**Análisis de la dinámica de las perturbaciones en el bosque húmedo tropical del Parque Nacional Natural Tinigua, entre 1989 y 2019, usando series temporales de imágenes del**

**satélite Landsat**

Universidad Católica de Manizales

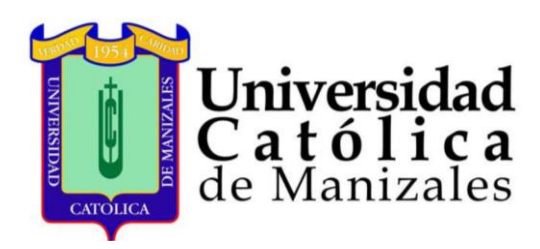

Pablo Emilio Cabrera Patiño

Noviembre de 2020

# **Análisis de la dinámica de las perturbaciones en el bosque húmedo tropical del Parque Nacional Natural Tinigua, entre 1989 y 2019, usando series temporales de imágenes del satélite Landsat**

Trabajo de grado para obtener el título de Magíster en Teledetección

Autor: Pablo Emilio Cabrera Patiño

Tutora: Dr. Gloria Yaneth Flores Yepes

Universidad Católica de Manizales Facultad de Ingeniería y Arquitectura Maestría en Teledetección

2020

<span id="page-2-0"></span>Nota de aceptación

Presidente de Jurado

<u> 2000 - Jan James James Barnett, militar filosofoar (h. 1878).</u>

Jurado

Jurado

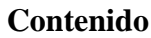

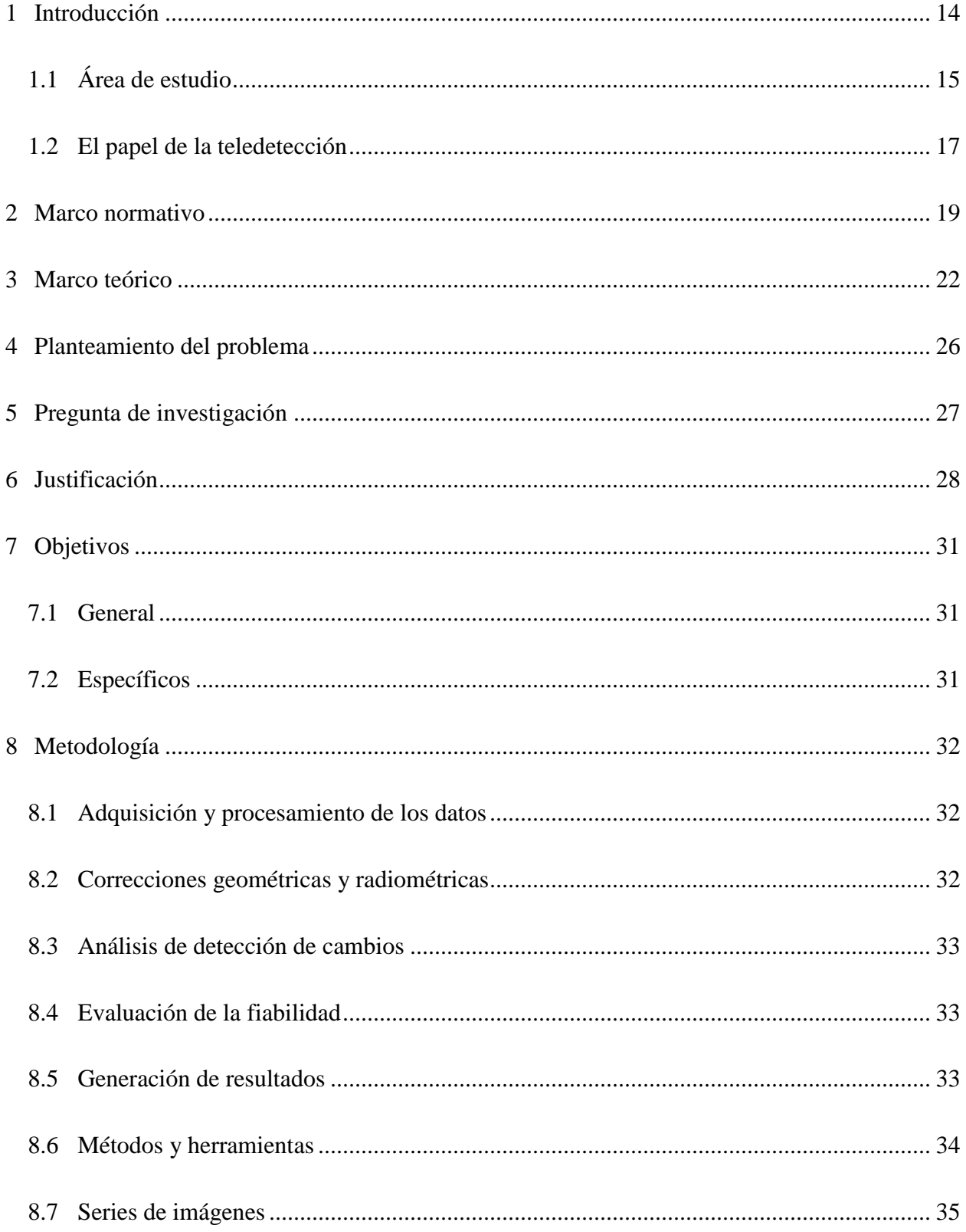

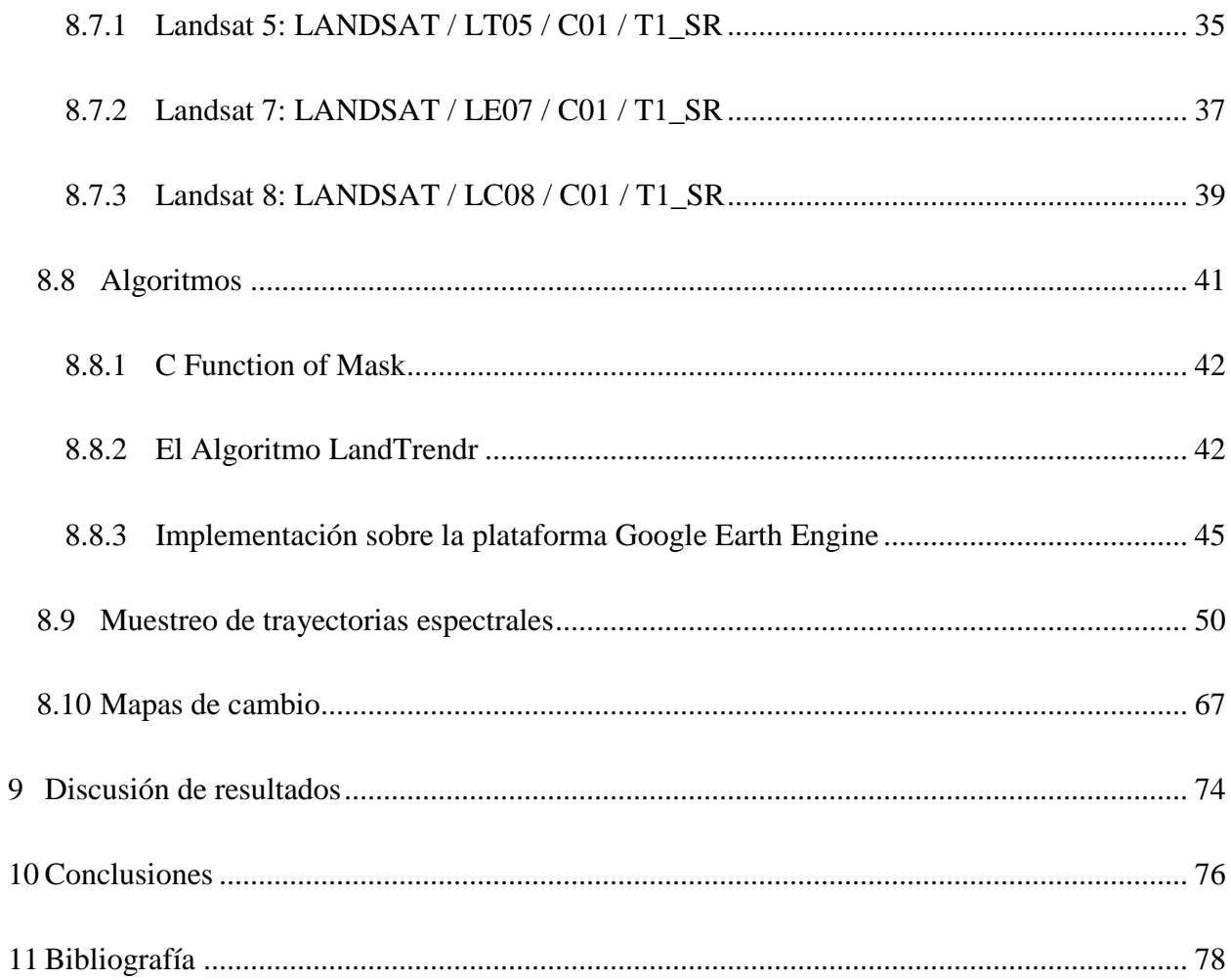

### **Lista de tablas**

<span id="page-5-0"></span>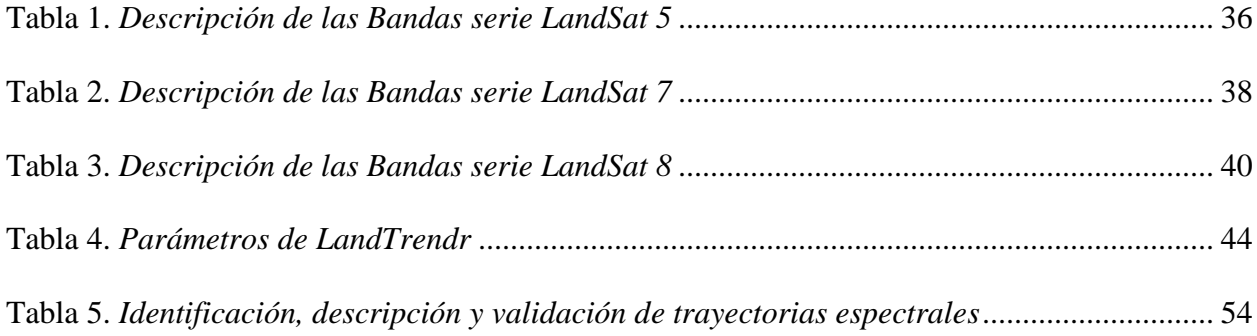

## **[Lista de figuras](#page-5-0)**

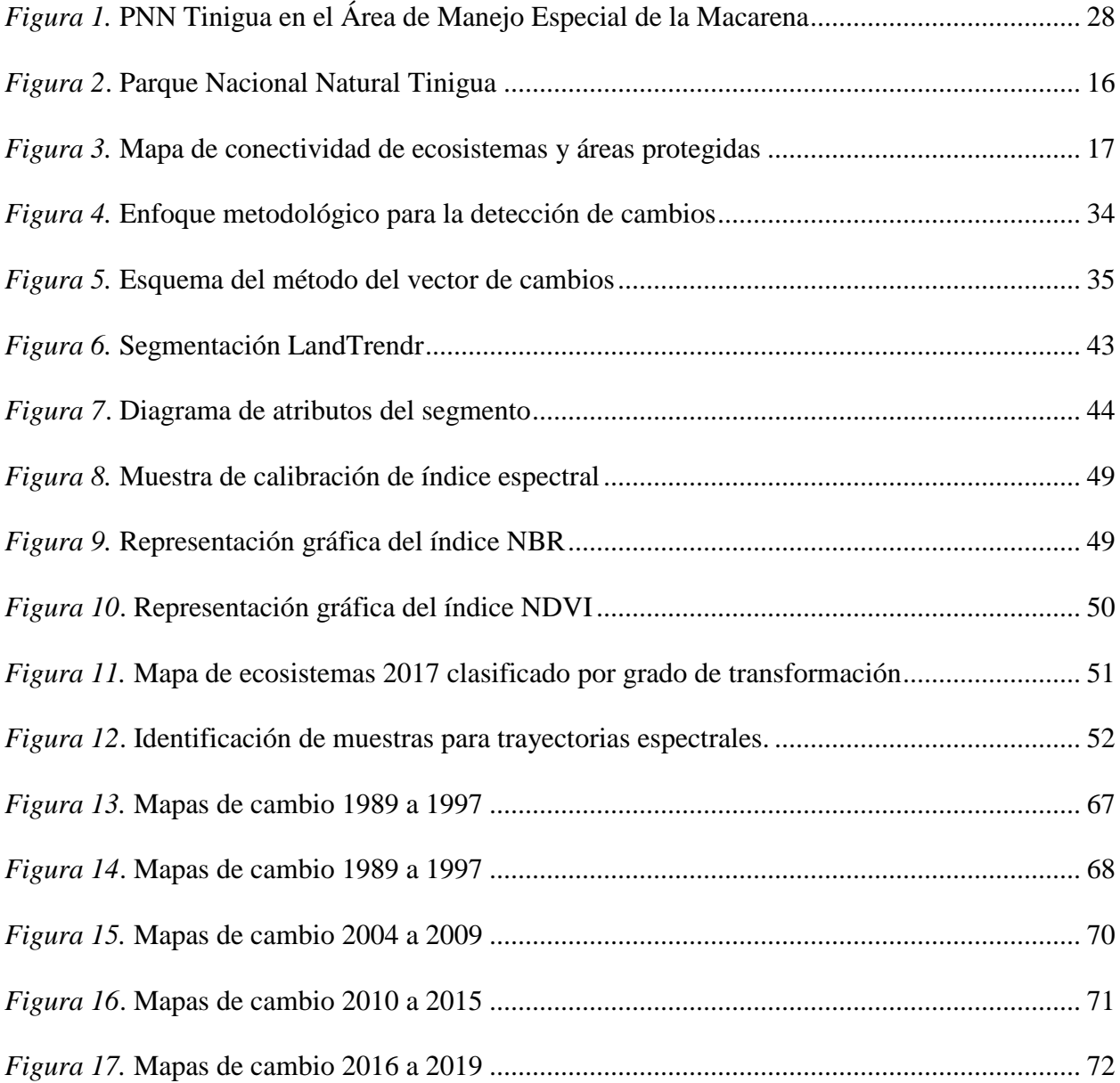

### <span id="page-7-0"></span>**[Acrónimos](#page-7-0)**

AMEM: Área de Manejo Especial de la Macarena. Es un conjunto de tres distritos nacionales de manejo integrado que rodean a los Parques Nacionales Naturales Tinigua y Sierra de la Macarena y, parcialmente, al Parque Nacional Natural Cordillera de los Picachos.

AP: Área Protegida.

DNMI: Distrito Nacional de Manejo Integrado.

ESA: European Space Agency.

IDEAM: Instituto de Hidrología, Meteorología y Estudios Ambientales.

IGAC: Instituto Geográfico Agustín Codazzi.

PNN: Parque Nacional Natural.

RUNAP: Registro Único Nacional de Áreas Protegidas, oficializadas por las entidades del Estado y las de carácter privado registradas por la sociedad civil.

SIMByC: Sistema de Información y Monitoreo de Bosques y Carbono.

SIRAP: Sistema Regional de Áreas Protegidas, oficializadas por las entidades del Estado y las de carácter privado registradas por la sociedad civil.

SINA: Sistema Nacional Ambiental.

SINAP: Sistema Nacional de Áreas Protegidas; es el conjunto de áreas protegidas, actores sociales y estrategias e instrumentos de gestión que las articulan para contribuir como un todo al cumplimiento de los objetivos de conservación del país. Incluye todas las áreas protegidas de gobernanza pública, privada o comunitaria, y del ámbito de gestión nacional, regional o local.

USGS: Servicio Geológico de Estados Unidos, por su nombre en inglés.

<span id="page-7-1"></span>UICN: Unión Internacional para la Conservación de la Naturaleza.

### **[Resumen](#page-7-1)**

Es generalizado el uso de las coberturas de la tierra para el monitoreo de las áreas naturales, pero el tiempo y costo para obtenerlas no permite que estén disponibles en periodos cortos de tiempo, de tal forma que los insumos corresponden a temporadas de cinco años, entre 2002 y 2012 y posteriormente a periodos de dos años (2014, 2016 y 2018), condición que planteó la necesidad de conocer en detalle la dinámica de las perturbaciones del bosque húmedo en periodos anuales entre 1989 y 2019 en el Parque Nacional Natural Tigua.

Por otro lado, el rango temporal de los insumos disponibles solo permite identificar los cambios en retrospectiva hasta el año 2000, por lo que conocer los cambios en un periodo de treinta años de manera anualizada puede ayudar a entender mejor la relación entre los procesos de transformación de cobertura natural de bosque y la ocupación y uso del territorio por parte de las comunidades.

Mediante la aplicación de técnicas de procesamiento de los datos de observación de la tierra que facilitan estudiar los cambios provocados por el ser humano en la cobertura del bosque junto con la disponibilidad de datos altamente refinados y estandarizados como las colecciones de imágenes LandSat 5 ETM (*Enhanced Thematic Mapper*), Landsat 7 ETM+ (*Enhanced Thematic Mapper Plus*) y Landsat 8 OLI (*Operational Land Imager*)/TIRS (*Thermal Infrared Senso*) que facilitan implementar algoritmos de procesamiento que consideran diferentes tipos de variables; sumados con herramientas como Google Earth Engine, permiten desarrollar nuevos enfoques que hacen más eficiente el análisis espacial y permiten conocer la evolución de un espacio geográfico de interés.

Para el presente caso, se buscó mediante la teledetección, brindar elementos de estudio que permitieran conocer la evolución espacial de los procesos de transformación de las coberturas naturales del Parque Nacional Natural Tinigua, encontrando que los primeros procesos de cambio, entre el año 1989 y 1996 se presentaron tomando de los ríos Guayabero, Guaduas y Río Perdido como vías de movilidad; posteriormente, entre los años 1996 y 1998 años del primer pico de cambio de las coberturas, Colombia sufría la crudeza del conflicto armado, en ese periodo se pasó de 117 hectáreas de bosque transformadas en 1996, a 2423 Has de pérdida de esa cobertura natural en 1998, posteriormente, para 1999 esta cifra que se redujo drásticamente.

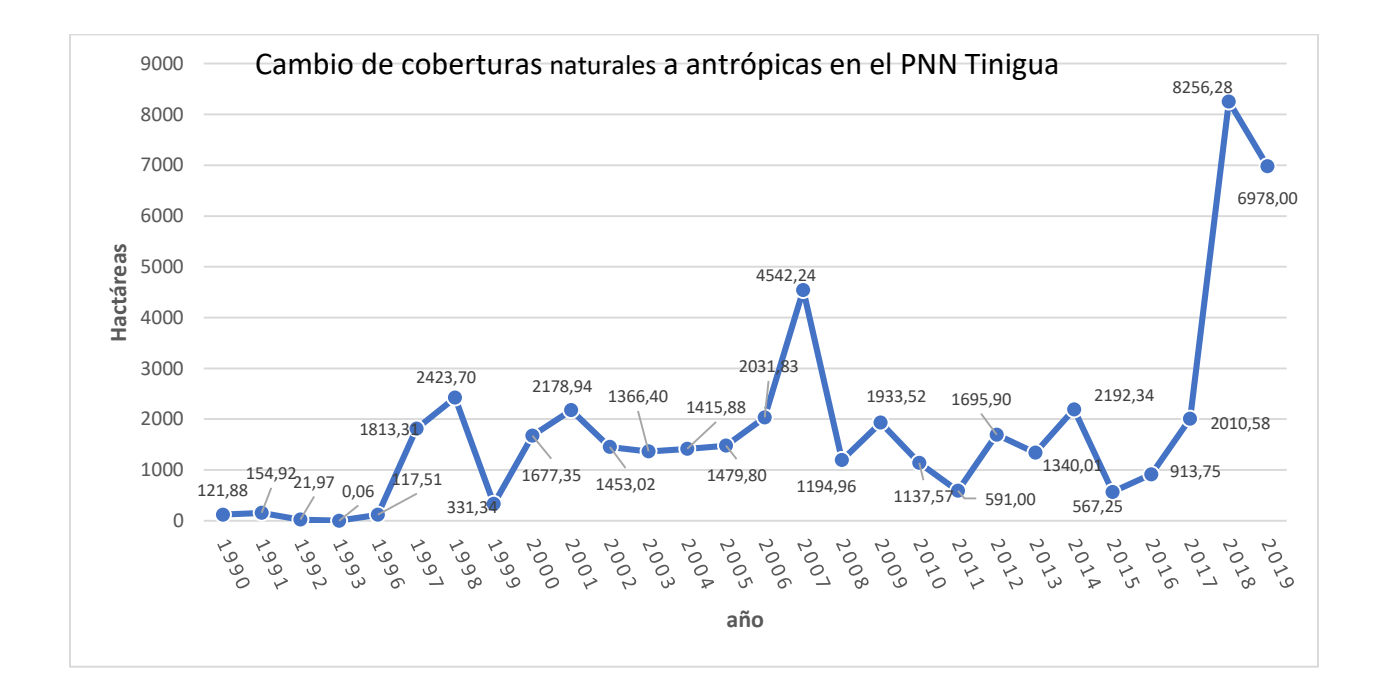

Entre 1999 y 2000, cuando se dio la desmilitarización en la zona en el sur del Meta y norte de Caquetá, se identifican desarrollos de infraestructura vial al interior del área protegida, lo que inicia procesos de fragmentación de los ecosistemas.

Posteriormente, para el año 2007 se identifica un pico muy alto superior a las 4500 Has. Siendo este el año en el que mayor tasa de cambio se presenta hasta ese momento.

<span id="page-10-0"></span>Luego, en el año 2017 se observa el inicio de un nuevo pico de cambio que significó la transformación de 8256 Has aprox. De coberturas naturales a coberturas transformadas evidenciándose como los procesos de cambio no se detienen, sino que se consolidan e intensifican al interior de esta área protegida.

#### **[Abstract](#page-10-0)**

The use of land covers for monitoring natural areas is widespread, but the time and cost to obtain them does not allow them to be available in short periods of time, in such a way that the inputs correspond to seasons of five years, between 2002 and 2012 and later to two-year periods (2014, 2016 and 2018), a condition that raised the need to know in detail the dynamics of the disturbances of the humid forest in annual periods between 1989 and 2019 in the Tigua National Natural Park.

On the other hand, the temporal range of the available inputs only allows us to identify the changes in retrospect until the year 2000, so knowing the changes in a period of thirty years in an annualized way can help to better understand the relationship between the transformation processes. of natural forest cover and the occupation and use of the territory by the communities.

By applying earth observation data processing techniques that facilitate studying humaninduced changes in forest cover along with the availability of highly refined and standardized data such as LandSat 5 ETM (Enhanced Thematic Mapper), Landsat 7 ETM + (Enhanced Thematic Mapper Plus) and Landsat 8 OLI (Operational Land Imager) / TIRS (Thermal Infrared Senso) that facilitate the implementation of processing algorithms that consider different types of variables; Together with tools such as Google Earth Engine, they allow the development of new approaches that make spatial analysis more efficient and allow us to know the evolution of a geographic space of interest.

For the present case, it was sought through remote sensing, to provide study elements that would allow to know the spatial evolution of the transformation processes of the natural covers of the Tinigua National Natural Park, finding that the first change processes, between 1989 and 1996 they appeared taking from the Guayabero, Guaduas and Río Perdido rivers as mobility routes;

Subsequently, between 1996 and 1998 years of the first peak of change in coverage, Colombia suffered the harshness of the armed conflict, in that period it went from 117 hectares of forest transformed in 1996, to 2423 hectares of loss of that natural coverage in 1998, later, for 1999 this figure was drastically reduced.

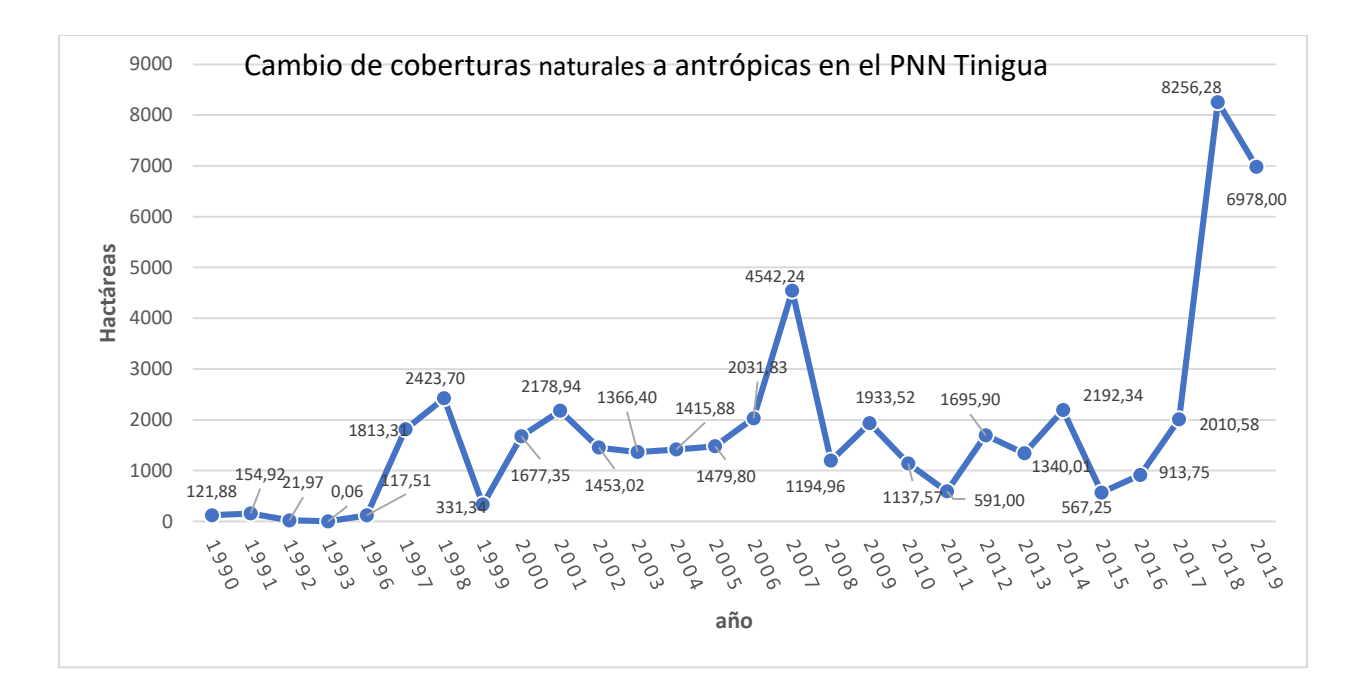

Between 1999 and 2000, when demilitarization occurred in the area in the south of Meta and north of Caquetá, road infrastructure developments were identified within the protected area, which initiates processes of fragmentation of the ecosystems.

Subsequently, for the year 2007 a very high peak exceeding 4500 Has is identified. This being the year in which the highest rate of change occurs up to that moment.

Then, in the year 2017 the beginning of a new peak of change is observed that meant the transformation of 8256 Has approx. From natural coverage to transformed coverage, showing how the processes of change do not stop, but rather consolidate and intensify within this protected area.

### <span id="page-13-0"></span>**1 Introducción**

Para empezar, se debe señalar que "Las áreas protegidas de Colombia suman 14 268 224 hectáreas (142 682 km<sup>2</sup>) de la superficie nacional (marinas y terrestres), donde 11.27 % constituye el área continental y 1.5 % el área marina, representadas en 62 áreas protegidas a la fecha" (Parques Nacionales Naturales de Colombia, 2019, párr. 1). De estas, solo once tienen una extensión menor a 10 000 hectáreas, lo que indica que la mayoría de los parques nacionales tienen extensiones que justifican el uso del sensoramiento remoto para realizar las labores de monitoreo, vigilancia, control y seguimiento.

Uno de los campos en el que los sensores remotos han sido de gran utilidad es en el seguimiento de los cambios de las coberturas naturales de los ecosistemas de las AP. Mediante la interpretación de imágenes, proporcionan información visual y cifras estadísticas que, complementados con datos de campo, dan cuenta del estado de salud de los atributos de los valores objeto de conservación y permite el seguimiento de grandes extensiones de territorio, a los cuales, en muchos casos, no es posible acceder; de este modo, se amplían la comprensión de los cambios en la superficie terrestre a nivel de paisaje.

El uso de esta información estaba limitado por la necesidad de grandes capacidades de cómputo; a su vez, estas requieren una amplia facultad de almacenamiento de datos de manera local. No obstante, los avances en internet e infraestructura de datos con una amplia conectividad han revolucionado los flujos de trabajo, puesto que permite, desde cualquier localización, acceder de manera ilimitada en la red a los recursos que antes se encontraban alojados en una maquina periférica. De esa manera, se llega a modelos de gestión de datos en red, donde es posible realizar

todo tipo de procesos, lo que libera al usuario de la necesidad de almacenamiento (Google lnc., 2017).

En este orden de ideas, el análisis espacial permite incorporar nuevas variables, las cuales, mediante el manejo de algoritmos de procesamiento de datos, facilitan el análisis de las imágenes en un contexto histórico, de manera selectiva o conjunta, en series temporales de imágenes, de las que es posible extraer información de los cambios ocurridos en fechas específicas o entre periodos determinados de tiempo en la superficie de la tierra.

### <span id="page-14-0"></span>**1.1 [Área de estudio](#page-49-0)**

El PNN Tinigua se encuentra en el departamento de Meta, entre los municipios de Uribe y La Macarena, y tiene una extensión aproximada de 214 000 hectáreas. Parte de su importancia radica en conservar cuatro cuencas hidrográficas: río Guayabero, río Guaduas, río Perdido y el río Duda, los cuales aportan sus aguas al río Guaviare en la macro cuenca del Orinoco (Parques Nacionales Naturales de Colombia, 2018).

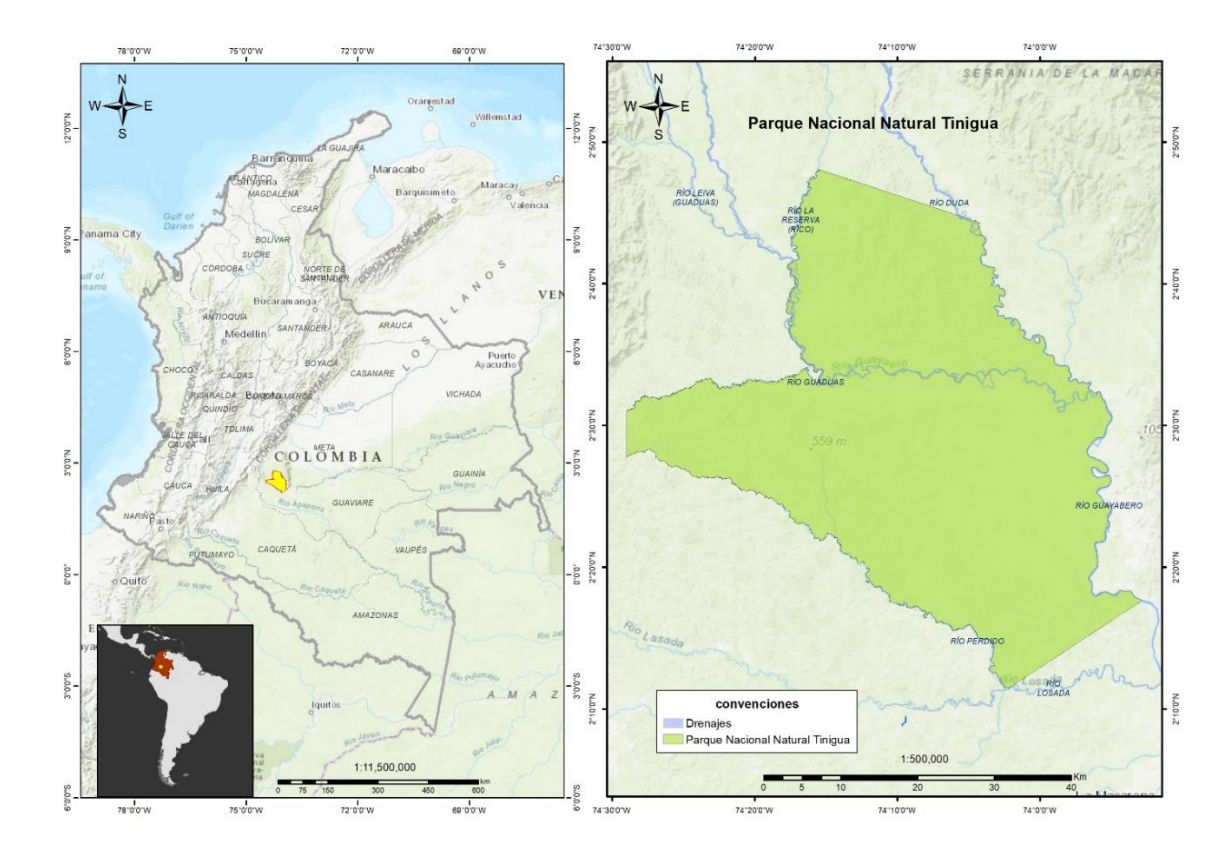

<span id="page-15-0"></span>*Figura 1*. Parque Nacional Natural Tinigua Fuente: Elaboración propia.

Este parque también conserva sitios de importancia cultural con pictogramas que evidencian la presencia ancestral de culturas indígenas en la zona y que, en la actualidad, representan sitios sagrados de prácticas culturales con potencial para el ecoturismo. Desde el punto de vista de la conectividad entre los biomas Andino, Amazónico y Orinoquense, conserva zonas de selva húmeda que les posibilita a las especies movilizarse en un rango altitudinal que favorece su desarrollo y facilita la diversificación genética, pues mitiga la pérdida de biodiversidad.

Gracias a los esfuerzos del Sistema de Parques Nacionales, aún se conserva parte de esa conectividad. A pesar de ello, las condiciones sociales y de orden público hacen cada vez más difícil la tarea de mantener los ecosistemas en condiciones resilientes para que puedan soportar las demandas de bienes y servicios, que aumentan paulatinamente, por parte de la sociedad.

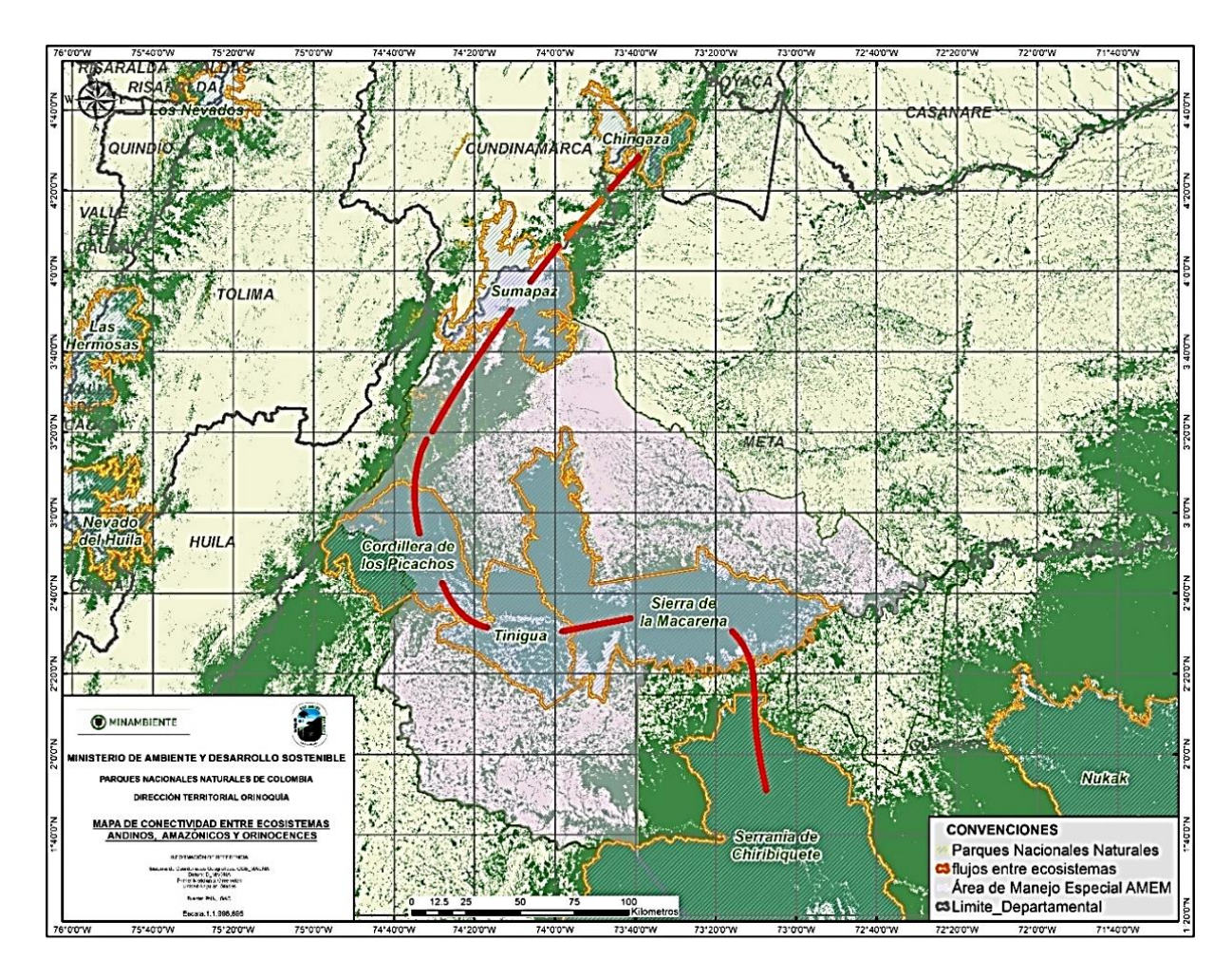

<span id="page-16-1"></span>*Figura 2.* Mapa de conectividad de ecosistemas y áreas protegidas Fuente: Elaboración propia.

### <span id="page-16-0"></span>**1.2 El papel de la teledetección**

Los avances tecnológicos para la captura de datos de la superficie terrestre desde plataformas espaciales han posibilitado el desarrollo de metodologías para realizar un monitoreo a los cambios que se presentan en las coberturas de la superficie terrestre a diferentes escalas, desde la escala global –mediante el monitoreo de la atmosfera, los flujos de las corrientes marinas o el movimiento de las placas tectónicas–, hasta el monitoreo de pequeños cambios en la elevación o hundimiento de la superficie, gracias a técnicas como la interferometría de radar de apertura sintética.

Además de lo expuesto, la tendencia reciente a liberar los datos producidos en grandes cantidades por los sensores remotos está revolucionando el uso de estos insumos, para lo que se requiere desarrollar métodos novedosos y nuevas herramientas que permitan sacar el máximo provecho desde diferentes enfoques analíticos, con ayuda de técnicas para mejorar la capacidad de cómputo y algoritmos que posibilitan realizar diferentes tipos de análisis espaciales por medio de plataformas web.

### **2 Marco normativo**

<span id="page-18-0"></span>La Constitución Nacional de 1991 fue un proceso de cambios para Colombia. Además de la implementación de la acción de tutela, la libertad de culto, la democracia participativa y la función ecológica de la propiedad, se le reconoce responsabilidades al ciudadano en la conservación de valores naturales y culturales del país; mientras que al Estado se le asigna el deber de la protección de la diversidad e integridad del medio ambiente. Para ello, la Ley 99 de 1993 creó el Ministerio de Ambiente y organizó el Sistema Nacional Ambiental (SINA), a la par que asignó responsabilidades y competencias para su implementación. Entre los artículos a destacar dentro de la Constitución de Colombia de 1991 están:

- Artículo 79. Todas las personas tienen derecho a gozar de un ambiente sano. La ley garantizará la participación de la comunidad en las decisiones que puedan afectarlo. Es deber del Estado proteger la diversidad e integridad del ambiente, conservar las áreas de especial importancia ecológica y fomentar la educación para el logro de estos fines.
- Artículo 80. El Estado planificará el manejo y aprovechamiento de los recursos naturales para garantizar su desarrollo sostenible, su conservación, restauración o sustitución. Además, deberá prevenir y controlar los factores de deterioro ambiental, imponer las sanciones legales y exigir la reparación de los daños causados. Así mismo, cooperará con otras naciones en la protección de los ecosistemas situados en las zonas fronterizas.
- Artículo 95. [...] Son deberes de la persona y del ciudadano: proteger los recursos culturales y naturales del país y velar por la conservación de un ambiente sano.

Al mismo tiempo, la preocupación mundial por temas medioambientales ha generado diferentes movimientos sociales<sup>1</sup> e iniciativas intergubernamentales, como el Convenio de Biodiversidad en 1992:

Un tratado internacional jurídicamente vinculante con tres objetivos principales: la conservación de la diversidad biológica, la utilización sostenible de sus componentes y la participación justa y equitativa en los beneficios que se deriven de la utilización de los recursos genéticos. Su objetivo general es promover medidas que conduzcan a un futuro sostenible. (Organización de las Naciones Unidas, 2018, p. 1)

Como parte firmante del Convenio de Diversidad Biológica, Colombia se comprometió a dar cumplimiento al artículo 8, relacionado con la conservación *in situ*, es decir, en el lugar en el que cada parte contratante, en la medida de lo posible y según proceda, establecerá un sistema de AP o áreas donde es necesario tomar medidas especiales para conservar la diversidad biológica; la creación de un sistema de AP que permita el logro de los objetivos propuestos de conservación. Igualmente, "Cuando sea necesario, elaborará directrices para la selección, el establecimiento y la ordenación de áreas protegidas o áreas donde haya que tomar medidas especiales para conservar la diversidad biológica" (Instituto Danés de Derechos Humanos, s.f., p. 2). Por otro lado, Reglamentará o administrará los recursos biológicos importantes para la conservación de la diversidad biológica, ya sea dentro o fuera de las AP, para garantizar su protección y utilización sostenible:

d) Promoverá la protección de ecosistemas y hábitats naturales y el mantenimiento de poblaciones viables de especies en entornos naturales; e) Promoverá un desarrollo

 $\overline{a}$ 

<sup>1</sup> Entre la Cumbre de la Tierra en Estocolmo (1972) y la firma del Convenio de Biodiversidad (1992), el país se hace partícipe de ocho convenios internacionales en el marco del llamado desarrollo sustentable.

ambientalmente adecuado y sostenible en zonas adyacentes a áreas protegidas, con miras a aumentar la protección de esas zonas. (Ley 115, art. 8, 1994)

Para dar alcance al acuerdo, el Gobierno colombiano ratificó su compromiso mediante el Decreto 165 de 1994, impulsado por la Ley 99 de 1993, el cual permite nuevas formas de participación en la toma de decisiones. Sin embargo, la prevalencia de un paradigma relacionado con la delimitación de un espacio natural sin intervención humana cuando gran parte de las zonas de mayor riqueza en biodiversidad de la tierra se encuentran habitadas ha representado una brecha por superar frente al tema de la conservación mediante AP, sin embargo, muchos ecosistemas han ido perdiendo su cobertura como lo muestran algunos, como es el caso de los humedales (Flórez-Yepes, et. Al, 2018).

También, la Ley 99 de 1993 en su intención de oxigenar la normatividad ambiental, liquidó el Instituto Nacional de Recursos Naturales (INDERENA), creado en 1968 para resguardar las AP creadas por el Estado colombiano, entre otros fines. De esta manera, se dejó en firme la intención de implementar el Sistema Nacional de Áreas Protegidas (SINAP) y dar lugar a la creación de PNN de Colombia. Cabe añadir:

[Que] del SINA se desprende el SINAP que se enfoca en la articulación de actores, acciones y estrategias para la conservación de las áreas protegidas con Parques Nacionales Naturales como coordinador con las diferentes autoridades ambientales quienes también construyen sistemas subregionales, departamentales y locales de áreas protegidas que responden a las diversas dinámicas territoriales. (Rojas, 2014, p. 164). Así los principales falencias del ordenemiento ambiental tienen su génesis en la forma de abordaje de la planificación y formulación de política pública ambiental desde las autoridades ambientales, así como de

dictar regulaciones, donde a nivel del SINA no existe una unidad conceptual (Acevedo y Flórez-Yepes, 2015)

El Sistema de Parques Nacionales cuenta con diferentes estrategias para el seguimiento y monitoreo de las AP, lo que permite la toma de decisiones de manejo orientadas al mantenimiento de las condiciones naturales de los ecosistemas.

### <span id="page-21-1"></span><span id="page-21-0"></span>**3 [Marco teórico](#page-21-1)**

La Unión Internacional para la Conservación de la Naturaleza (UICN), considerada como el faro mundial para la conservación de la biodiversidad, definió las AP como "Un espacio geográfico claramente definido, reconocido, dedicado y gestionado, mediante medios legales u otros tipos de medios eficaces para conseguir la conservación a largo plazo de la naturaleza y de sus servicios ecosistémicos y sus valores culturales asociado" (Corporación Autónoma Regional del Magdalena, s.f., párr. 3). Además, de acuerdo con UICN, "existen diferentes categorías de áreas protegidas que determinan las actividades que se pueden desarrollar dentro de ellas, sus objetivos de creación y objetivos de conservación, al igual que de las herramientas de gestión" (Dudley, 2008, p. 1).

A partir de lo anterior, se puede afirmar que buena parte de la biodiversidad con la que cuenta Colombia está en AP del Sistema de Parques Nacionales, en diferentes categorías que son: Área Natural Única (1), Distritos Nacionales de Manejo Integrado (3), Parques Nacionales Naturales (43), Reserva Natural (2), Santuario de Fauna (1), Santuario de Fauna y Flora (10), Santuario de Flora (1) y Vía Parque (1) [Parques Nacionales Naturales de Colombia, 2019].

Como autoridad ambiental y entidad administradora del Sistema de Parques Nacionales Naturales de Colombia, la unidad administrativa gestiona las acciones de manejo que buscan garantizar la conservación de los valores ambientales más importantes para el país por sus atributos naturales, capacidad para la prestación de servicios ambientales, conservación de sitios y costumbres ancestrales o soporte a la diversidad biológica (Departamento Administrativo de la Función Pública, 2011).

Para la administración de las áreas del sistema, los PNN han regionalizado su gestión en seis direcciones territoriales: Amazonía, Pacifico, Caribe, Andes Nororientales, Andes Occidentales y Orinoquía, siendo esta última a la que pertenece el PNN Tinigua, que es el área de interés de este trabajo de grado.

Aunque la delimitación y designación de AP en Colombia es una tarea que se ha cumplido hasta el momento, los ecosistemas protegidos de los parques nacionales están transformándose rápidamente por las actividades antrópicas. Asimismo, según las autoridades ambientales colombianas, el país puede estar cruzando los niveles máximos de tolerancia en la tasa de deforestación nacional (Armenteras y Rodríguez, 2014).

Para el 2018, los informes oficiales de deforestación anual mostraron un incremento de, aproximadamente, 200 000 hectáreas de bosque perdido, lo cual mantiene encendidas las alarmas de las autoridades ambientales con jurisdicción en los *hotspots* de deforestación (Instituto de Hidrología, Meteorología y Estudios Ambientales [IDEAM], 2018).

En este contexto, es importante conocer los antecedentes de los procesos de cambio. Por su parte, el programa LandSat ofrece una amplia biblioteca de imágenes de satélite que permiten identificar los cambios de la superficie de la tierra desde 1975 (Wulder et al., 2008). A pesar de que muchos de los trabajos en el tema se han centrado en el análisis comparativo de ventanas de tiempo entre tres y diez años, han omitido buena parte del potencial de las series temporales LandSat (Kennedy et al., 2018) para interpretar los cambios de la superficie de la tierra por acciones antropogénicas.

La disponibilidad de datos espaciales abiertos ha revolucionado la forma en la que se explora la superficie de la tierra (Kennedy et al., 2010). Esto lo entendió Google, en 2004, con la compra de Kayhole Inc., creadores del visor 3D del globo terrestre que, luego, fue conocido como Google Earth (López et al., 2005). Este se ha considerado como un avance tecnológico que revolucionó las técnicas de análisis espacial para muchas diciplinas.

Actualmente, están disponibles nuevas herramientas de análisis de datos que permiten procesar gran cantidad de información, de manera que ya no es necesario contar con una máquina extraordinaria para realizar estudios espaciales de grandes áreas, porque existen recursos externos de acceso en línea para esto, los cuales permiten acceder, procesar y descargar datos de sensores remotos en la nube. Este es el caso de la plataforma Google Earth Engine, que se presenta como un nuevo salto en el procesamiento de datos espaciales, pues pone a disposición de sus usuarios un amplio catálogo de información de diferentes sensores remotos (de manera gratuita), principalmente LandSat. Asimismo, a través de un editor de código en lenguaje JavaScript, permite implementar las herramientas para realizar diferentes tipos de tratamientos de los datos (Google, 2018).

Otro elemento a considerar está en el enfoque del preprocesamiento avanzado, que resta tiempo de procesamiento y permite mayor dedicación al análisis de resultados. Este enfoque pone a disposición de los usuarios de datos abiertos información con un nivel de procesamiento en el que los parámetros de los insumos permiten realizar análisis comparativos entre imágenes de diferentes sensores del mismo programa. Por ejemplo, estos insumos permiten analizar imágenes

de LandSat 4, LandSat 7 y LandSat 8, usando insumos ARD (Analisys Ready Data) calibrados geométricamente y radiométricamente (Wulder et al., 2008).

En este sentido, LandSat ha compilado las imágenes de sus sensores en series de tiempo para su análisis (LandSat *Time Series* – LTS), las cuales se han convertido en un insumo fundamental en el estudio histórico de la evolución de la cubierta de la tierra. Así, lo que en principio requeriría de gran capacidad de almacenamiento y el diseño de complejas cadenas de procesos para generar los resultados, ahora se logra por medio de recursos en red y un conjunto de reglas o instrucciones para procesar enormes cantidades de datos para entender el paisaje.

### <span id="page-25-0"></span>**4 [Planteamiento del problema](#page-25-0)**

En Colombia, la mayor parte de la deforestación se localiza en globos de terreno de propiedad del Estado. Este fenómeno se genera por la colonización no planeada y, generalmente, ilegal (Etter et al. 2006c). Para conocer la evolución de los procesos de transformación del territorio que han dado lugar a la ocupación y el establecimiento de usos dentro del área de interés, se han considerado de relevancia los elementos técnicos que, desde la teledetección, aportan a la comprensión de los procesos y las dinámicas de la transformación de las coberturas naturales orientados a obtener información para el manejo de las áreas protegidas entendiendo los cambios históricos de las coberturas naturales al interior del Parque Tinigua usando series de imágenes de satelite.

El PNN Tinigua está ubicado en el corazón del Área de Manejo Especial de la Macarena (AMEM) y tiene una cobertura natural de selva húmeda, que hace parte de un ecosistema priorizado para la conservación (Parques Nacionales Naturales de Colombia, 2018). Empero, se evidencian procesos de colonización marcados por la transformación de la cobertura natural mediante la creación de infraestructura al interior del AP y la ampliación de la frontera agrícola.

Por su parte, los insumos con los que se cuenta para realizar el monitoreo de coberturas naturales tienen una periodicidad de cinco años (2002, 2007, 2012-2017); a partir de 2017, estos insumos se generan cada dos años. De acuerdo con lo anterior, no es posible precisar en un rango más fino de tiempo la transformación de las coberturas naturales ni reconocer eventos anteriores a 2002.

### **5 Pregunta de investigación**

<span id="page-26-0"></span>En el desarrollo del presente trabajo, se aborda la pregunta: ¿cómo obtener información para el manejo de las AP que permita entender los cambios históricos de pérdida de la cobertura natural boscosa del PNN Tinigua, usando series de imágenes de satélite del sensor LandSat?

### <span id="page-27-0"></span>**6 [Justificación](#page-27-0)**

Desde 1933, la VII Conferencia Internacional de Montevideo había recomendado un tratamiento especial en términos de conservación a la región de la Macarena, considerada como excepcional por la flora y la fauna que alberga y de interés como reserva biológica de la humanidad. Por este motivo, se creó el AMEM, mediante el Decreto 1989 del primero de septiembre de 1989, del Ministerio de Agricultura. Con dicho mandato, se delimitaron tres Distritos de Manejo Integrado (DMI): el DMI Macarena Norte, el DMI Macarena Sur y el DMI Ariari-Guayabero, que tienen como núcleo dos AP del Sistema de Parques Nacionales, Sierra de la Macarena y Tinigua, y cubren parcialmente el PNN Cordillera de los Picachos y Sumapaz.

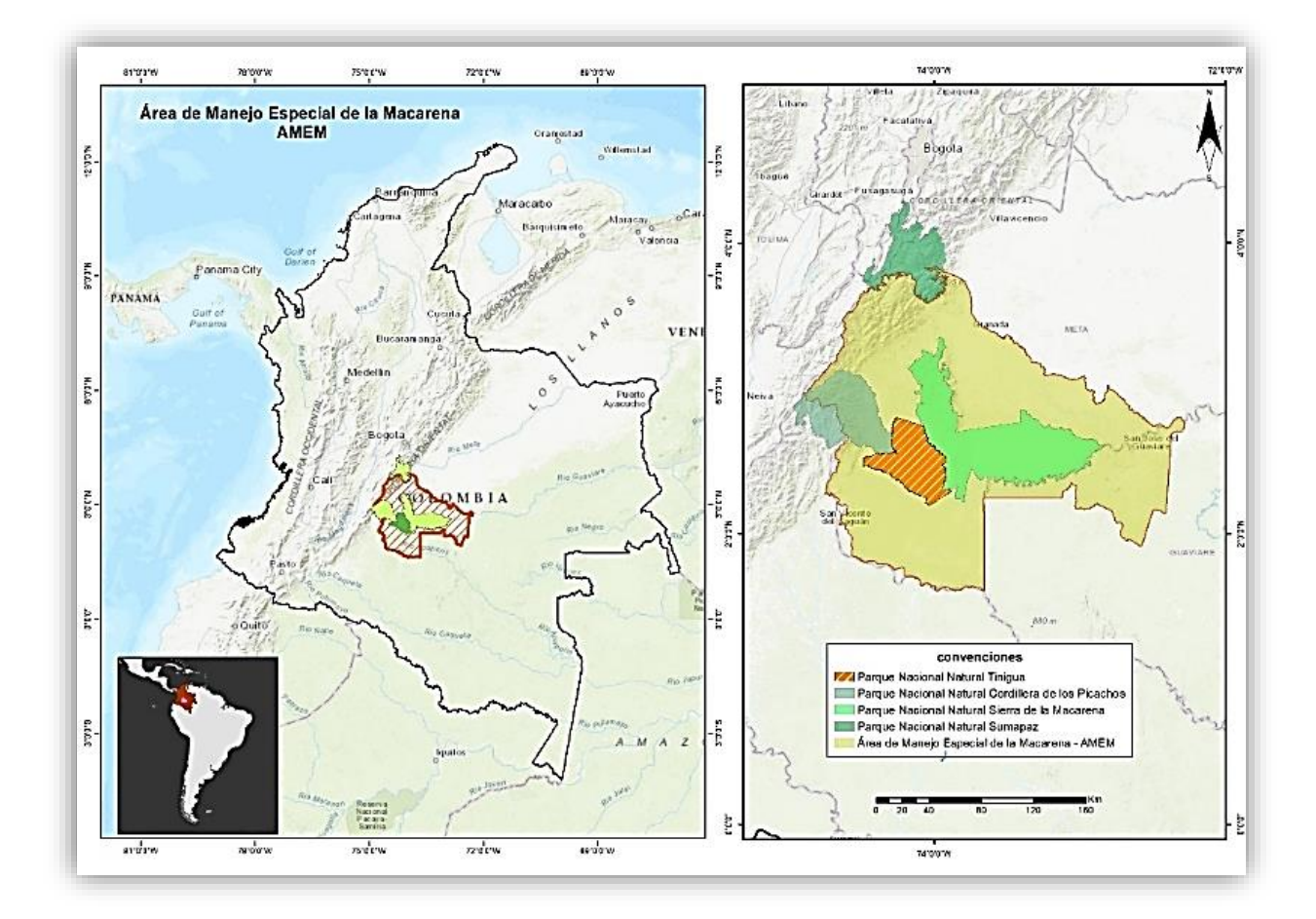

<span id="page-27-1"></span>*Figura 3.* PNN Tinigua en el Área de Manejo Especial de la Macarena Fuente: Elaboración propia.

En esta zona, que conecta ecosistemas de los Andes, la Orinoquía y la Amazonía, se presentan significativas pérdidas de coberturas naturales que afectan principalmente al PNN Tinigua. En sus inicios, este parque contaba con un poco más de 214 000 hectáreas de selva húmeda y, al día de hoy, ha perdido cerca del 30 % de su cobertura natural (IDEAM, 2018). Por lo expuesto, resulta relevante brindar elementos de análisis espacial que ayuden a comprender la dinámica de los disturbios en la cobertura natural de bosque, desde una perspectiva histórica de la evolución del espacio geográfico y la incidencia de las acciones antrópicas en estos procesos.

El Sistema de Parques Nacionales realiza el monitoreo de las coberturas de las AP. No obstante, para el área de interés, la información oficial con la que cuenta sobre coberturas naturales corresponde a los periodos 2002, 2007, 2012, 2017 y 2019; como consecuencia, los cambios se identifican en periodos de cinco años entre 2002 y 2017, para luego tener información cada dos años.

Este trabajo de grado brinda un enfoque de análisis desde la teledetección, que permite conocer la evolución de una zona de estudio en el tiempo, de manera que se identifican las variaciones en los niveles digitales de los pixeles de una serie de imágenes del sensor LandSat. Estas LTS cuentan con los parámetros que posibilitan comparar las composiciones anuales y la generación de índices espectrales, sensibles a los cambios, en aquellos valores que no cumplen los parámetros asignados.

El procesamiento de pilas o series de imágenes satelitales no sería práctico en términos de tiempo y recursos sin el uso de plataformas como Google Earth Engine, que proporciona el acceso a diferentes fuentes de datos espaciales. Además, permite emplear la capacidad de cómputo de Google en los procesos de las imágenes (Kennedy et al., 2018), de tal forma que, mediante fragmentación de procesos por lotes en la nube, es posible el tratamiento de grandes volúmenes de información, sin que la capacidad local de cómputo sea un limitante.

Por otro lado, Google Earth Engine cuenta con un robusto catálogo de tutoriales y guías y brinda acceso a los *scripts* de procesamiento basados en algoritmos diseñados para el tratamiento de grandes volúmenes de información. Mediante programación en lenguaje JavaScript, esta herramienta permite acceder, procesar, compartir y descargar los datos de sensores remotos que posibilitará una lectura histórica del proceso de transformación de la cobertura boscosa natural del AP PNN Tinigua, en un rango temporal más amplio –porque comprende treinta años de procesos de cambio– y más fino –pues abarca procesos de cambio en periodos de un año–.

Cabe añadir que conocer la historia de los cambios es importante para determinar las acciones a implementar, con el fin de revertirlos, si es el caso, o mitigar los efectos negativos de esas transformaciones sobre los ecosistemas priorizados y protegidos, estos elementos articulados a otras estrategias como los Planes de Ordenamiento y Manejo de Cuencas POMCAs; los Distritos de Manejo Integrado DMI del Área de Manejo Especial de la Macarena AMEM, los EOTs municipales entre otros, permitan tomar decisiones de manejo informadas.

### **7 Objetivos**

### <span id="page-30-1"></span><span id="page-30-0"></span>**7.1 [General](#page-30-1)**

Analizar el proceso de cambio en las coberturas naturales en el PNN Tinigua entre 1989 y 2019, mediante el estudio de series temporales de imágenes de satélite del sensor LandSat, aplicando algoritmos de detección de cambio.

### <span id="page-30-2"></span>**7.2 [Específicos](#page-30-2)**

- Determinar los cambios en la cobertura natural boscosa del PNN Tinigua, en un periodo de treinta años entre 1989 y 2019.
- Definir las trayectorias espectrales de los eventos de cambio de las coberturas naturales del PNN Tinigua.
- Generar los mapas de cambio para el área de interés en periodos anuales.

### <span id="page-31-0"></span>**8 [Metodología](#page-31-0)**

Se identifica un proceso metodológico transversal en una amplia gama de investigaciones en teledetección, el cual está orientado a estandarizar y homogenizar la información disponible; ese proceso puede dividirse genéricamente en cinco fases.

### <span id="page-31-1"></span>**8.1 Adquisición y procesamiento de los datos**

Para el presente caso, se utilizaron las series de tiempo de imágenes del sensor LandSat (LTS), a las cuales se les aplicaron algoritmos para identificación de cambios en el tiempo y la generación de salidas gráficas que dan cuenta de las zonas que han perdido la cubierta de bosque.

### <span id="page-31-2"></span>**8.2 Correcciones geométricas y radiométricas**

Las correcciones geométricas hacen referencia a los ajustes de la imagen a su posición real en la superficie terrestre mediante su georreferenciación y ortorectificación. Este proceso se desarrolla a partir del uso de *software* especializado y, en la mayoría de los casos, es un proceso que realiza el proveedor de los datos. Las correcciones radiométricas hacen referencia a la manipulación de los valores digitales de una imagen, buscando una representación homogénea de los datos y la eliminación de cualquier distorsión posible que afecte la imagen. Los datos utilizados para el análisis son datos con alto nivel de procesamiento disponibles a los usuarios como ARD (Analisis Ready Data).

### <span id="page-32-0"></span>**8.3 Análisis de detección de cambios**

En esta etapa, se deben revisar los algoritmos disponibles para la detección de cambio y escoger aquel que se ajusta a las necesidades de la investigación. Para el presente caso, se tomó como ruta de proceso el algoritmo de segmentación espectral-temporal de LandTrendr (LTdr).

### <span id="page-32-1"></span>**8.4 Evaluación de la fiabilidad**

Es necesario contar con un método fiable e independiente para la validación de los resultados. En este caso, se espera que el resultado dé cuenta del momento del cambio, lo que se puede corroborar con la revisión de la imagen que produjo ese dato y con la revisión de la trayectoria del vector de cambio corroborando que el momento de la identificación del evento en las imágenes corresponda con la identificación del evento en las correspondientes trayectorias espectrales.

### <span id="page-32-2"></span>**8.5 Generación de resultados**

En esta etapa, se llevan a cabo los análisis y se describen los resultados mediante documentos, imágenes y mapas.

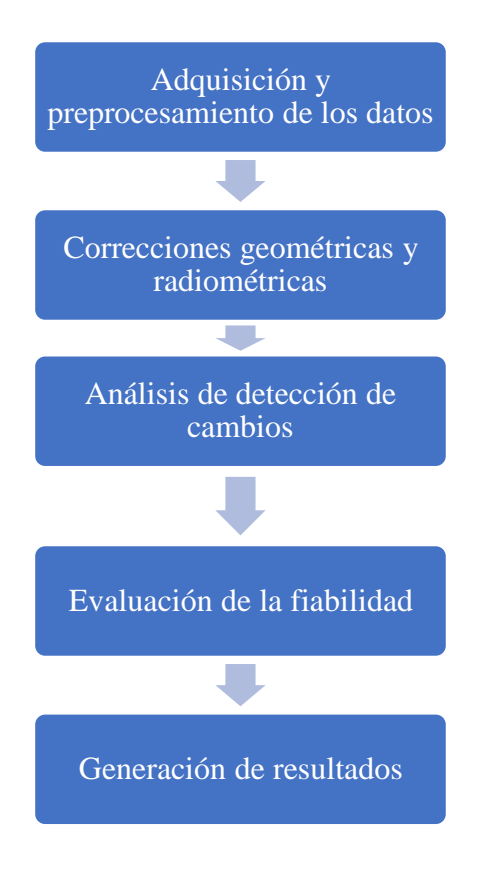

<span id="page-33-1"></span>*Figura 4.* Enfoque metodológico para la detección de cambios Fuente: (Ruiz, 2017)

### <span id="page-33-0"></span>**8.6 Métodos y herramientas**

Existen diferentes maneras de analizar el cambio mediante teledetección; la mayoría de ellas, se centran en la comparación de dos imágenes de periodos diferentes, lo que da como resultado una nueva imagen con grupos de pixeles, cuyos niveles digitales están determinados por un cambio en la superficie. Un ejemplo de estos métodos es el siguiente:

Vectores de Cambio de un pixel lo que geométricamente se define como: "el vector que une la posición espectral de dicho pixel en dos fechas distintas. Considerando un espacio espectral de dos dimensiones (2 bandas espectrales), podría representarse en un diagrama de dispersión formado por las dos bandas. (Ruiz, 2017, p. 2)

En este sentido:

La siguiente figura muestra su esquema gráfico y la formulación asociada a su cálculo. La magnitud del vector de cambios (L) representa la intensidad del cambio, por lo que permite cuantificarlo, y la dirección del vector (α) define el tipo de cambio, por lo que aporta una información cualitativa. (Ruiz, 2017, p. 3)

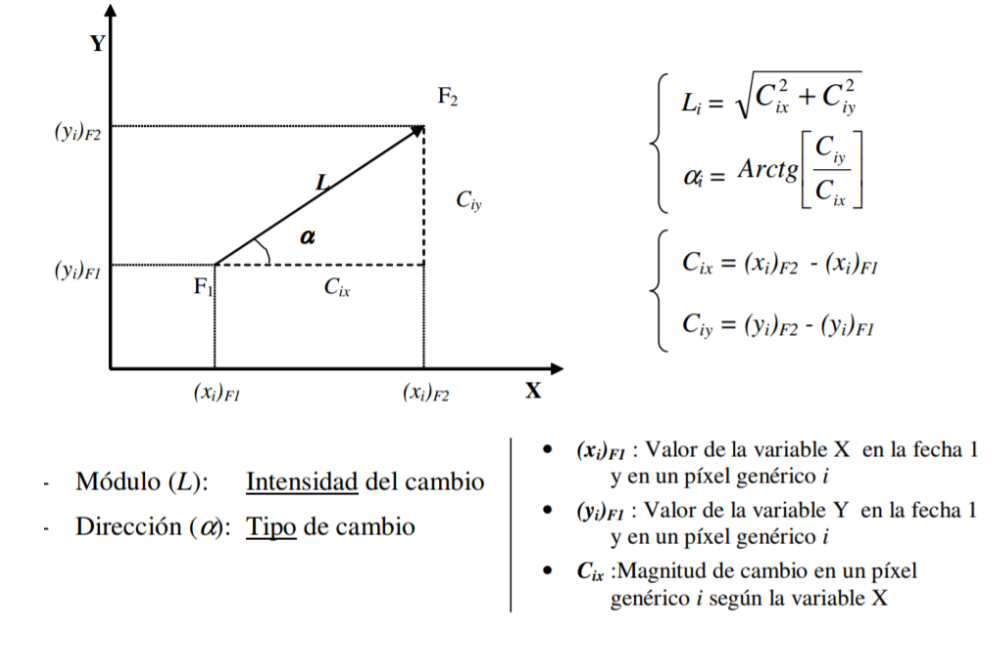

#### **VECTOR DE CAMBIOS**

<span id="page-34-2"></span>*Figura 5.* Esquema del método del vector de cambios Fuente: (Ruiz, 2017)

#### <span id="page-34-0"></span>**8.7 Series de imágenes**

### <span id="page-34-1"></span>**8.7.1 Landsat 5: LANDSAT / LT05 / C01 / T1\_SR**

Este conjunto de datos está disponible entre el primero de enero de 1984 y el cinco de mayo de 2012, es de reflectancia superficial corregida atmosféricamente del sensor Landsat 5 ETM (*Enhanced Thematic Mapper*). Estas imágenes contienen cuatro bandas Visibles e Infrarrojas Cercanas (VNIR por su nombre en inglés); dos bandas Infrarrojas de Onda Corta (SWIR por su nombre en inglés), procesadas para reflectancia superficial ortorrectificada mediante el DEM ALOS PALSAR de 30m; y una banda Infrarroja Térmica (TIR por su nombre en inglés), procesada a temperatura de brillo ortorrectificada. Las bandas VNIR y SWIR tienen una resolución de 30 m/pixel; mientras que la banda TIR, se ha vuelto a muestrear con una convolución cúbica a 30 m, aunque originalmente se recopiló con una resolución de 120 m/pixel (60 m/pixel para Landsat 7).

Estos datos se han corregido atmosféricamente mediante LEDAPS (*Landsat Ecosystem Disturbance Adaptive Processing System*) e incluyen una máscara de nube, sombra, agua y nieve producida con la CFMask (*C Function of Mask*), así como una máscara de saturación por pixel (Servicio Geológico de Estados Unidos [USGS], s.f.).

Resolución: treinta metros.

Intervalo de revisión: dieciséis días.

| <b>Nombre</b>  | <b>Unidades</b> | <b>Escala</b> | Longitud de onda     | fuence (https://explorer.curinengine.google.com/<br>Descripción                                                                                                    |
|----------------|-----------------|---------------|----------------------|----------------------------------------------------------------------------------------------------|
| B <sub>1</sub> |                 | 0.0001        | $0.45 - 0.52 \mu m$  | Reflectancia<br>de<br>superficie de banda 1<br>(azul)                                                                                                    |
| B <sub>2</sub> |                 | 0.0001        | $0.52 - 0.60$ micras | Reflectancia<br>superficial de banda 2<br>(verde)                                                                                                    |
| B <sub>3</sub> |                 | 0.0001        | $0.63 - 0.69 \mu m$  | Reflectancia<br>superficial de la banda<br>3 (roja)                                                                                                    |
| <b>B</b> 4     |                 | 0.0001        | $0.77 - 0.90 \mu m$  | Reflectancia<br>de<br>superficie de banda 4<br>(infrarrojo cercano)                                                                                                    |
| B <sub>5</sub> |                 | 0.0001        | $1.55 - 1.75 \mu m$  | Reflectancia<br>de<br>superficie de banda 5<br>(infrarrojo de onda<br>$\cot \frac{1}{x}$                                                                                                    |
| <b>B6</b>      | Kelvin          | 0.1           | 10.40-12.50 micras   | Temperatura de brillo<br>de la banda 6. Aunque<br>originalmente<br>se<br>recopiló<br>con<br>una<br>resolución<br>de<br>120 m/pixel<br>$(60 \text{ m/pixel})$<br>para<br>Landsat 7), esta banda<br>ha<br>vuelto<br>se<br>a<br>utilizando<br>muestrear<br>convolución<br>una<br>cúbica de 30 m |
| B7             |                 | 0.0001        | 2.08-2.35 µm         | Reflectancia<br>de<br>superficie de banda 7                                                                                                    |

<span id="page-35-0"></span>Tabla 1. *Descripción de las Bandas serie LandSat 5* 

*fuente: (https://explorer.earthengine.google.com)*
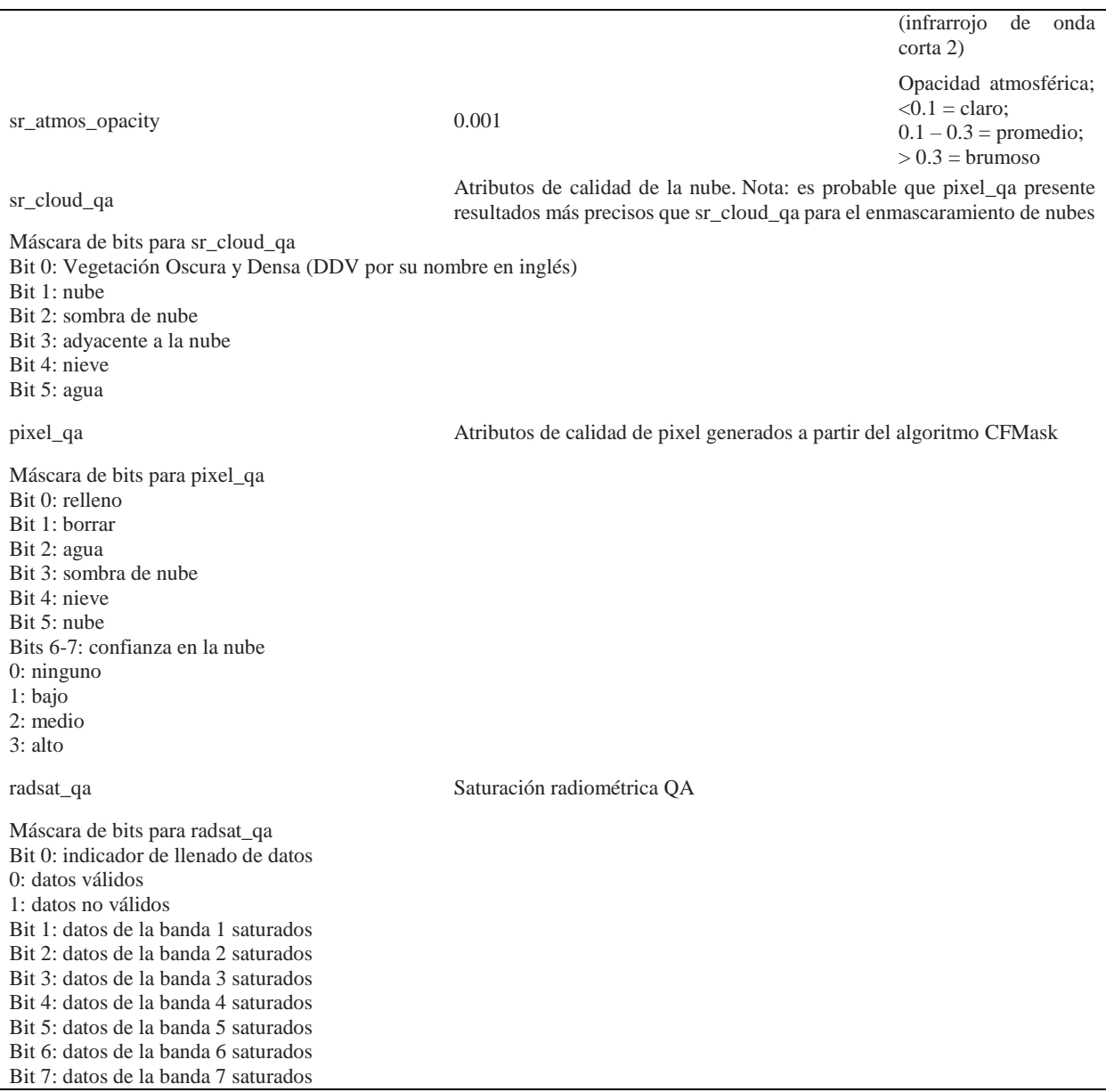

## **8.7.2 Landsat 7: LANDSAT / LE07 / C01 / T1\_SR**

Este conjunto de datos está disponible entre el primero de enero de 1999 y el 21 de octubre de 2020, es la reflectancia superficial corregida atmosféricamente del sensor Landsat 7 ETM+ (*Enhanced Thematic Mapper Plus*). Estas imágenes contienen cuatro bandas VNIR, dos bandas SWIR (procesadas para reflectancia superficial ortorrectificada) y una banda TIR (procesada a temperatura de brillo ortorrectificada). Las bandas VNIR y SWIR tienen una resolución de 30 m/pixel. La banda TIR se ha vuelto a muestrear con una convolución cúbica a 30 m, aunque originalmente se recopiló con una resolución de 120 m/pixel (60 m/pixel para Landsat 7).

Estos datos se han corregido atmosféricamente mediante LEDAPS (J. G. Masek et al., 2006) e incluyen una máscara de nube, sombra, agua y nieve producida con CFMask, así como una máscara de saturación por pixel.

Resolución: treinta metros.

Intervalo de revisión: dieciséis días.

Tabla 2. *Descripción de las Bandas serie LandSat 7* (Google, 2018)

|                                                               |                 |                                                                       |                      | fuente: (https://explorer.earthengine.google.com)                                                                                                    |  |  |
|---------------------------------------------------------------|-----------------|-----------------------------------------------------------------------|----------------------|----------------------------------------------------------------------------------------------------|--|--|
| <b>Nombre</b>                                                 | <b>Unidades</b> | Escala                                                                | Longitud de onda     | Descripción                                                                                                    |  |  |
| B1                                                            |                 | 0.0001                                                                | $0.45 - 0.52 \mu m$  | Reflectancia de superficie de banda 1 (azul)                                                                                                    |  |  |
| B2                                                            |                 | 0.0001                                                                | $0.52 - 0.60$ micras | Reflectancia superficial de banda 2 (verde)                                                                                                    |  |  |
| B <sub>3</sub>                                                |                 | 0.0001                                                                | $0.63 - 0.69$ um     | Reflectancia superficial de la banda 3 (roja)                                                                                                    |  |  |
| B4                                                            |                 | 0.0001                                                                | $0.77 - 0.90 \mu m$  | Reflectancia de superficie de banda 4 (infrarrojo<br>cercano)                                                                                                    |  |  |
| B <sub>5</sub>                                                |                 | 0.0001                                                                | $1.55 - 1.75 \mu m$  | Reflectancia de superficie de banda 5 (infrarrojo de<br>onda corta 1)                                                                                                    |  |  |
| <b>B6</b>                                                     | Kelvin          | 0.1                                                                   | 10.40-12.50 micras   | Temperatura de brillo de la banda 6. Aunque<br>originalmente se recopiló con una resolución de<br>120 m/pixel (60 m/pixel para Landsat 7), esta banda se<br>ha vuelto a muestrear utilizando una convolución cúbica<br>de 30 m |  |  |
| B7                                                            |                 | 0.0001                                                                | 2.08-2.35 µm         | Reflectancia de superficie de banda 7 (infrarrojo de<br>onda corta 2)                                                                                                    |  |  |
| sr_atmos_opacity                                              |                 | 0.001                                                                 |                      | Opacidad atmosférica; $< 0.1$ = claro;<br>$0.1 - 0.3$ = promedio; $> 0.3$ = brumoso                                                                                                    |  |  |
| sr_cloud_qa                                                   |                 |                                                                       |                      | Atributos de calidad de la nube. Nota: es probable que<br>pixel_qa presente resultados más precisos que<br>sr_cloud_qa para el enmascaramiento de nubes.<br>Consulte la página 14 en la guía de productos LEDAPS               |  |  |
| Máscara de bits para sr_cloud_qa<br>Bit 0: DDV<br>Bit 1: nube |                 |                                                                       |                      |                                                                                                    |  |  |
| Bit 2: sombra de nube                                         |                 |                                                                       |                      |                                                                                                    |  |  |
| Bit 3: adyacente a la nube<br>Bit 4: nieve                    |                 |                                                                       |                      |                                                                                                    |  |  |
| Bit 5: agua                                                   |                 |                                                                       |                      |                                                                                                    |  |  |
| pixel_qa                                                      |                 |                                                                       |                      |                                                                                                    |  |  |
| Máscara de bits para pixel_qa                                 |                 | Atributos de calidad de pixel generados a partir del algoritmo CFMask |                      |                                                                                                    |  |  |
| Bit 0: relleno                                                |                 |                                                                       |                      |                                                                                                    |  |  |
| Bit 1: borrar                                                 |                 |                                                                       |                      |                                                                                                    |  |  |
| Bit 2: agua                                                   |                 |                                                                       |                      |                                                                                                    |  |  |
| Bit 3: sombra de nube                                         |                 |                                                                       |                      |                                                                                                    |  |  |
| Bit 4: nieve                                                  |                 |                                                                       |                      |                                                                                                    |  |  |
| Bit 5: nube                                                   |                 |                                                                       |                      |                                                                                                    |  |  |
| Bits 6-7: confianza en la nube                                |                 |                                                                       |                      |                                                                                                    |  |  |
| $0:$ ninguno                                                  |                 |                                                                       |                      |                                                                                                    |  |  |
|                                                               |                 |                                                                       |                      |                                                                                                    |  |  |

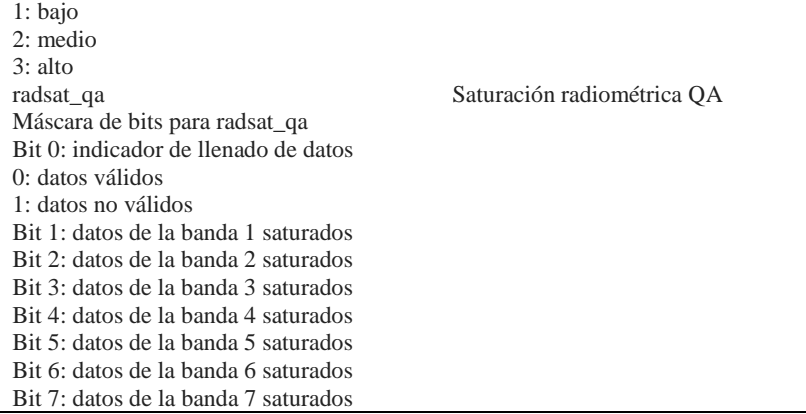

# **8.7.3 Landsat 8: LANDSAT / LC08 / C01 / T1\_SR**

Este conjunto de datos es la reflectancia superficial corregida atmosféricamente de los sensores Landsat 8 OLI (*Operational Land Imager*)/TIRS (*Thermal Infrared Senso*). Estas imágenes contienen cinco bandas VNIR y dos SWIR, procesadas para reflectancia superficial ortorrectificada, y dos bandas TIR, procesadas a temperatura de brillo ortorrectificada. Estos datos se han corregido atmosféricamente utilizando La [SRC](https://prd-wret.s3.us-west-2.amazonaws.com/assets/palladium/production/atoms/files/LSDS-1368_L8_C1-LandSurfaceReflectanceCode-LASRC_ProductGuide-v3.pdf) (*Land Surface Reflectance Code*) (J. G. Masek et al., 2006) e incluyen una máscara de nube, sombra, agua y nieve producida con [CFMask,](https://www.usgs.gov/core-science-systems/nli/landsat/cfmask-algorithm) así como una máscara de saturación por pixel.

La SR (*Surface Reflectance*) solo se puede producir para activos Landsat procesados al [nivel L1TP](https://www.usgs.gov/land-resources/nli/landsat/landsat-levels-processing) (*Terrain Precision Correction*).

Aunque la reflectancia de superficie se puede procesar solo desde las bandas de OLI, la SR requiere una entrada de producto (LC8) OLI/TIRS combinada para generar la máscara de nube adjunta. Por lo tanto, los productos de datos solo OLI (LO8) y solo TIRS (LT8) no se pueden calcular para SR.

SR no se ejecuta para una escena con un ángulo cenital solar superior a 76 °.

Se advierte a los usuarios que eviten utilizar SR para datos adquiridos en latitudes altas  $(> 65$  °).

La banda pancromática (ETM + Band 7, OLI Band 8) no se procesa a reflectancia superficial.

La eficacia de la corrección SR probablemente se reducirá en áreas donde la corrección atmosférica se ve afectada por condiciones adversas:

- Regiones hiperáridas o cubiertas de nieve.
- Condiciones de bajo ángulo de sol.
- Regiones costeras donde la superficie terrestre es pequeña en relación con el agua adyacente
- Áreas con gran contaminación por nubes.
- Google genera este producto utilizando una imagen de Docker proporcionada por el Servicio Geológico de Estados Unidos (USGS por su nombre en inglés).
- Resolución: treinta metros.
- Intervalo de revisión: dieciséis días.
- Bandas.

Tabla 3. *Descripción de las Bandas serie LandSat 8*

*fuente: (https://explorer.earthengine.google.com)*

|                |                       | factue. (https://explorer.cartitenguic.google.com |                       |                                                                                                    |  |  |
|----------------|-----------------------|---------------------------------------------------|-----------------------|----------------------------------------------------------------------------------------------------|--|--|
| Nombre         | Unidades              | Escala                                            | Longitud de onda      | Descripción                                                                                                    |  |  |
| B1             |                       | 0.0001                                            | $0.435 - 0.451$ um    | Reflectancia de superficie de banda 1 (ultra azul)                                                                                                    |  |  |
| B <sub>2</sub> |                       | 0.0001                                            | 0.452-0.512 micras    | Reflectancia superficial de la banda 2 (azul)                                                                                                    |  |  |
| B <sub>3</sub> |                       | 0.0001                                            | 0.533-0.590 micras    | Reflectancia superficial de la banda 3 (verde)                                                                                                    |  |  |
| <b>B</b> 4     |                       | 0.0001                                            | $0.636 - 0.673$ µm    | Reflectancia de la superficie de la banda 4 (roja)                                                                                                    |  |  |
| B <sub>5</sub> |                       | 0.0001                                            | $0.851 - 0.879$ um    | Reflectancia superficial de banda 5 (infrarrojo<br>cercano)                                                                                                    |  |  |
| B <sub>6</sub> |                       | 0.0001                                            | $1.566 - 1.651$ µm    | Reflectancia de superficie de banda 6 (infrarrojo de<br>onda corta 1)                                                                                                    |  |  |
| B7             |                       | 0.0001                                            | 2.107-2.294 micras    | Reflectancia de superficie de banda 7 (infrarrojo de<br>onda corta 2)                                                                                                    |  |  |
| <b>B10</b>     | Kelvin                | 0.1                                               | $10.60 - 11.19 \mu m$ | Temperatura de brillo de la banda 10. Aunque esta<br>banda originalmente se recopiló con una resolución<br>de 100 m/pixel, se ha vuelto a muestrear utilizando<br>una convolución cúbica de 30 m |  |  |
| <b>B11</b>     | Kelvin                | 0.1                                               | $11.50 - 12.51 \mu m$ | Temperatura de brillo de la banda 11. Aunque esta<br>banda originalmente se recopiló con una resolución<br>de 100 m/pixel, se ha vuelto a muestrear utilizando<br>una convolución cúbica de 30 m |  |  |
| sr aerosol     | Atributos del aerosol |                                                   |                       |                                                                                                    |  |  |

Máscara de bits para sr\_aerosol Bit 0: relleno Bit 1: recuperación de aerosol-válido Bit 2: recuperación de aerosol-interpolado Bit 3: pixel de agua Bit 4: falló la recuperación del aerosol de agua; se han interpolado las necesidades Bit 5: vecino de recuperación de aerosol fallida Bits 6-7: contenido de aerosol 0: climatología 1: bajo 2: medio 3: alto pixel\_qa Atributos de calidad de pixel generados a partir del algoritmo CFMask Máscara de bits para pixel\_qa Bit 0: relleno Bit 1: borrar Bit 2: agua Bit 3: sombra de nube Bit 4: nieve Bit 5: nube Bits 6-7: confianza en la nube 0: ninguno 1: bajo 2: medio 3: alto Bits 8-9: confianza Cirrus 0: ninguno 1: bajo 2: medio 3: alto Bit 10: oclusión del terreno radsat\_qa Saturación radiométrica QA Máscara de bits para radsat\_qa Bit 0: indicador de llenado de datos 0: datos válidos 1: datos no válidos Bit 1: datos de la banda 1 saturados Bit 2: datos de la banda 2 saturados Bit 3: datos de la banda 3 saturados Bit 4: datos de la banda 4 saturados Bit 5: datos de la banda 5 saturados Bit 6: datos de la banda 6 saturados Bit 7: datos de la banda 7 saturados Bit 8: sin usar Bit 9: datos de la banda 9 saturados Bit 10: datos de la banda 10 saturados Bit 11: datos de la banda 11 saturados

### **8.8 Algoritmos**

Las fases genéricas del proceso de análisis de cambio están parametrizadas mediante algoritmos que permiten automatizar una serie de pasos para procesar las imágenes de satélite y extraer de ellas las características más relevantes para el área de estudio en un periodo de tiempo definido, eliminando el ruido de los cambios de iluminación solar o cambios de fenología, las

condiciones atmosféricas y el registro geométrico, de modo que se logren imágenes compuestas de los pixeles que cumplen los parámetros de interés para este proceso.

#### **8.8.1 C Function of Mask**

CFMask se deriva de *Function of Mask* (FMask), un algoritmo escrito en la Universidad de Boston, que utiliza árboles de decisión para etiquetar prospectivamente pixeles en la escena; luego, valida o descarta esas etiquetas de acuerdo con las estadísticas de toda la escena. También, crea una máscara de sombra de nube para estimar iterativamente la altura de las nubes y proyectarlas sobre el suelo (Foga et al., 2017). Es importante considerar que, al igual que otros algoritmos de enmascaramiento de nubes, CFMask puede tener dificultades para diferenciar objetivos de alto brillo como cimas de edificios, playas, nieve/hielo, dunas de arena y lagos salados. Las nubes ópticamente delgadas siempre serán difíciles de identificar y tendrán una alta probabilidad de ser omitidas por el algoritmo.

Si bien el algoritmo CFMask está concebido para ejecutarse con datos térmicos, es posible usarlo sin una entrada térmica. Esto puede ser necesario cuando los datos térmicos del sensor infrarrojo térmico Landsat 8 (TIRS) no están disponibles.

#### **8.8.2 El Algoritmo LandTrendr**

Para la generación de los datos temáticos, se utiliza un algoritmo basado en análisis de series de imágenes LandSat denominado LTdr, que permite conocer la evolución de un pixel en el tiempo, para representarla como una trayectoria espectral a través de las imágenes de satélite. La implementación del algoritmo de segmentación espectral-temporal de LTdr se basa en la comparación de los pixeles de imágenes segmentadas en periodos definidos de tiempo, los que por interpolación fueron posteriormente parametrizados con corrección de reflectancia de superficie

para la elaboración de compuestos de imágenes por periodos, al aplicar parámetros de correlación para homogenizar los niveles digitales de la imagen y facilitar la identificación de los valores atípicos.

El LTdr analiza la trayectoria en el tiempo de los valores espectrales de un pixel en una banda o un índice espectral, con lo que se busca representar históricamente en un pixel el momento en el que se presentan cambios que no son atribuibles a ruidos como nubes o sombras.

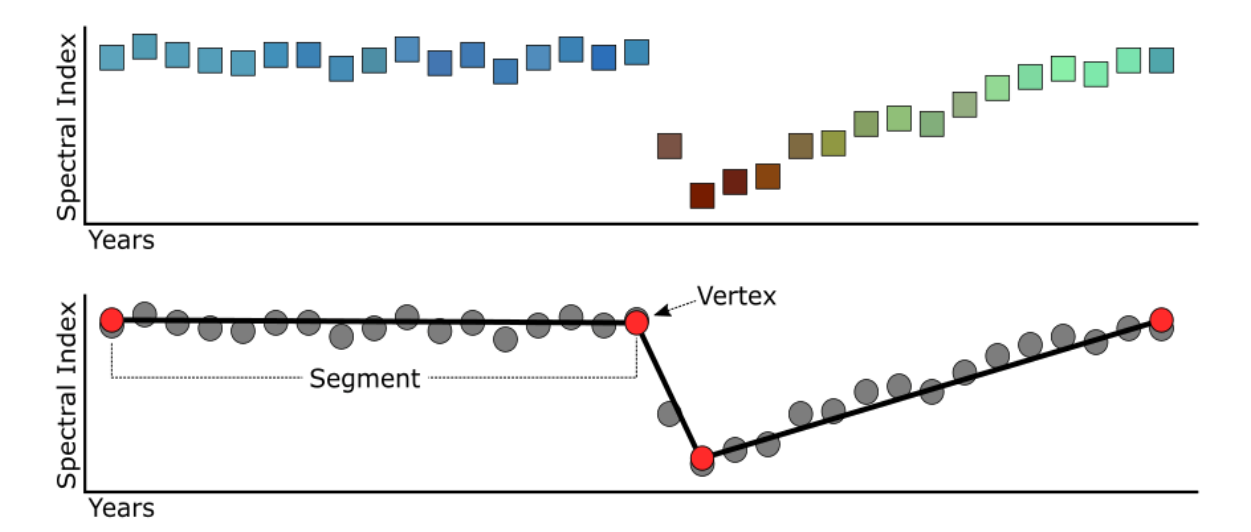

*Figura 6.* Segmentación LandTrendr Fuente: (Kennedy et al., 2018)

Los datos de imagen se reducen a una sola banda o índice espectral y luego se dividen en una serie de segmentos de línea recta por identificación de punto de ruptura (vértice) (Kennedy et al., 2018). La segmentación de la información extraída de una serie histórica de pixeles también expresa la duración temporal y la magnitud espectral, y estos se pueden calcular para cada parte en función del tiempo de vértice y las dimensiones espectrales. Dichos atributos permiten identificar cuándo ocurren los cambios, con qué frecuencia, en promedio cuánto tiempo duran, cuál es la magnitud promedio de los segmentos de perturbación o recuperación, entre otros elementos. La interpretación gráfica de la segmentación temporal se puede representar de la siguiente forma.

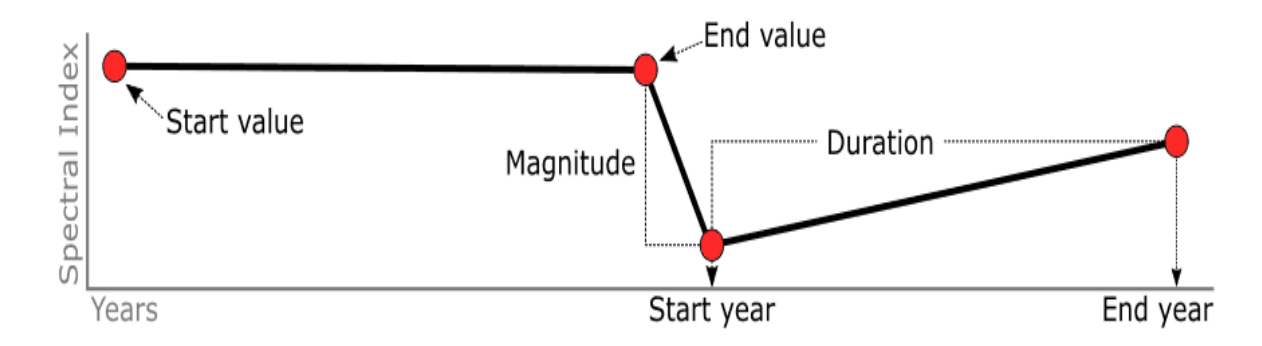

*Figura 7*. Diagrama de atributos del segmento Fuente: (Kennedy et al., 2018)

La aplicación del algoritmo toma nueve argumentos: ocho parámetros de control que

ajustan cómo se realiza la segmentación espectral-temporal y la recopilación anual de imágenes.

| Parámetro                              | Tipo            | <b>Defecto</b> | Definición                                                                                                    |
|----------------------------------------|-----------------|----------------|----------------------------------------------------------------------------------------------------|
| maxSegments                            | Entero          | 3              | Número máximo de segmentos a ser ajustados en la serie<br>de tiempo                                                                                                  |
| Pico de umbral                         | Flotador        | 0.9            | Umbral para humedecer las espigas (1.0 significa que no<br>hay amortiguación)                                                                                        |
| vertexCountOvershoot                   | Entero          | 3              | El modelo inicial puede sobrepasar los vértices<br>$maxSegments + 1$ en esta cantidad<br>Más tarde, será reducido a maxSegments + 1                                  |
| prevenirOneYearRecovery                | <b>Booleano</b> | falso          | Prevenir segmentos que representen recuperaciones de un<br>año                                                                                                    |
| Umbral de recuperación                 | Flotador        | 0.25           | Si un segmento tiene una tasa de recuperación más rápida<br>que 1/umbral de recuperación (en años), entonces el<br>segmento no está permitido                        |
| pvalThreshold                          | Flotador        | 0.1            | Si el valor p del modelo ajustado supera este umbral,<br>entonces, se descarta el modelo actual y se ajusta otro<br>utilizando el optimizador de Levenberg-Marquardt |
| bestModelProportion                    | Flotador        | 1.25           | Toma el modelo con la mayoría de los vértices que tienen<br>un valor p que está a lo sumo, esta proporción lejos del<br>modelo con el valor p más bajo               |
| mínimas<br>Observaciones<br>requeridas | Entero          | 6              | Min observaciones necesarias para realizar el ajuste de<br>salida                                                                                                    |

Tabla 4. *Parámetros de LandTrendr*

**Parámetros de LandTrendr**

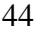

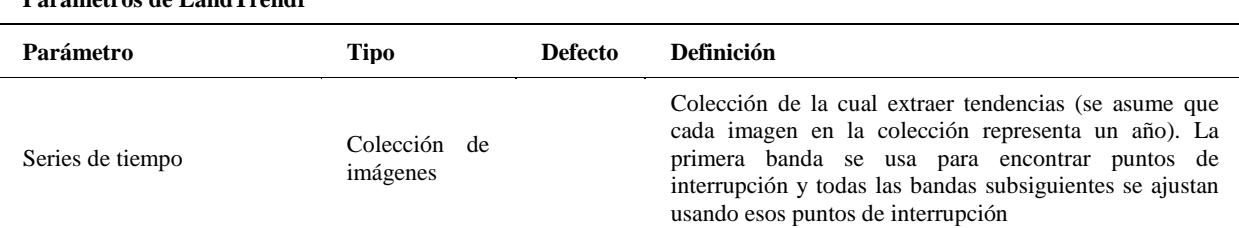

Fuente: (Kennedy et al., 2018)

**Parámetros de LandTrendr**

### **8.8.3 Implementación sobre la plataforma Google Earth Engine**

Se requiere una cuenta de Google para ingresar al editor de código de la plataforma Google Earth Engine GEE. Una vez allí, para ejecutar el algoritmo, se requiere previamente cargar el diccionario de datos al proyecto por medio de la función ee.Algorithms.TemporalSegmentation.LandTrendr; este diccionario contiene los parámetros para procesar los datos. Posteriormente, se establece el segmento de tiempo, es decir, el año inicial y el final:

**var** startYear =  $1989$ ;

**var** endYear  $= 2019$ ;

Luego, se define un área para ejecutar LTdr como ee.Geometry

**var** coords = 1: [-74.56123388152432,2.4690431212038972]

2: [-73.97346532683682,2.1163904178054955]

3: [-73.77983129363369,2.326345931441197]

4: [-74.07920873503994,2.8435480659759484]

5: [-74.30580175261807,2.805142626447297]

**var** aoi = ee.Geometry.Polygon(coords);

Se definen los parámetros de ejecución de LTdr de acuerdo con el diccionario de datos, es posible que se requiera realizar varios ensayos para calibrar estos parámetros y que el resultado

sea satisfactorio. Se debe tener en cuenta que la colección de imágenes se adjuntará a este diccionario en un paso posterior.

**var** run\_params  $=$  { maxSegments: 6, spikeThreshold: 0.9, vertexCountOvershoot: 3, preventOneYearRecovery: **true**, recoveryThreshold: 0.25, pvalThreshold: 0.05, bestModelProportion: 0.75, minObservationsNeeded: 6};

Asimismo, se debe crear una colección de imágenes que incluya solo una imagen por año, un subconjunto a una sola banda o índice espectral (se pueden incluir otras bandas: la primera se segmentará, las demás se ajustarán a los vértices). Se debe considerar que, en este caso, se emplea una función simulada para reducir las colecciones anuales de imágenes a una sola imagen; esto puede lograrse de muchas maneras, con diferentes métodos de composición de los mejores pixeles.

**for**(**var** year = startYear; year  $\leq$  endYear; year++) {

**var** img = ee.ImageCollection('LANDSAT/LT05/C01/T1\_SR')

.filterBounds(aoi)

.filterDate(year+'-06-15', year+'-09-15');

img = reduceToSingeImageMockFunction(img);

**var** tempCollection = ee.ImageCollection(img.select(['B5']));

**if**(year == startYear) {

```
var srCollection = tempCollection;
  } else {
   srCollection = srCollection.merge(tempCollection);
  }
};
Se agrega la colección de imágenes al diccionario de parámetros de ejecución LTdr
run_params.timeSeries = srCollection;
Se ejecuta el algoritmo LTdr
```
**var** LTresult = ee.Algorithms.TemporalSegmentation.LandTrendr(run\_params);

Se descarga e interpretan los resultados.

Selección de índice espectral

El modelo de segmentación espectral temporal solo requiere una escena por año, pero es muy difícil para la zona de estudio contar con una única imagen de satélite sin nubes, especialmente para el primer decenio del periodo de análisis. Por este motivo, se consideró contar con varias imágenes por año y realizar una composición anual sin nubes que sirva como insumo para dicho modelo y permita validar los cálculos de trayectoria de los pixeles de las parcelas seleccionadas.

Posteriormente, con LTdr, se realizará la segmentación para la primera banda o el índice seleccionado en la colección de imágenes y generará datos anuales ajustados al vértice (FTV por su nombre en inglés) para cada banda subsiguiente. Es importante que el índice que servirá de parámetro para la segmentación sea adecuado en términos de su sensibilidad al cambio, y para esto, se tuvieron en cuenta dos índices:

### **Normalized Difference Vegetation Index (NDVI):**

El Índice de Vegetación de la Diferencia Normalizada (NDVI) es un indicador numérico que utiliza las bandas espectrales roja y cercana al infrarrojo. El NDVI está altamente asociado con el contenido de vegetación. Los valores altos de NDVI corresponden a áreas que reflejan más en el espectro del infrarrojo cercano. Una mayor reflectancia en el infrarrojo cercano corresponde a una vegetación más densa y saludable. (Acolita, 2019, párr. 4)

Fórmula del **NDVI = (NIR – Red) / (NIR + Red)**

NDVI (Landsat 8) =  $(B5 - B4) / (B5 + B4)$ 

NDVI (Landsat  $4 - 7$ ) = (B4 – B3) / (B4 + B3)

NDVI (Sentinel 2) =  $(B8 - B4) / (B8 + B4)$ 

### **Normalized Burned Ratio (NBR):**

Los incendios forestales son un fenómeno natural o provocado por el hombre que destruye los recursos naturales, el ganado vivo, desequilibra el medio ambiente local, libera una gran cantidad de gases de efecto invernadero, etc. El Índice de Calcinación Normalizado (NBR) aprovecha las bandas espectrales de infrarrojo cercano e infrarrojo de onda corta, que son sensibles a los cambios en la vegetación, para detectar áreas quemadas y monitorear la recuperación del ecosistema. (Acolita, 2019, párr. 19)

Fórmula del NBR = (NIR – SWIR) / (NIR+ SWIR)

NBRI (Landsat 8) =  $(B5 - B7) / (B5 + B7)$ 

NBRI (Landsat  $4 - 7$ ) = (B $4 - B7$ ) / (B $4 + B7$ )

NBRI (Sentinel 2) =  $(B8 - B12) / (B8 + B12)$ 

La selección del índice espectral está directamente relacionada con su capacidad de respuesta a la detección del cambio, para esto, se probaron dos índices espectrales comunes en estudios de cambio de la cobertura natural y se realizó en un lugar conocido del parque donde se han identificado cambios de cubierta natural boscosa.

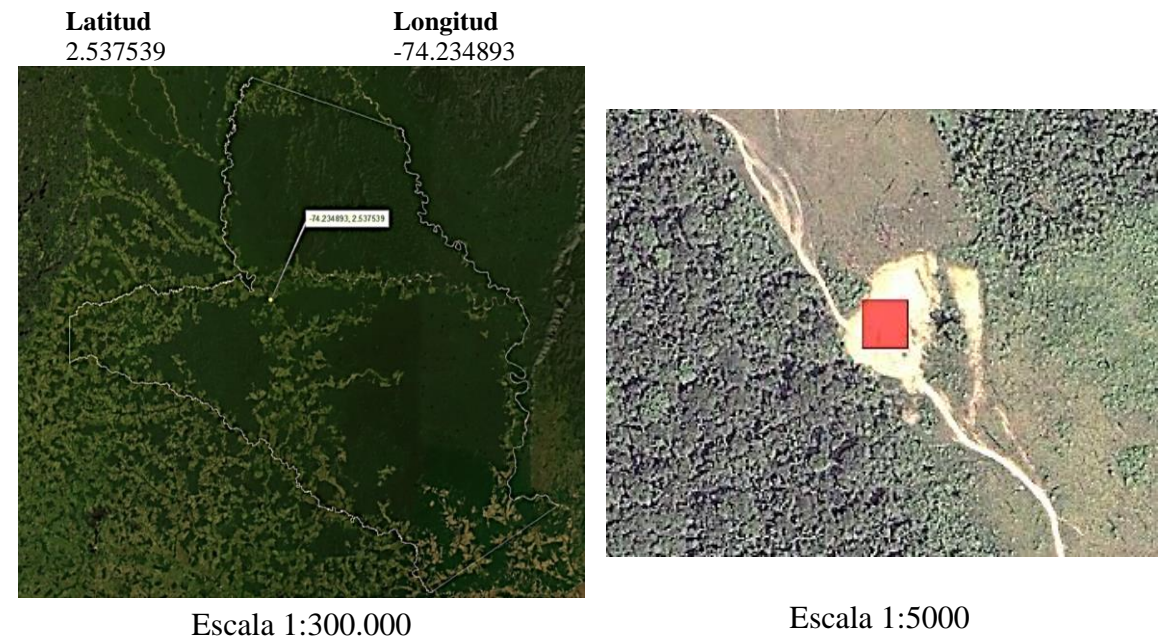

*Figura 8.* Muestra de calibración de índice espectral Fuente: Elaboración propia.

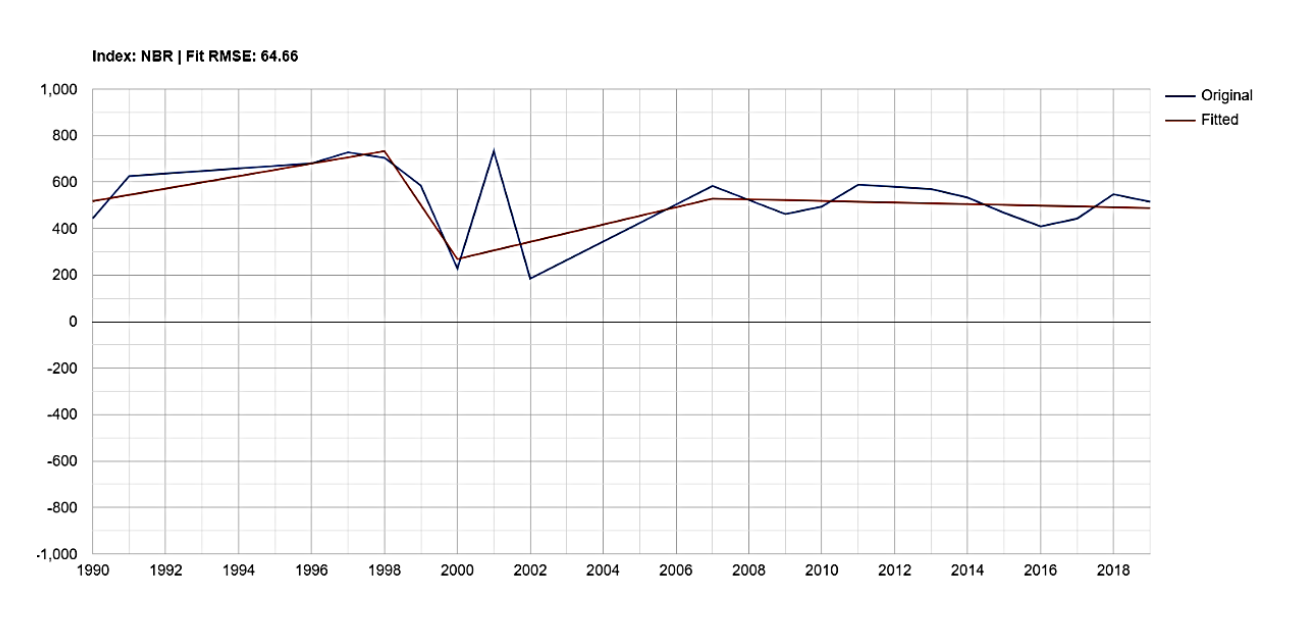

*Figura 9.* Representación gráfica del índice NBR

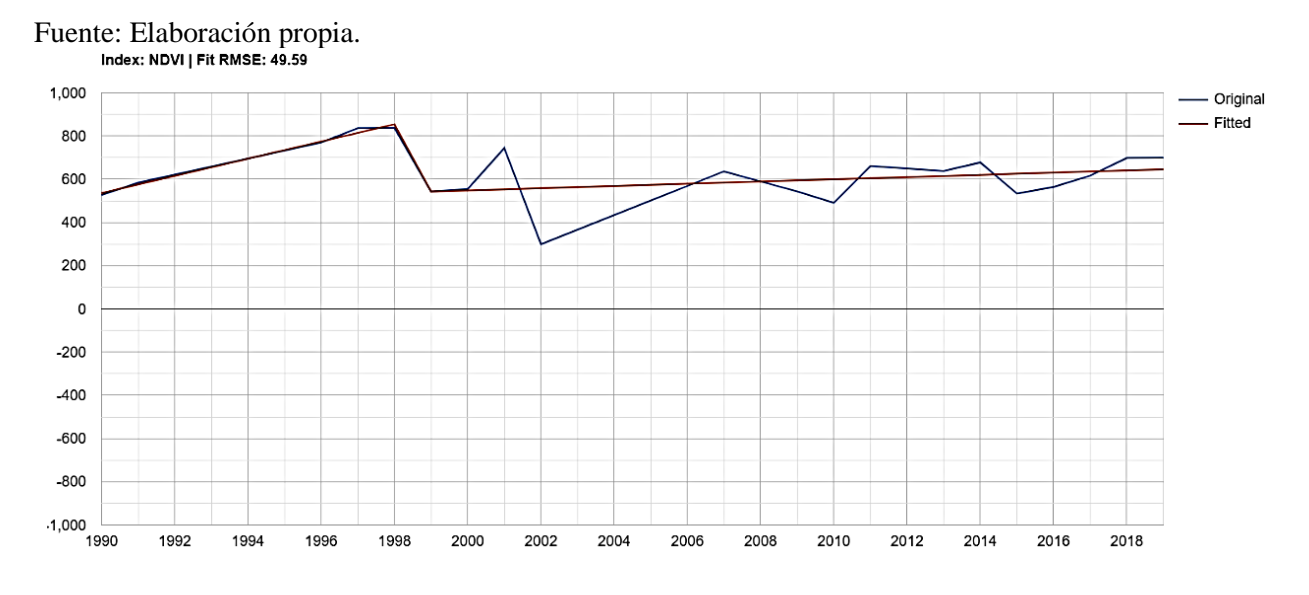

*Figura 10*. Representación gráfica del índice NDVI Fuente: Elaboración propia.

Ambos índices presentan sensibilidad en los cambios de cobertura, puesto que muestran cambios en el área de muestreo para el 1998, sin embargo, el Índice de Calcinación Normalizada (NBR por su nombre en inglés) muestra una leve recuperación, aunque sin llegar a los niveles previos al disturbio. Por esto, se toma el índice NBR como insumo dentro del algoritmo LTdr.

## **8.9 Muestreo de trayectorias espectrales**

Para determinar los sitios donde generar las trayectorias espectrales, se identificaron las áreas transformadas actualmente en el parque de acuerdo con el Mapa de Ecosistemas Terrestres, Marinos y Costeros del IDEAM (2017), clasificado por el campo "Grado de transformación", que tienen los atributos de "Natural" y "Transformado".

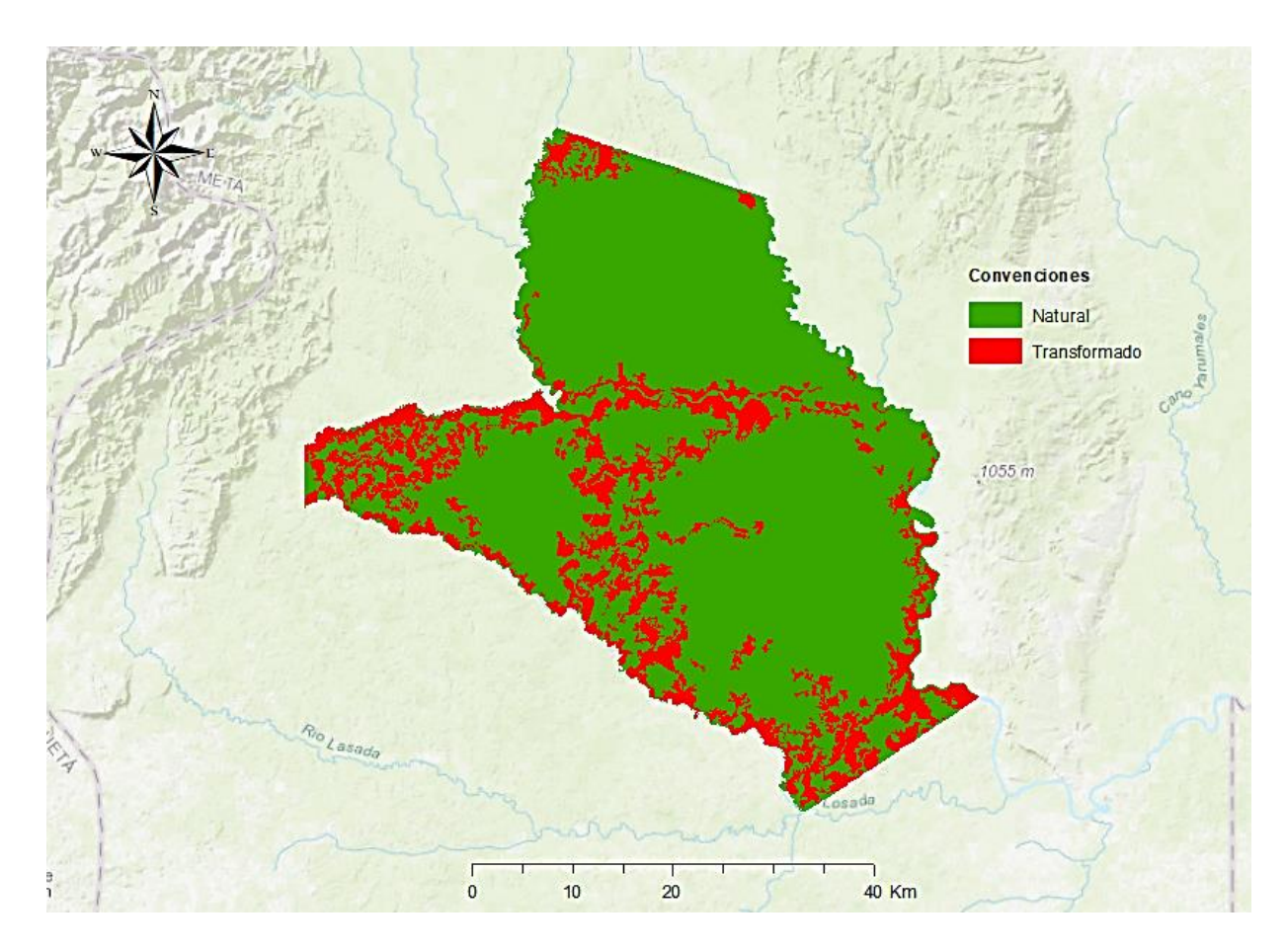

*Figura 11.* Mapa de ecosistemas 2017 clasificado por grado de transformación Fuente: Elaboración propia.

Se dividió el área de "cambio" del parque en cuadriculas de 1000x1000 metros y se calcularon los centroides para cada celda para tomar una muestra representativa y generar las trayectorias espectrales. Para precisar las zonas a muestrear, se realizó un análisis de densidad que permitió focalizar dichas áreas con el fin de determinar las parcelas de muestreo.

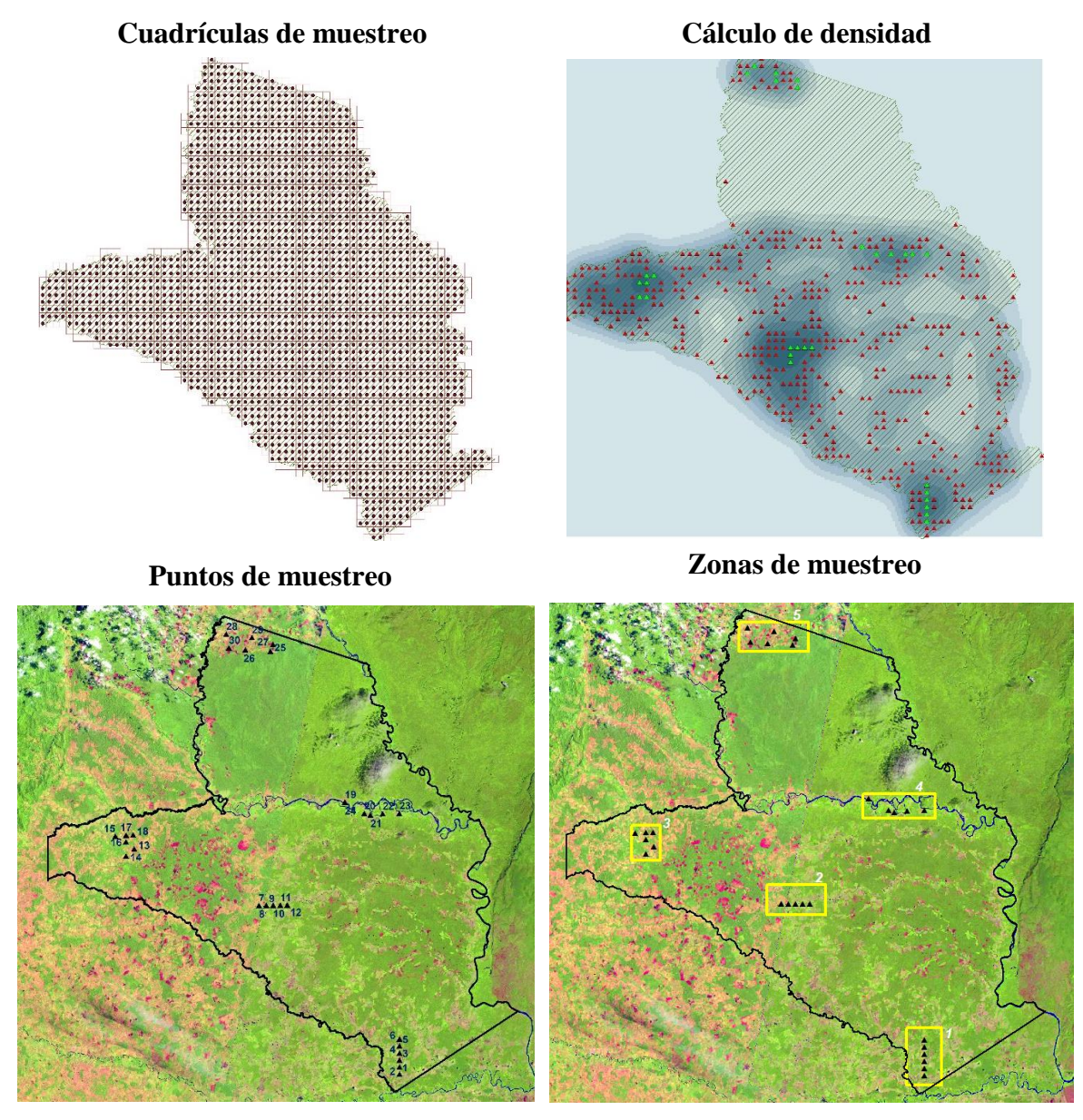

Escala 1:300.000

*Figura 12*. Identificación de muestras para trayectorias espectrales. Fuente: Elaboración propia.

Se seleccionaron treinta celdas para el análisis de trayectorias espectrales en áreas que presentan mayor transformación. Paralelamente, se definieron los parámetros adecuados para la composición de las colecciones de imágenes a utilizar, de tal forma que sean consistentes en el tiempo; en otras palabras, que tengan los datos continuos en el periodo de análisis y que tengan la menor cantidad de ruido atmosférico posible producto de nubes y sombras, de tal forma que los cambios detectados sean producto de cambios físicos en las características visibles de la superficie terrestre. Para este proceso, se utilizaron los conjuntos de datos de nivel 1 de reflectancia de superficie Landsat del USGS.

Landsat 5: LANDSAT / LT05 / C01 / T1\_SR

Landsat 7: LANDSAT / LE07 / C01 / T1\_SR

Landsat 8: LANDSAT / LC08 / C01 / T1\_SR

Estos datos se han corregido atmosféricamente e incluyen una máscara de nube, sombra, agua y nieve producida con CFMask. Con estos insumos, se procedió a calcular las trayectorias mediante la Interfaz de Usuario (UI por su nombre en inglés) LTdr Pixel Time Series Plotter.

### **Generación de trayectorias espectrales:**

Las trayectorias espectrales periten conocer los momentos de cambio de la cobertura arbórea de la superficie terrestre en una línea de tiempo, lo que ayuda a entender las relaciones entre el territorio del área de interés y las actividades de las personas que lo ocupan. De treinta trayectorias identificadas para validar el algoritmo, se seleccionaron aquellas en las que históricamente mediante análisis de coberturas se han identificado como transformación sin recuperación dentro del área de interés.

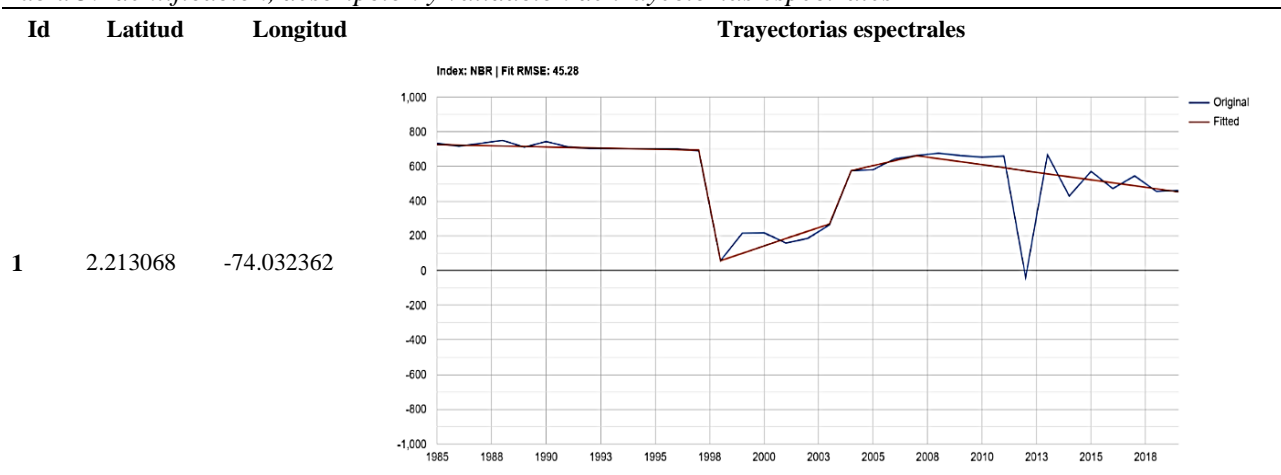

### Tabla 5. *Identificación, descripción y validación de trayectorias espectrales*

Para este primer punto, se identifica una perturbación brusca en la cobertura vegetal en el 1997, seguido de un periodo de lenta recuperación hasta el 2018, sin que retorne al nivel original. Esto indicaría que el cambio se mantiene en el tiempo, es decir, es una perturbación persistente:

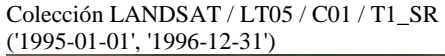

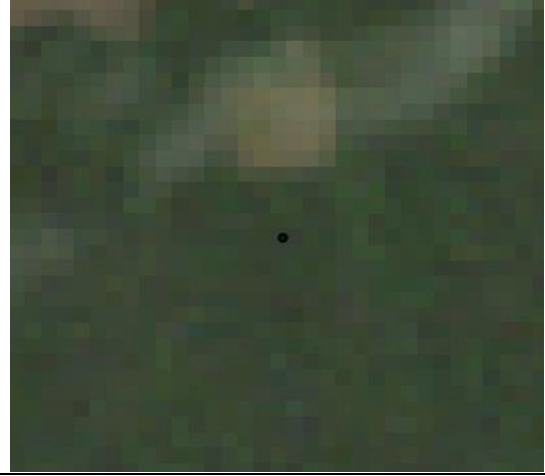

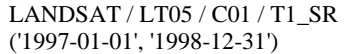

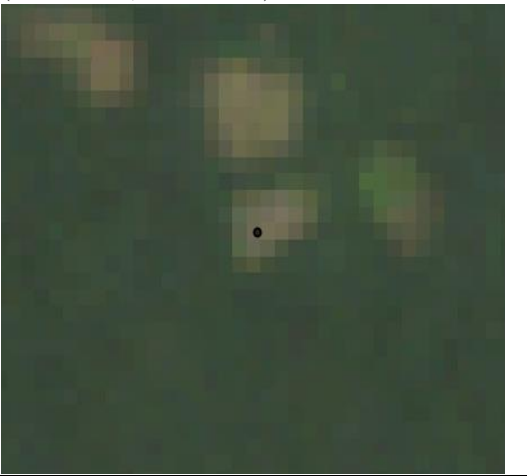

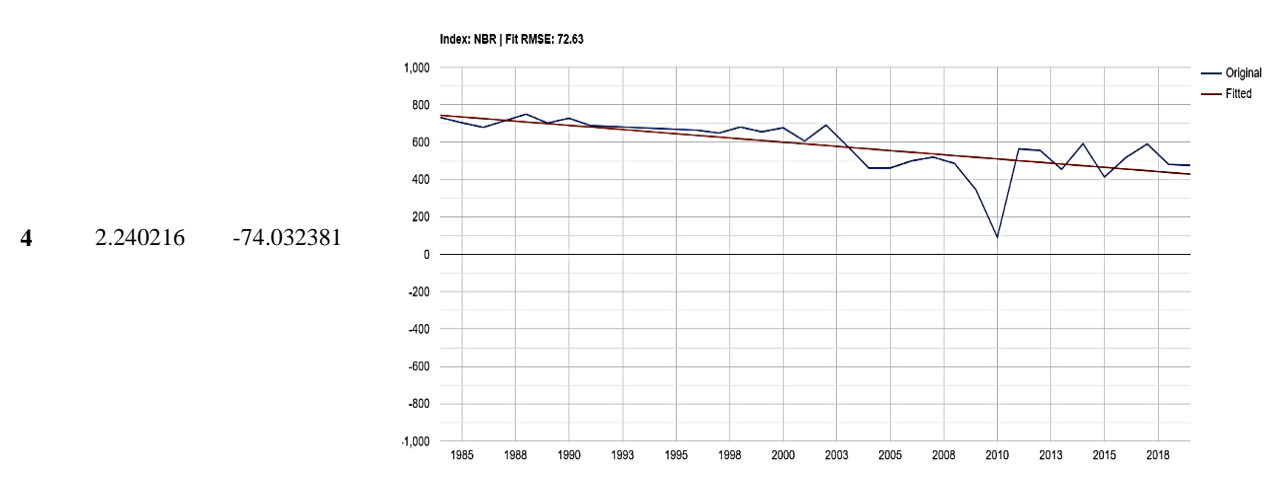

En el punto cuatro, se puede observar un único segmento con una pendiente negativa que indicaría un proceso de degradación lenta en el tiempo. Se evidencia que este punto se encuentra en la frontera entre una zona transformada y una franja de bosque remanente, posiblemente franja protectora de una corriente hídrica

Colección LANDSAT / LT05 / C01 / T1\_SR ('1998-01-01', '2002-12-31')

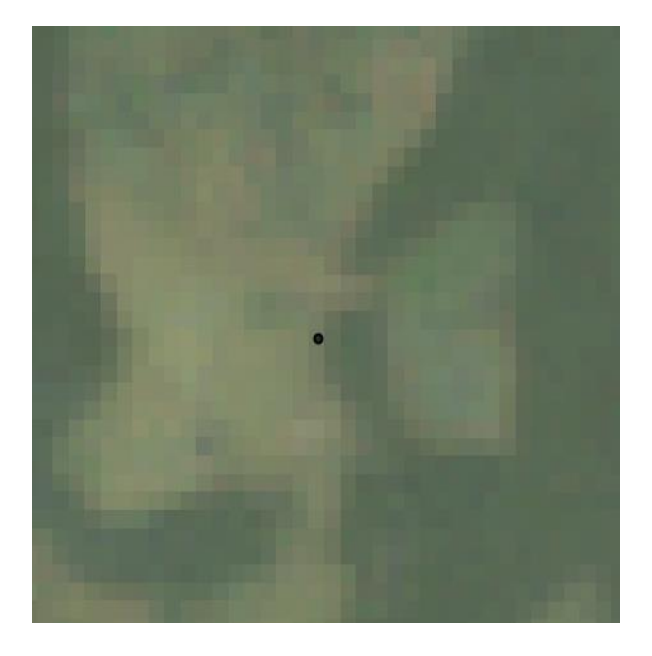

Colección LANDSAT / LT08 / C01 / T1\_SR (2017-01-01', '2020-12-30)

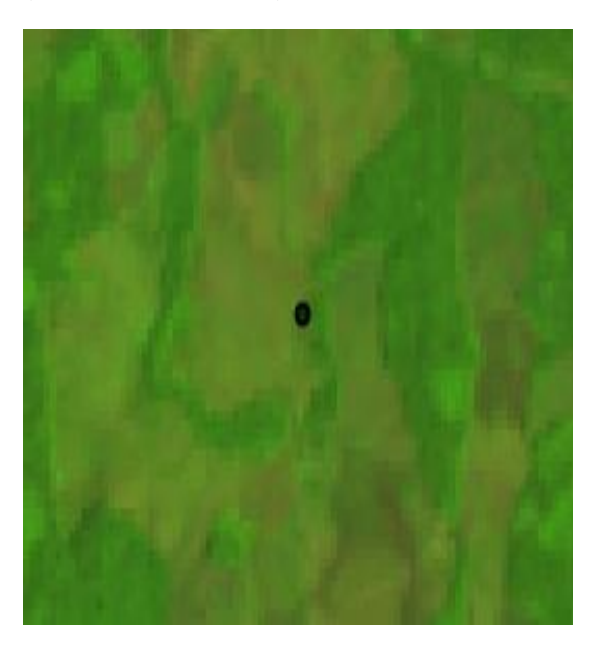

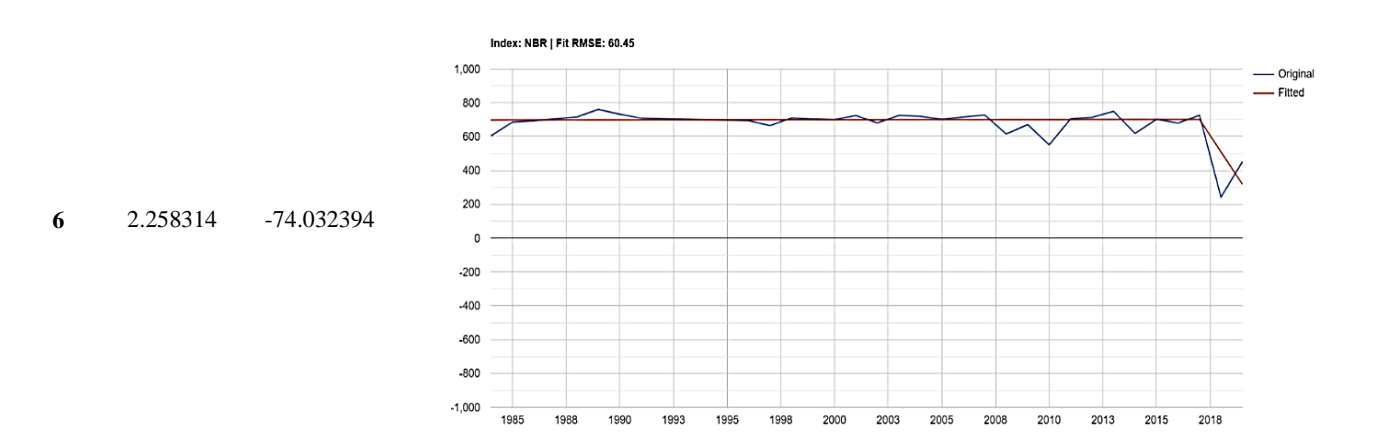

En la trayectoria de esta muestra, el segmento se mantiene en un nivel de respuesta espectral constante hasta el 2017, cuando ocurre un cambio en la cobertura que se hace evidente en la composición resultante de la serie de tiempo LT8, ajustada entre el primero de enero de 2019 y el 30 de diciembre de 2019

Colección LANDSAT / LT05 / C01 / T1\_SR ('2000-01-01', '2012-02-20')

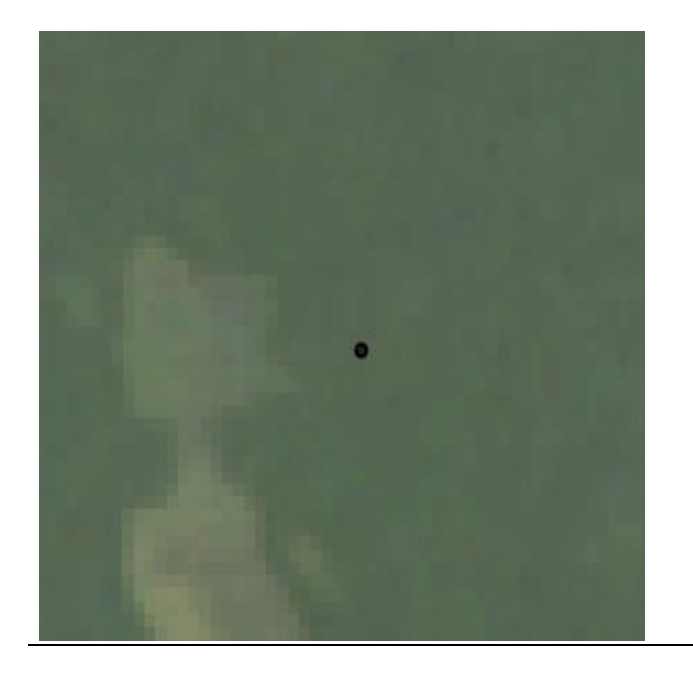

Colección LANDSAT / LT08 / C01 / T1\_SR (2019-01-01', '2019-12-30)

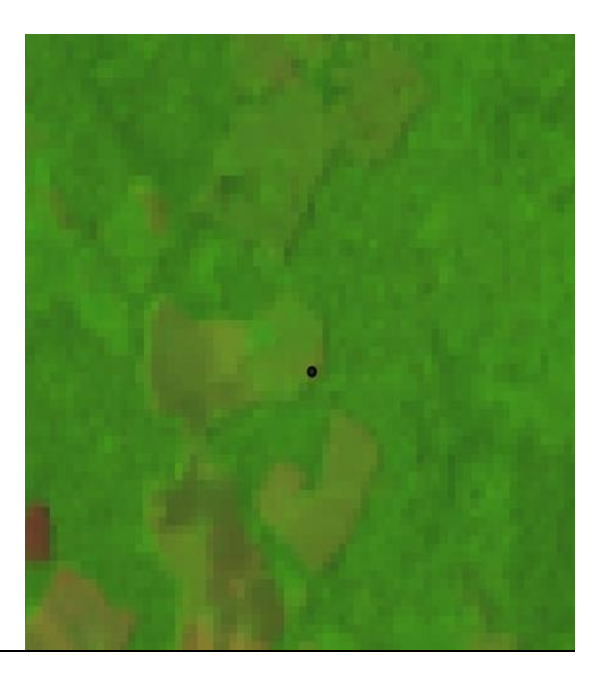

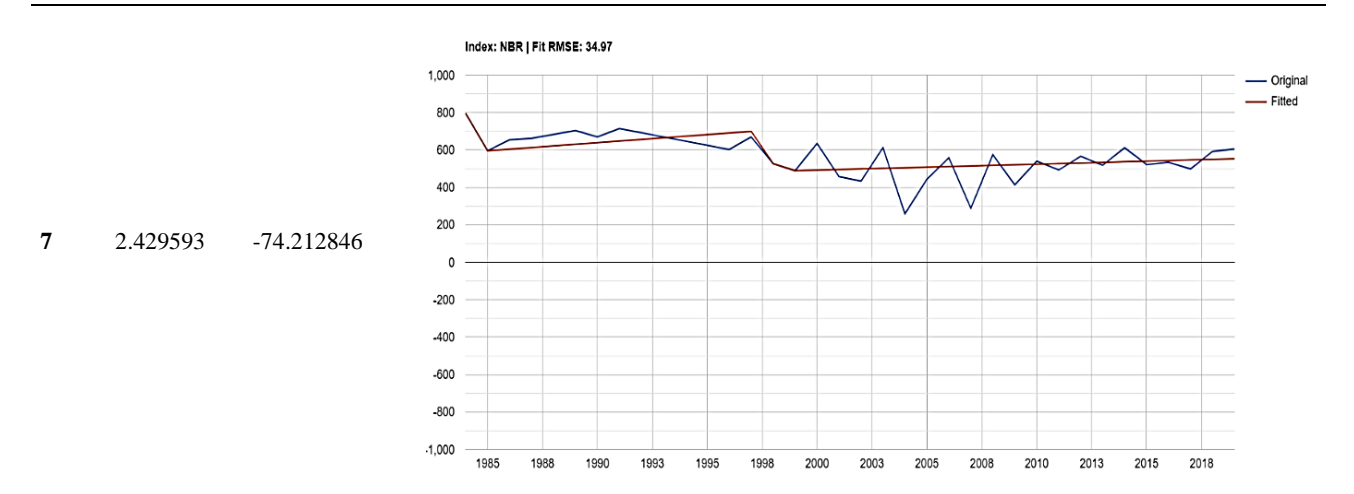

En este punto, se observa cómo el índice presenta un segmento descendente en 1985, lo que significa que hubo una transformación y recuperación. Empero, las imágenes posteriores a la fecha no evidencian cambios, sino hasta después de 1997. Esta situación, sumada a otros criterios como las condiciones de la cobertura cerca del punto, cercanía a centros poblados o drenajes que pueden llegar a inferirse como facilitadores del cambio

ee.ImageCollection('LANDSAT/LT05/C01/T1\_SR') .filterDate('1990-01-01', '1996-12-31')

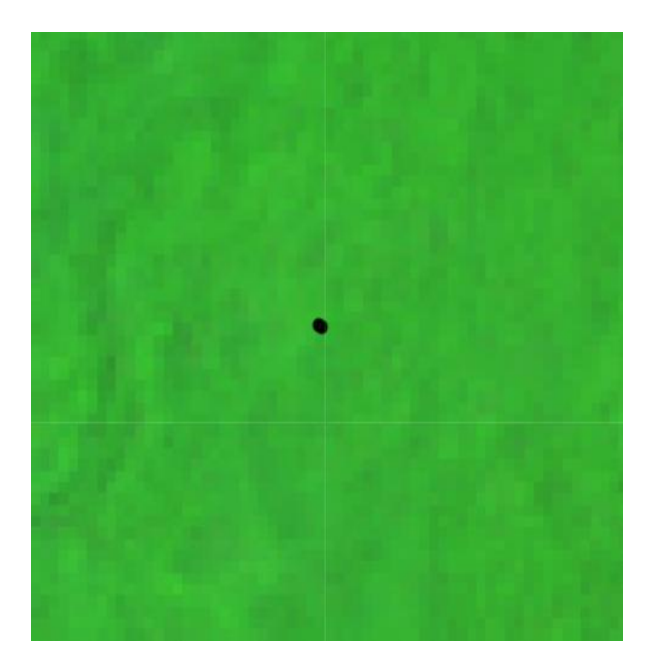

ee.ImageCollection('LANDSAT/LT05/C01/T1\_SR') .filterDate('1997-01-01', '1998-12-31')

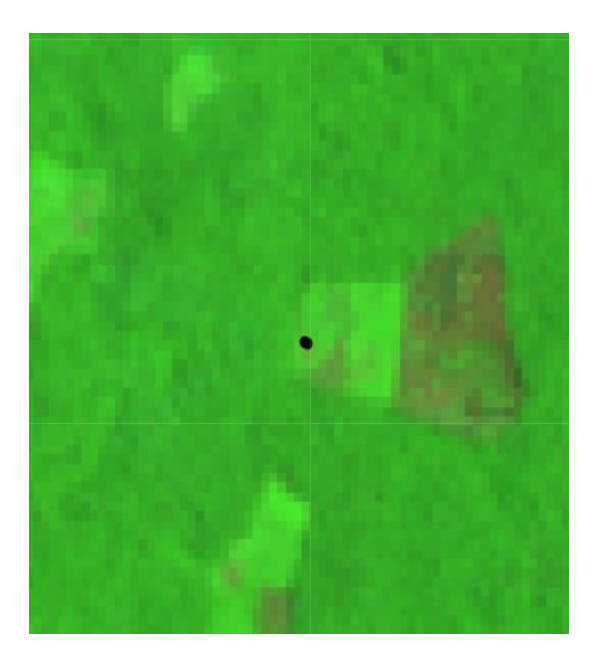

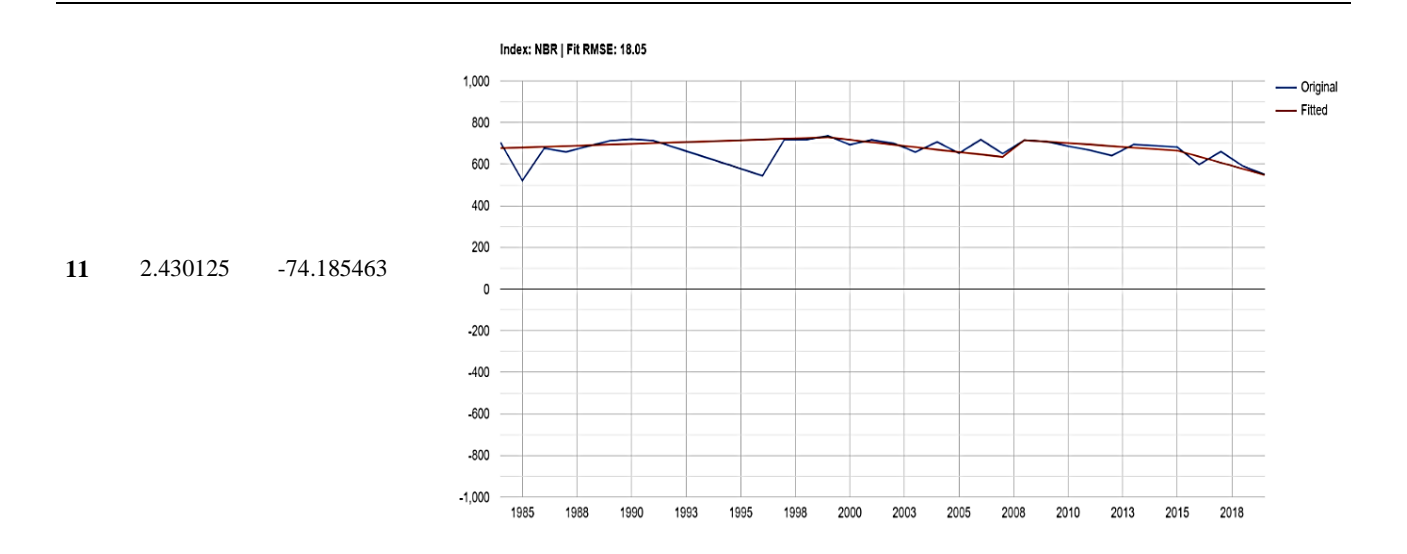

En este punto, no fue posible construir un compuesto sin nubes, debido a que la calidad de los pixeles es mínima y no cumple con los parámetros para dicho proceso, por lo que fue necesario ampliar el rango de tiempo para la composición. Aunque en la imagen no se notan cambios en el sitio, es evidente que la segmentación tiene un comportamiento poco usual

ee.ImageCollection('LANDSAT/LT05/C01/T1\_SR') .filterDate('2005-01-01', '2008-12-31')

ee.ImageCollection('LANDSAT/LT05/C01/T1\_SR') .filterDate('2000-01-01', '2009-12-31')

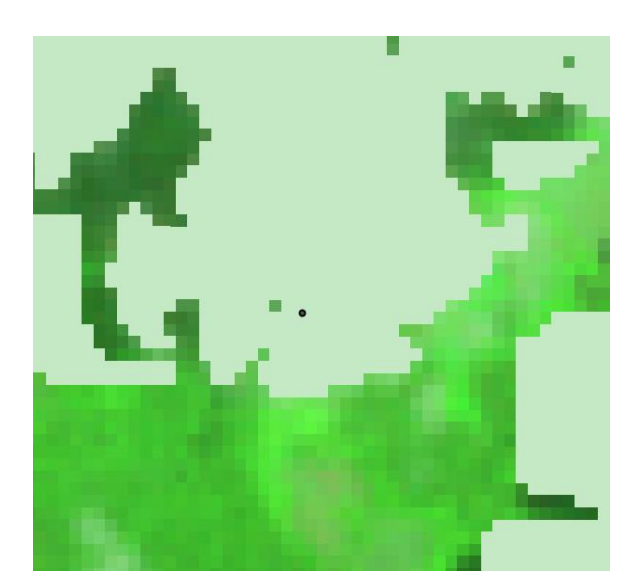

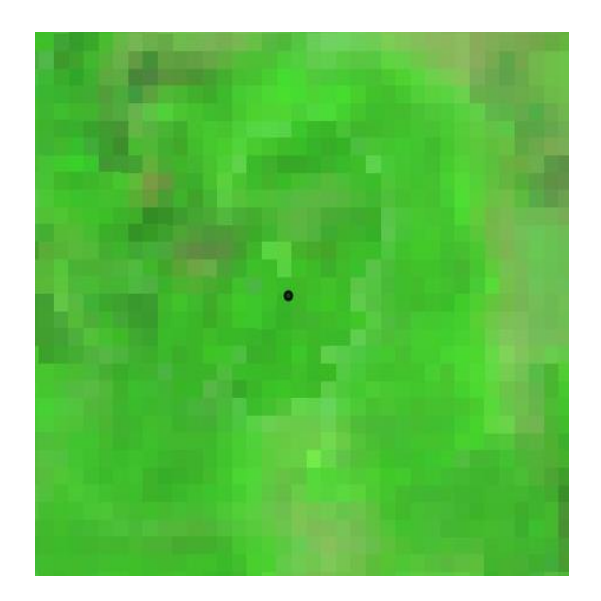

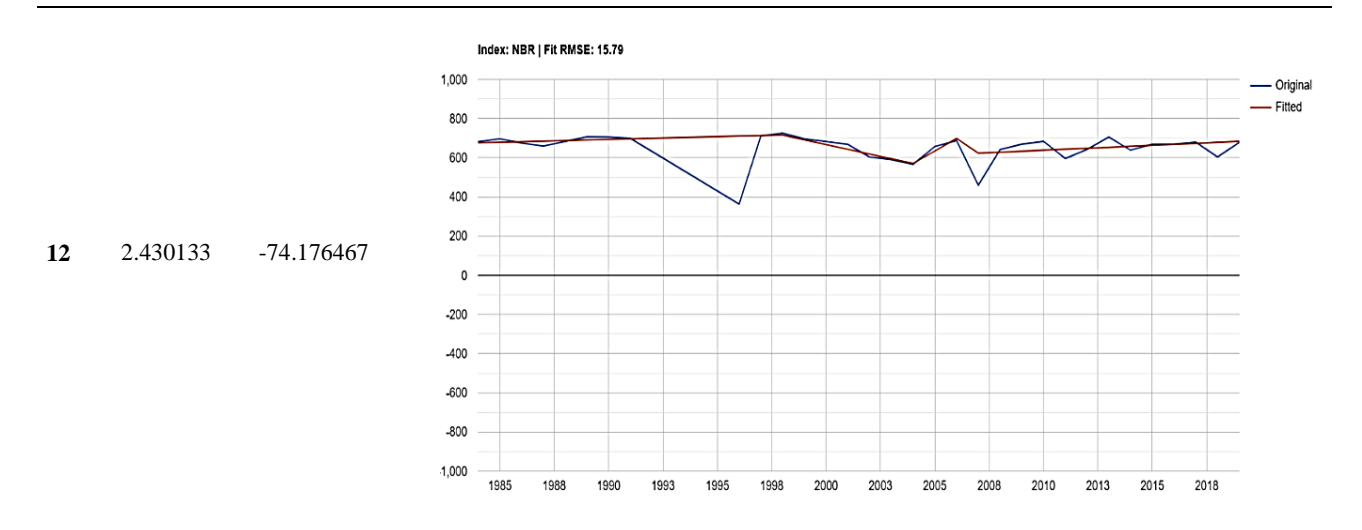

Para esta muestra, se identifica una variación del índice espectral en la segmentación original para el 1992. Sin embargo, no fue posible construir un compuesto sin nubes para ese periodo de tiempo, lo que infiere un efecto de las nubes en la segmentación. Posteriormente, se identifica un proceso de degradación entre 1998 y 2004, seguido de un aumento en el índice espectral que podría indicar uso por cultivos

ee.ImageCollection('LANDSAT/LT05/C01/T1\_SR') .filterDate('1990-01-01', '1997-12-31')

ee.ImageCollection('LANDSAT/LT05/C01/T1\_SR') .filterDate('1998-01-01', '2003-12-31')

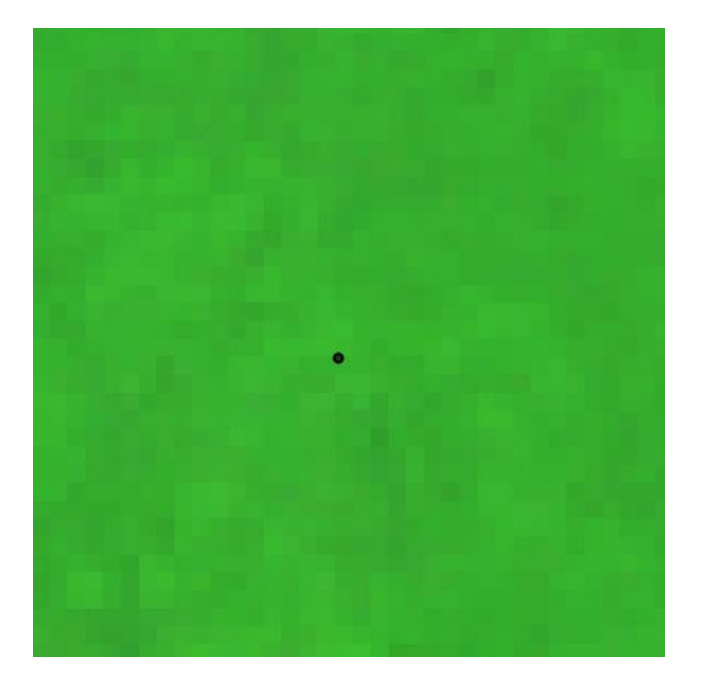

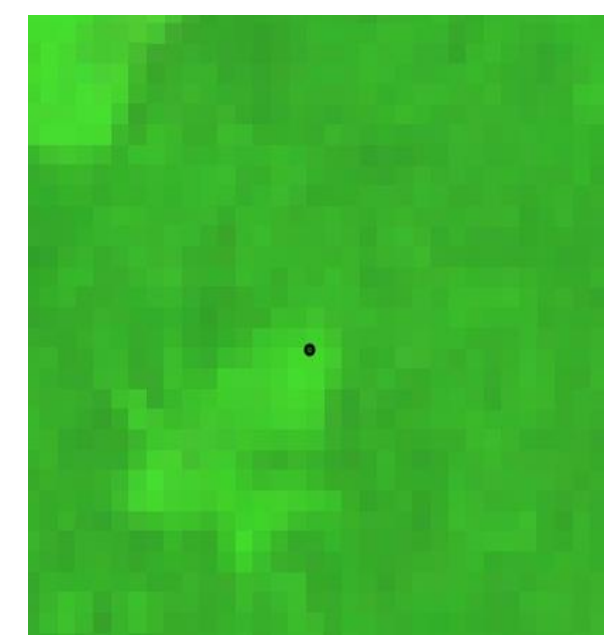

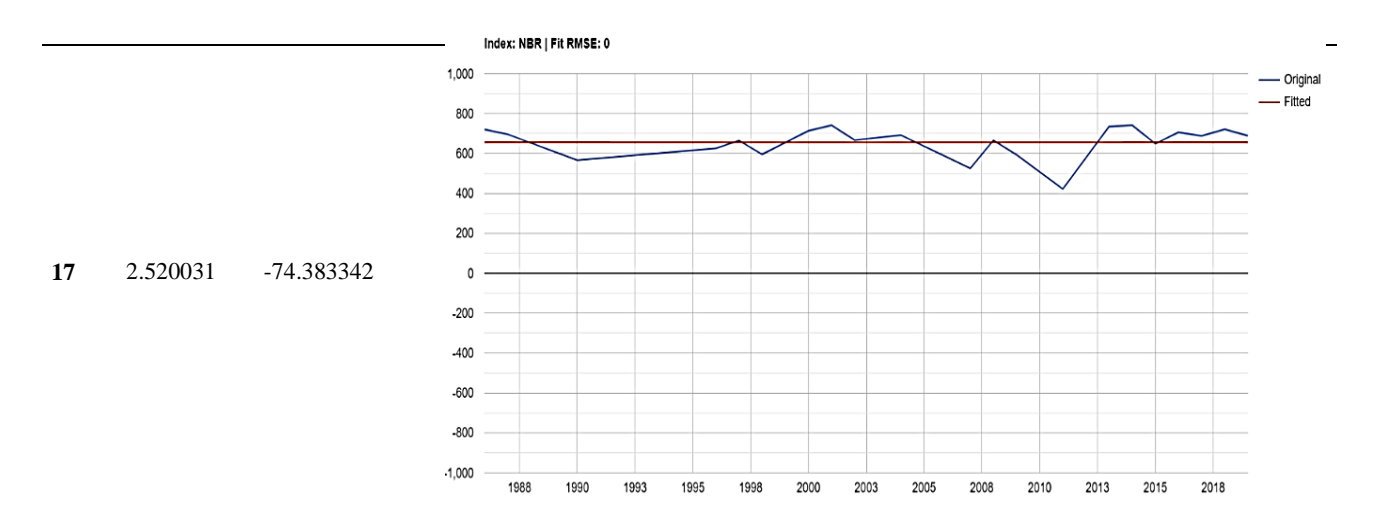

De acuerdo con la segmentación ajustada, este punto no ha sufrido variaciones que indiquen la pérdida de cobertura natral y, aunque en el sector se muestran fuertes procesos de cambio, el pixel de muestra no presenta mayores variaciones, posiblemente por localizarse en el área *buffer* de una corriente hídrica ozona de recarga

ee.ImageCollection('LANDSAT/LE07/C01/T1\_SR') .filterDate('2000-01-01', '2005-12-31')

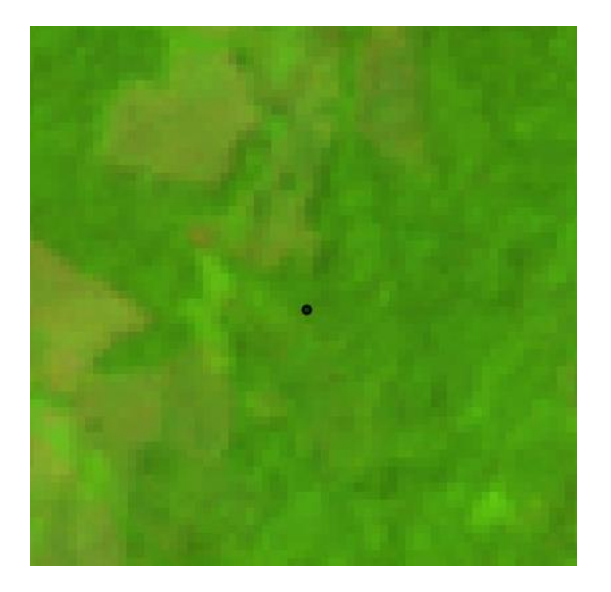

ee.ImageCollection('LANDSAT/LE07/C01/T1\_SR') .filterDate('2005-01-01', '2010-12-31')

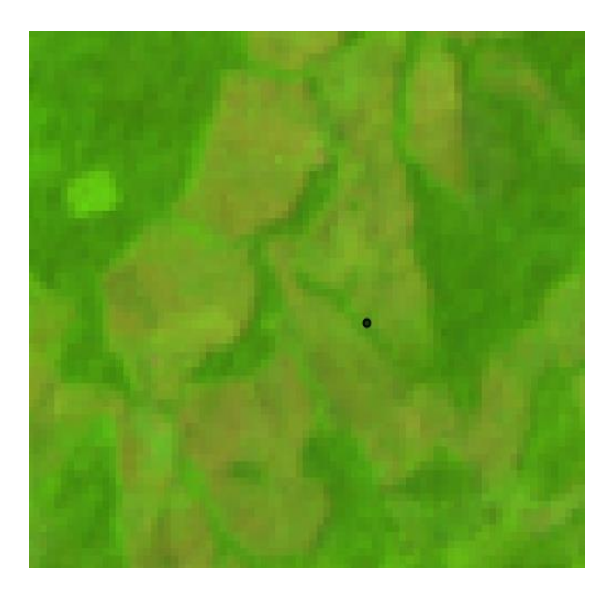

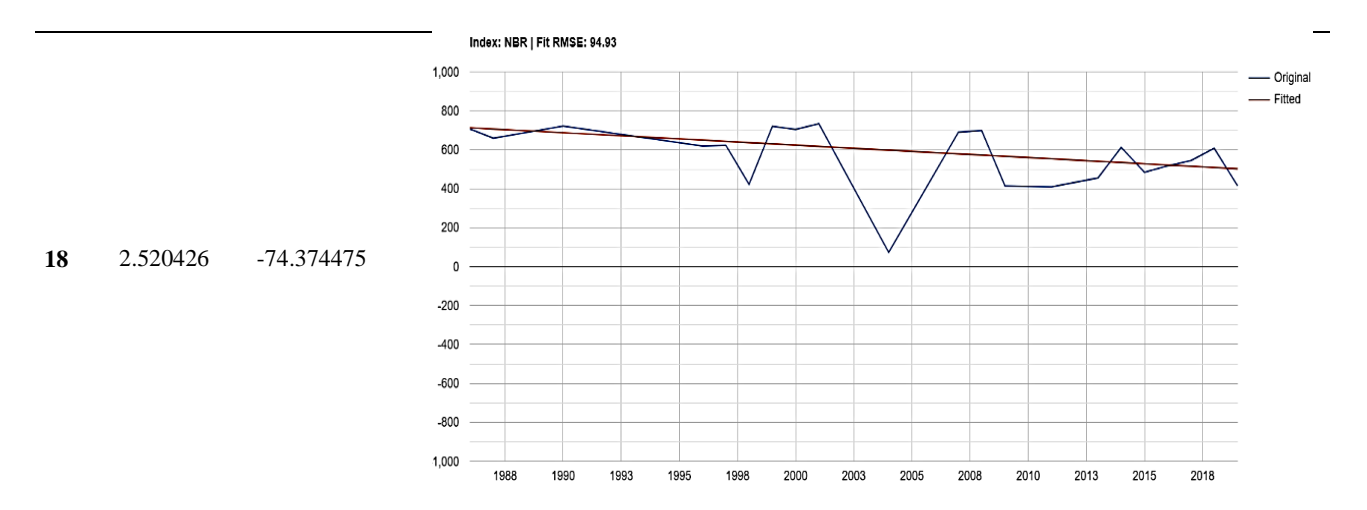

En el gráfico, se presenta un segmento único con una tendencia al decrecimiento lento en el tiempo. Empero, no demuestra cambios bruscos en la cobertura natural de bosque, mientras que en los compuestos de imágenes muestra una perturbación posterior a 2005, lo que indicaría una posible omisión por parte del algoritmo y se necesita una nueva calibración de parámetros.

ee.ImageCollection('LANDSAT/LE07/C01/T1\_SR') .filterDate('2000-01-01', '2005-12-31')

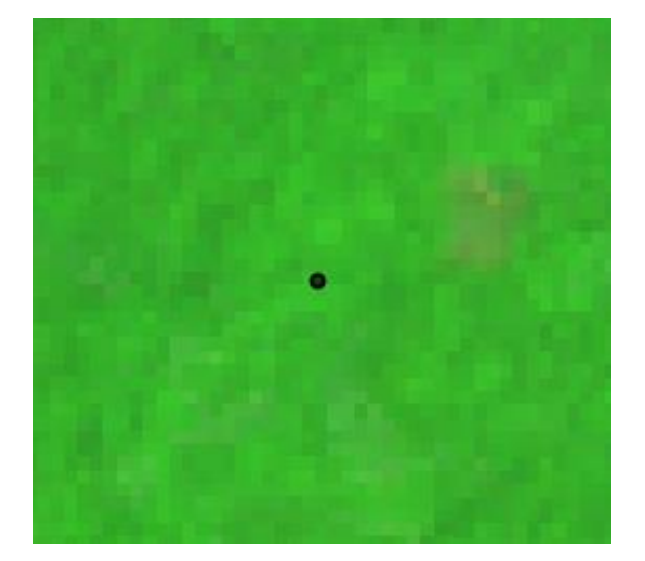

ee.ImageCollection('LANDSAT/LE07/C01/T1\_SR') .filterDate('2010-01-01', '2015-12-31')

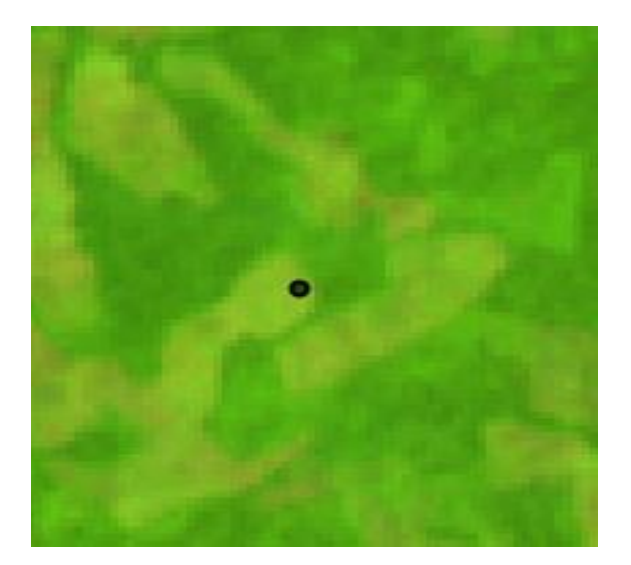

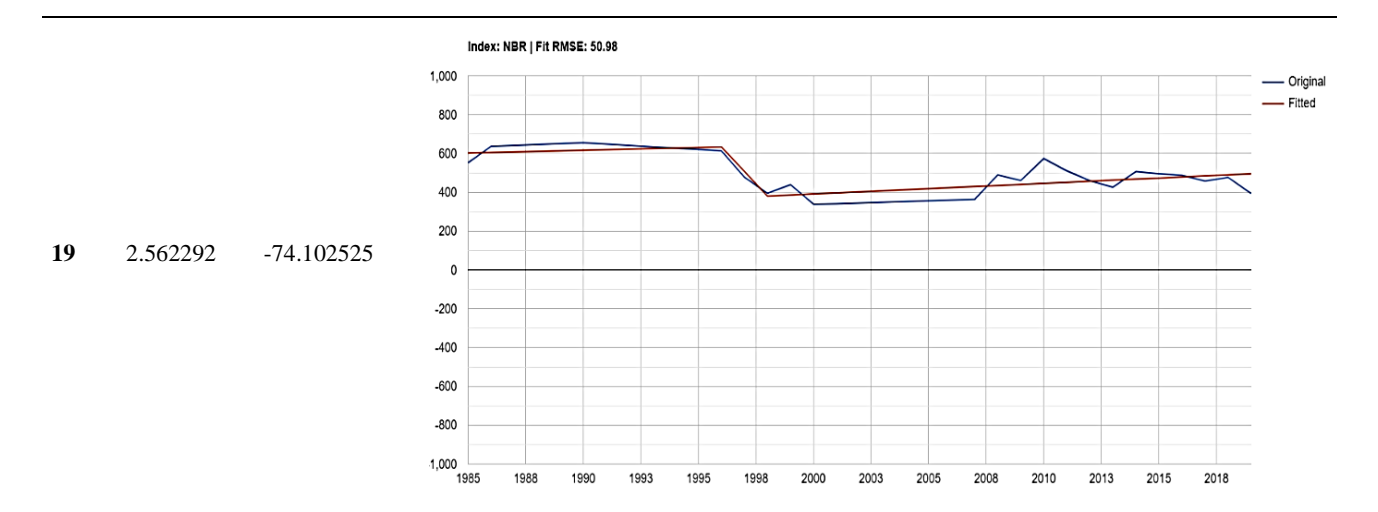

En esta muestra, de acuerdo con la trayectoria espectral, se presentan procesos de cambio evidentes entre 1995 y 1998, cuando luego de una constante estabilidad en el índice espectral, se muestra un cambio brusco en los valores de los niveles digitales de la muestra, lo que contrasta con lo observado en el compuesto de imágenes para la fecha

ee.ImageCollection('LANDSAT/LT05/C01/T1\_SR') .filterDate('1985-01-01', '1990-12-31')

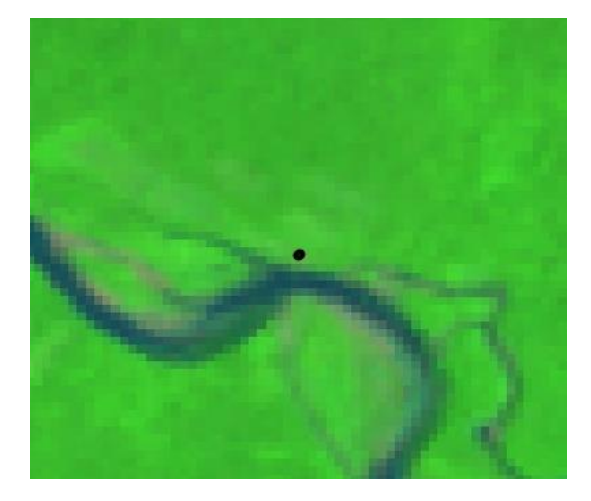

ee.ImageCollection('LANDSAT/LT05/C01/T1\_SR') .filterDate('1995-01-01', '1998-12-31')

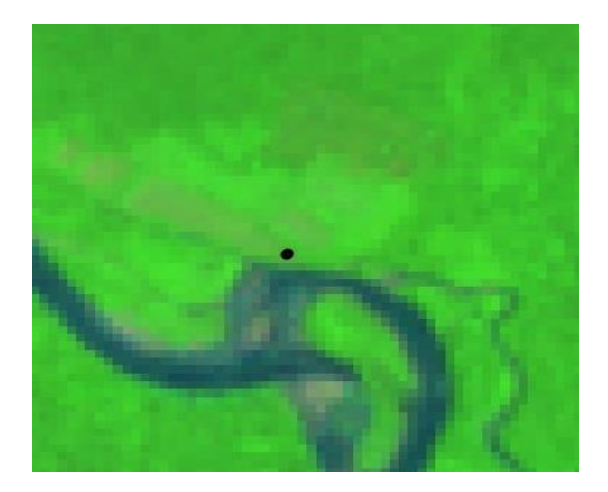

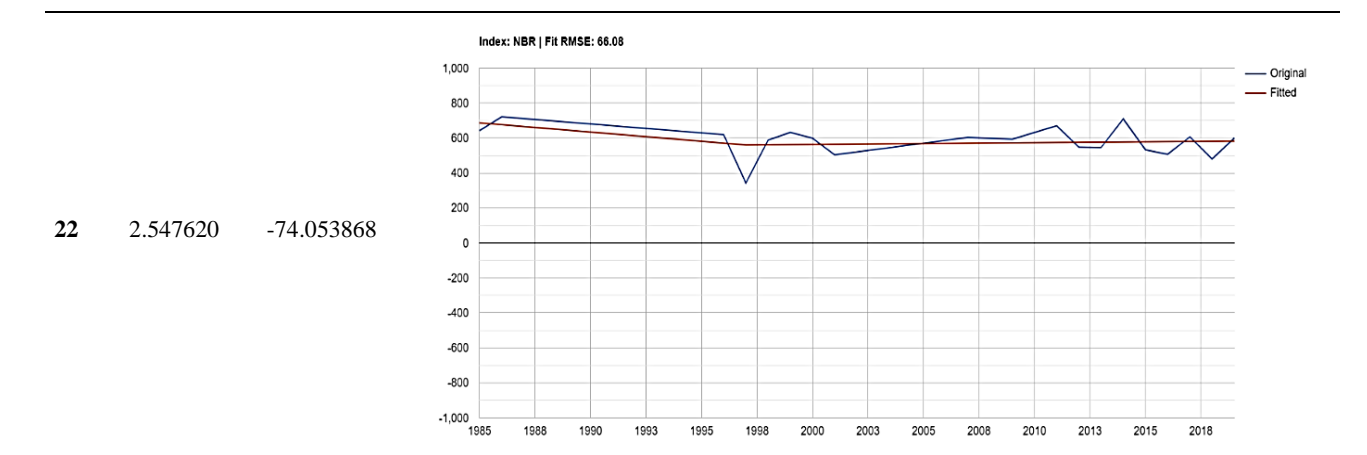

En este punto, la muestra presenta un comportamiento que significaría un proceso lento de degradación; sin embargo, el índice original muestra momentos de cambio entre 1995 y 1998, posiblemente por ser suelos arenosos de vegetación herbácea o arbustiva expuestos a cambios por dinámicas hídricas asociadas al río

ee.ImageCollection('LANDSAT/LT05/C01/T1\_SR') .filterDate('1990-01-01', '2010-12-31')

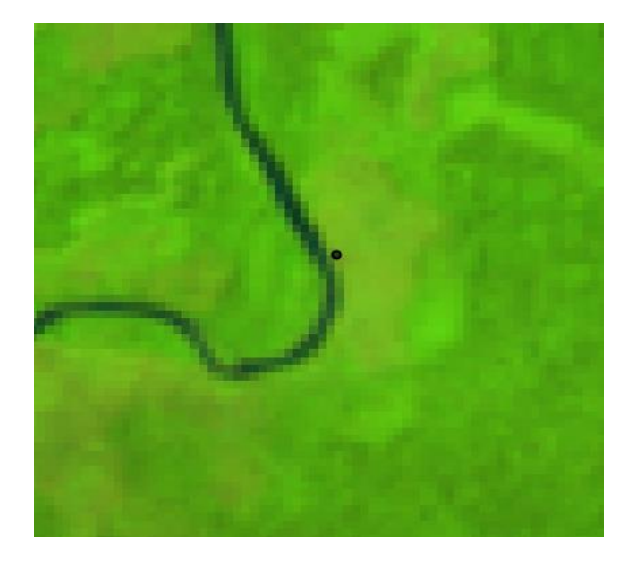

ee.ImageCollection('LANDSAT/LE07/C01/T1\_SR') .filterDate('2015-01-01', '2018-12-31')

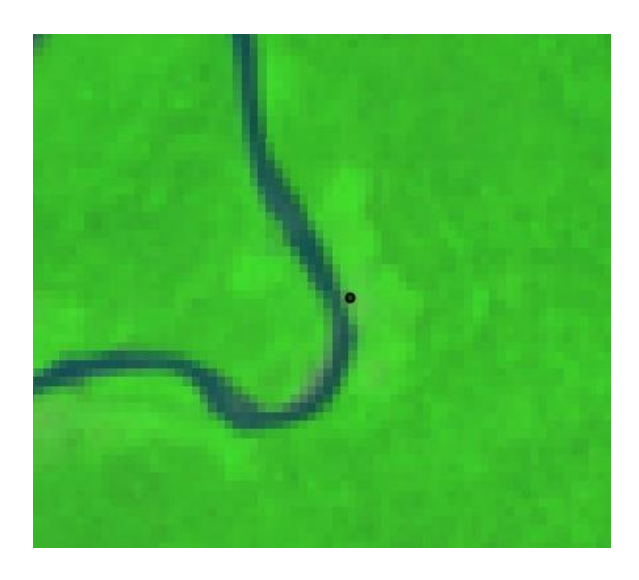

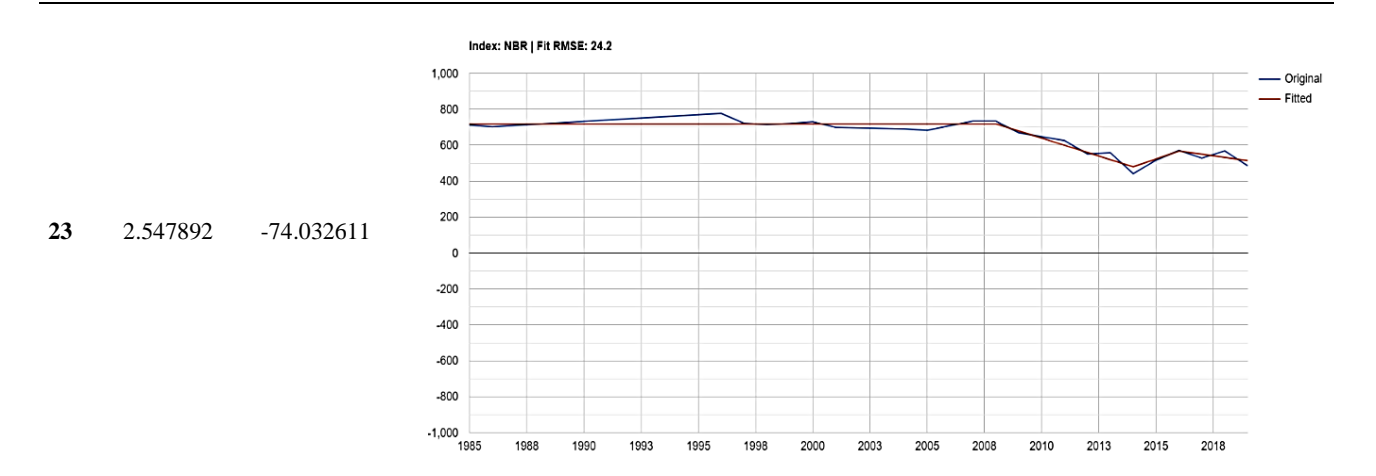

Esta muestra espectral presenta comportamiento similar a la segmentación anterior. Se evidencia un comportamiento estable del índice hasta 2008 y, posteriormente, un segmento que representa un proceso de transformación lento de degradación del suelo mediante la pérdida paulatina de cobertura vegetal

ee.ImageCollection('LANDSAT/LT05/C01/T1\_SR') .filterDate('1990-01-01', '2007-12-31')

ee.ImageCollection('LANDSAT/LE07/C01/T1\_SR') .filterDate('2008-01-01', '2013-12-31')

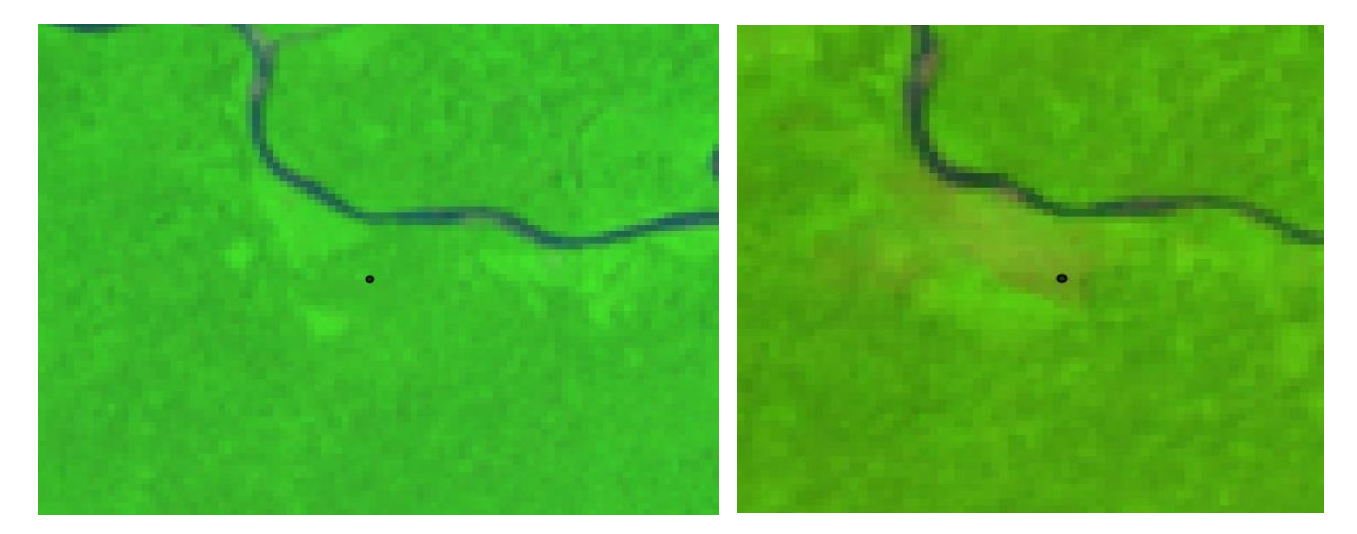

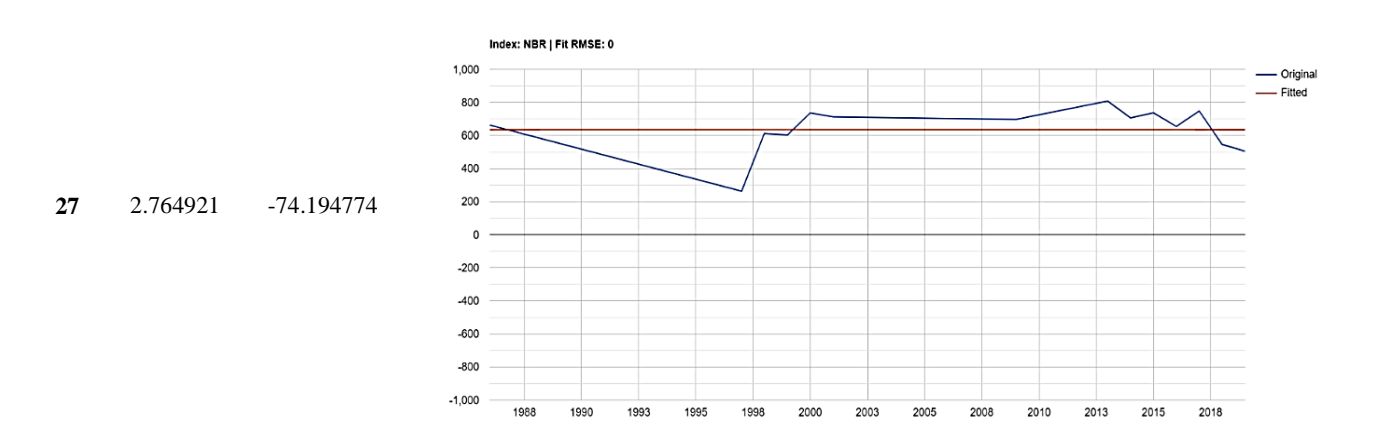

En este punto, se puede apreciar que, si bien la muestra se ubica en la frontera de cambio entre natural y transformado, el segmento ajustado no evidencia cambio, mientras que el segmento original muestra cambios que son evidentes en las imágenes de satélite.

ee.ImageCollection('LANDSAT/LT05/C01/T1\_SR') .filterDate('1990-01-01', '1995-12-31')

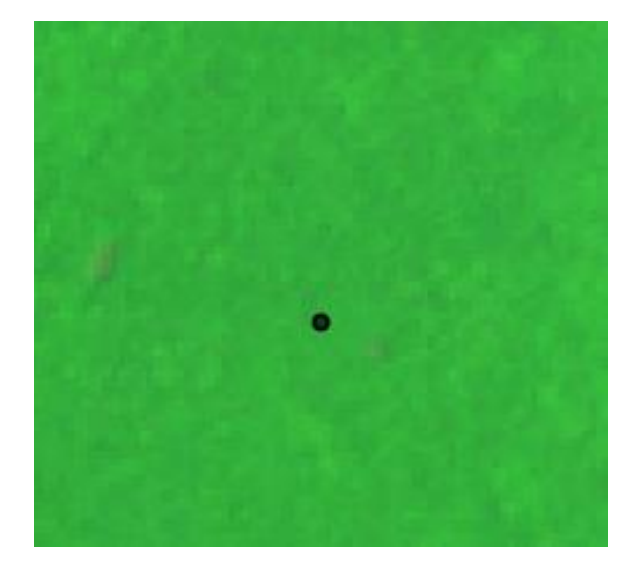

ee.ImageCollection('LANDSAT/LT05/C01/T1\_SR') .filterDate('1995-01-01', '1999-12-31')

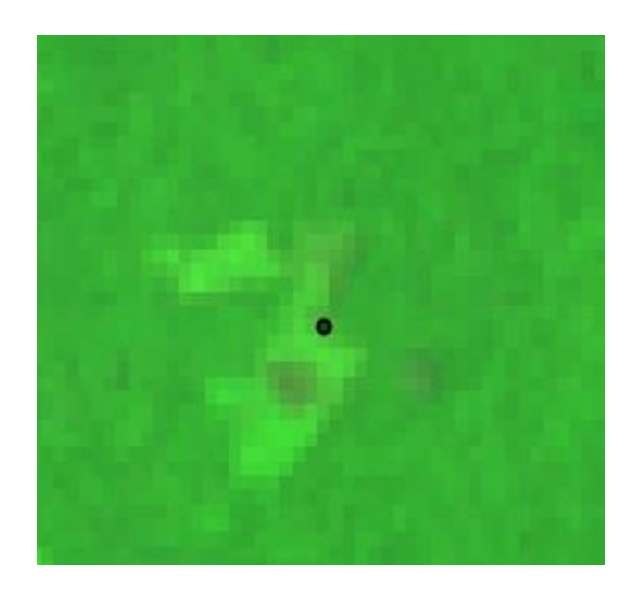

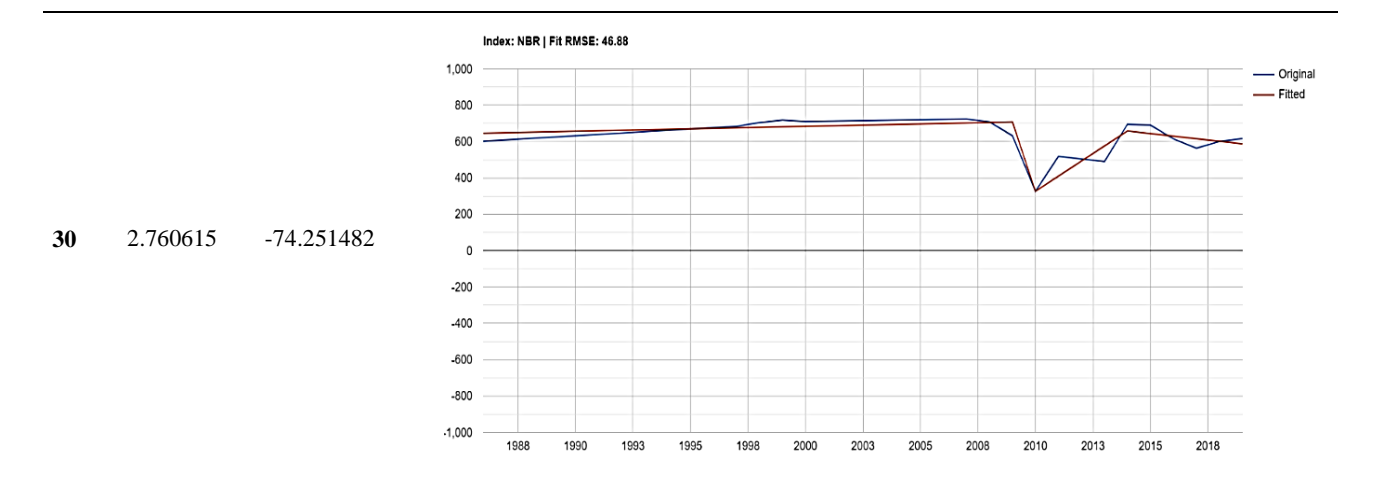

En el presente caso, la gráfica de segmentación presenta un evento de cambio en el año 2010; sin embargo, se identificó una perturbación en el compuesto del 2002, donde se puede apreciar una pérdida de vegetación que no fue detectada por el algoritmo. Este tipo de eventos permite identificar factores para la calibración de los parámetros.

ee.ImageCollection('LANDSAT/LE07/C01/T1\_SR') .filterDate('2002-01-01', '2002-12-31')

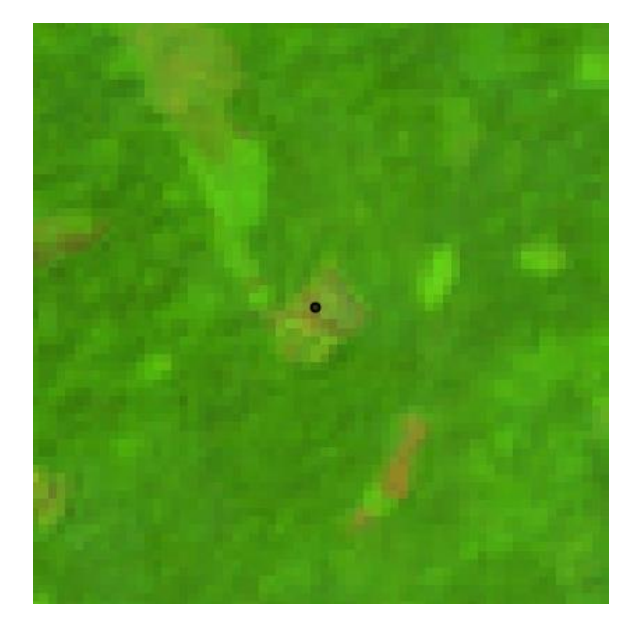

ee.ImageCollection('LANDSAT/LE07/C01/T1\_SR') .filterDate('2010-01-01', '2015-12-31')

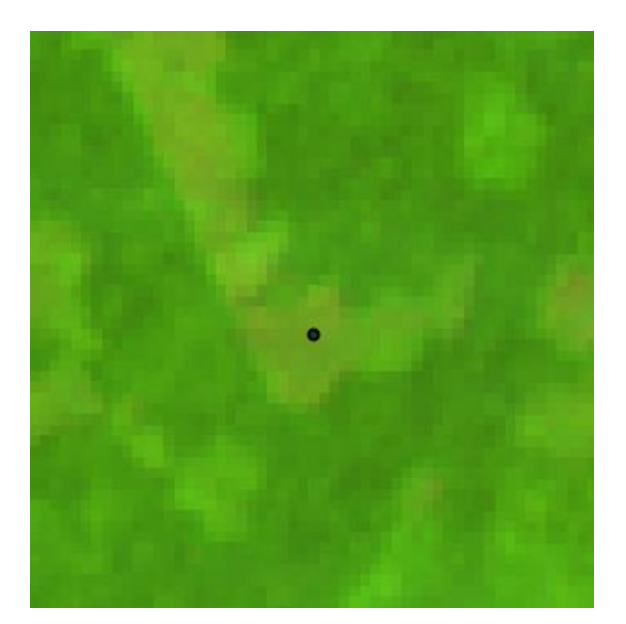

# **8.10 Mapas de cambio**

Para comprender la evolución de los procesos que han dado lugar a la transformación de las coberturas naturales, también es importante tener un contexto visual del área de estudio. Por esta razón, a continuación, se muestra la evolución del territorio a través de los mapas de cambio a escala 1:300.000.

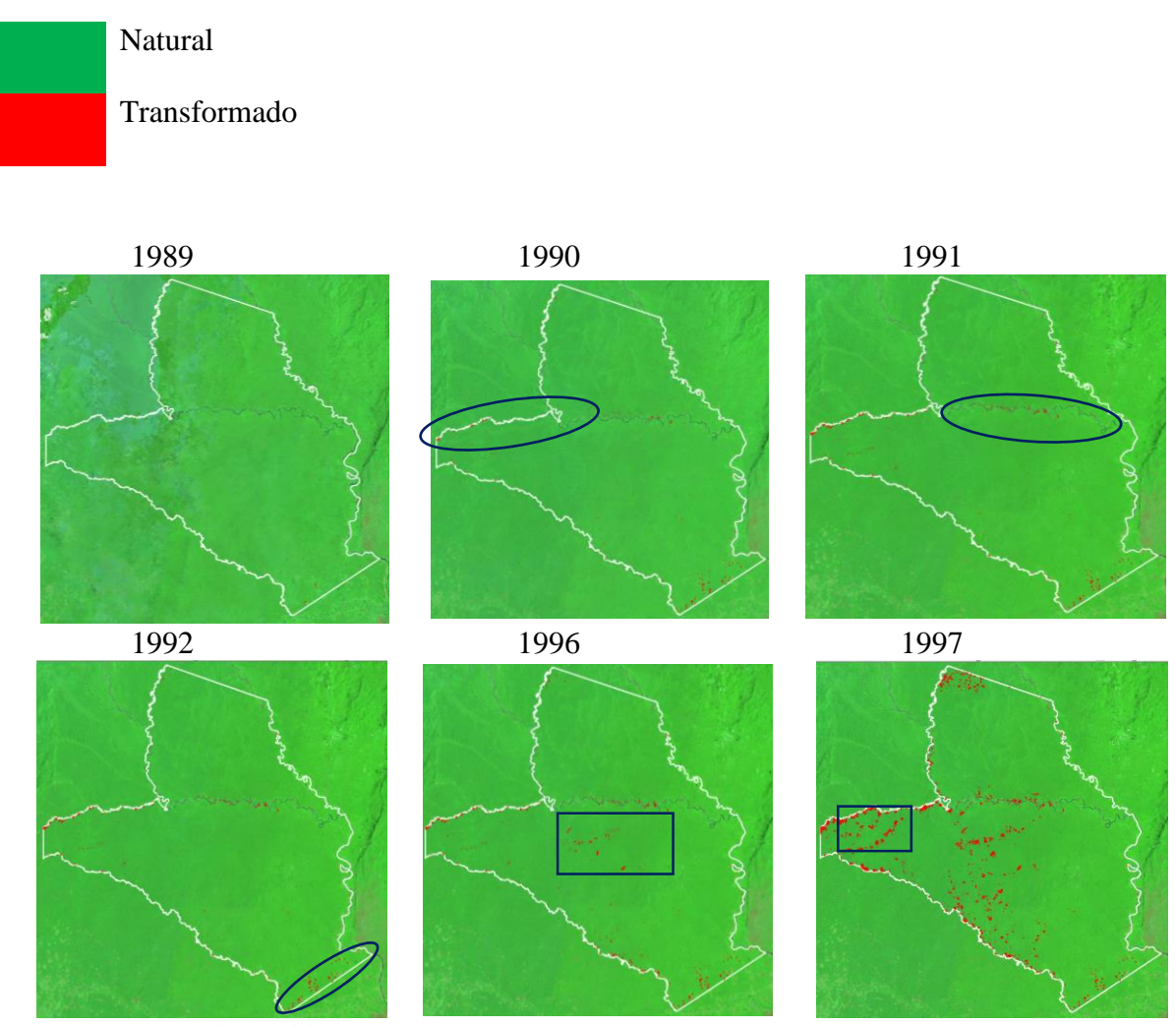

*Figura 13.* Mapas de cambio 1989 a 1997

Los resultados de la identificación de cambios muestran que, entre 1989 y 1991, las transformaciones que se presentaron en el parque se dieron sobre el cauce del río Guayabero (1990), el río Guaduas (1991) y parte sur (1992), en la línea recta del AP, en La Macarena. Para 1993, 1994 y 1995, no se detectaron cambios, posiblemente porque no se presentaron o porque la escasa disponibilidad de imágenes sin nubes para esa época dificultó la detección del cambio. No obstante, en 1996, se identificaron nuevas perturbaciones en la zona centro del parque; las cuales, para 1997, se manifestaron en mayor medida, presentando patrones espaciales que se relacionan con corrientes hídricas y el establecimiento de caminos. También, se evidenciaron procesos de cambio avanzando desde el municipio de Uribe.

En este sentido, se reconocen tres frentes de cambio, procesos que se "mueven" desde la Macarena por el sur; procesos de cambio que se "mueven" desde Uribe por el norte y procesos de cambio que se "mueven" desde de San Vicente del Caguán, en Caquetá.

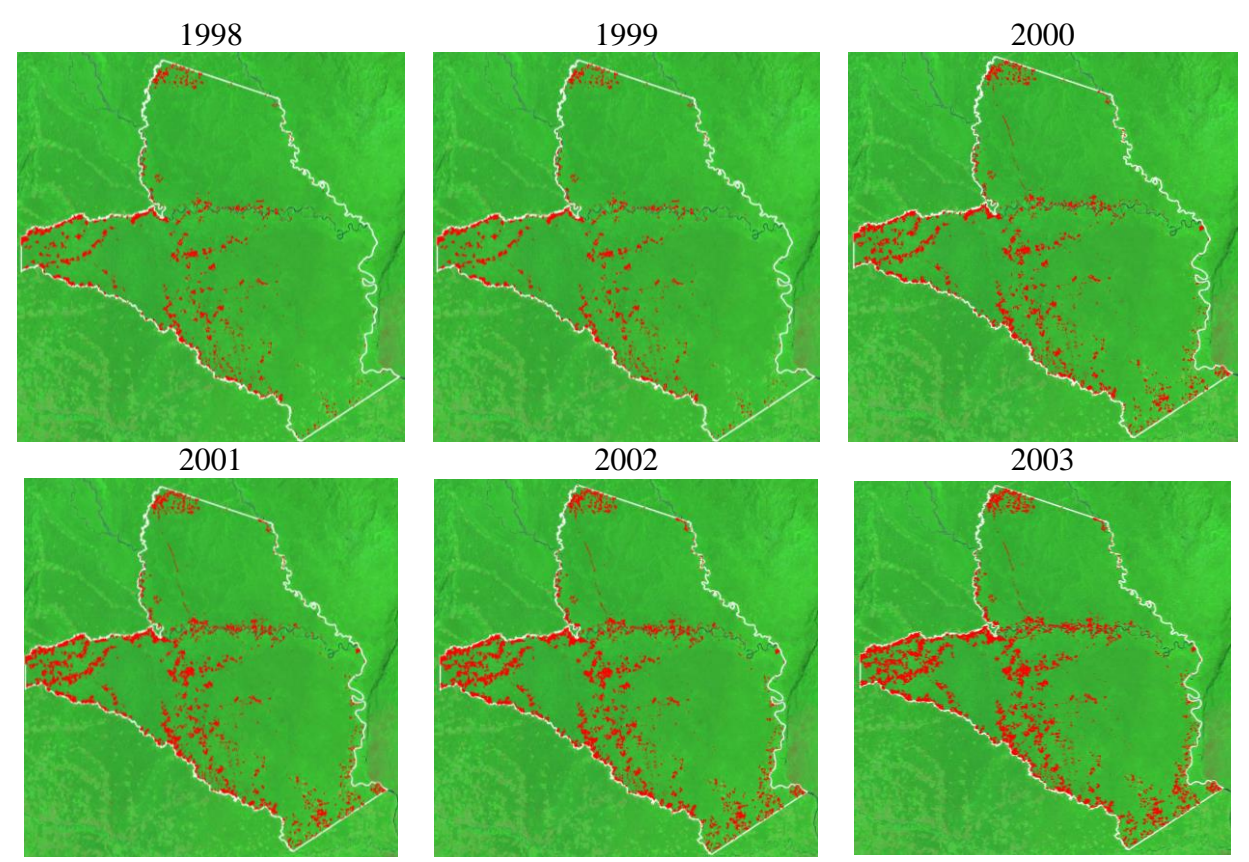

*Figura 14*. Mapas de cambio 1989 a 1997

Para el 1998, los procesos de cambio se intensificaron y las áreas transformadas se consolidaron como núcleos de ocupación; se reconocen patrones de fragmentación que dividen el AP en tres islas que no sufrieron mayores alteraciones, mientras que en las áreas transformadas aún se consolidaron pequeños poblados que dinamizaron los procesos de cambio de las coberturas naturales al movilizarse principalmente por ríos.

Para el 2000, se identificaron procesos de cambio que evidencian la aparición de una infraestructura vial y se identificó la construcción de la vía que ingresa por el norte hasta el río Guayabero. Históricamente, en estas áreas, han tenido presencia actores armados. En 1998, esta zona fue objeto de un proceso de despeje por parte de las fuerzas militares que buscaban negociar la paz con el grupo Fuerzas Armadas Revolucionarias de Colombia (FARC).

Los resultados preliminares de esta investigación, podrían indicar una relación entre las políticas y los procesos sociales que afectan los territorios, como fue el caso de la zona de despeje, donde se evidencian cambios de coberturas de un estado natural y conservado, a procesos de desarrollo territorial. Luego, para 2002, los grandes procesos de cambio de cobertura se estabilizaron y la dinámica de transformación disminuyó, pero el cambio no se detuvo.

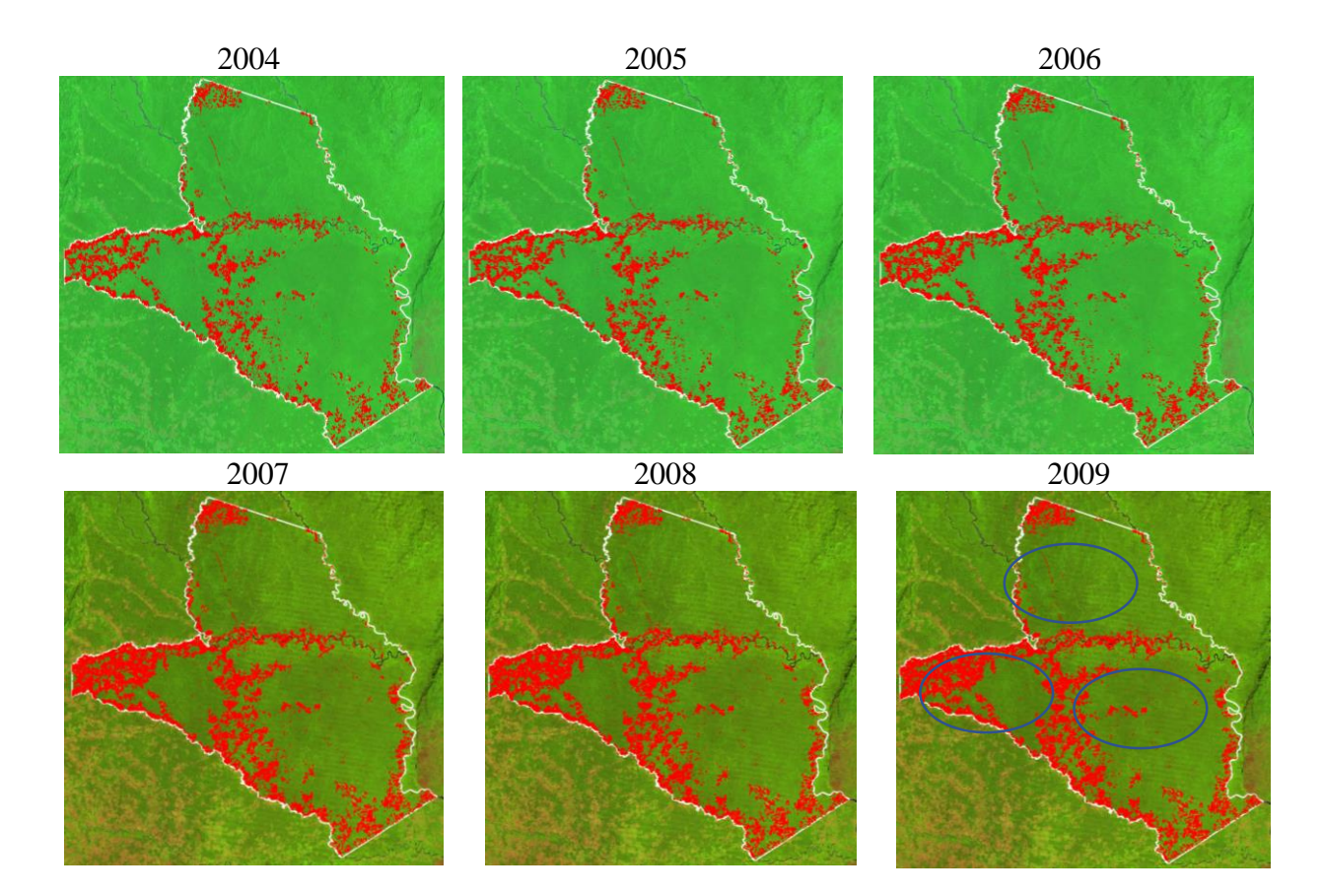

*Figura 15.* Mapas de cambio 2004 a 2009

Se conservaron tres núcleos de coberturas naturales en el AP (2009), separados entre sí por procesos de transformación consolidados en los que se han construido obras de infraestructura vial y asentamientos humanos al interior del AP.

En años posteriores, se aprecia la consolidación de procesos de cambio en la zona occidental del AP (2010) y las transformaciones sobre el cauce del río Guayabero, en la zona centro del parque. También se estabilizaron (2011) en el sector oriental del AP, sobre el cauce del río Guayabero, donde este cambió de dirección de sentido occidente-oriente a sentido norte-sur; cuando se encuentra con la Sierra de la Macarena, se presentan grandes transformaciones que pasan a ser cambios estables.

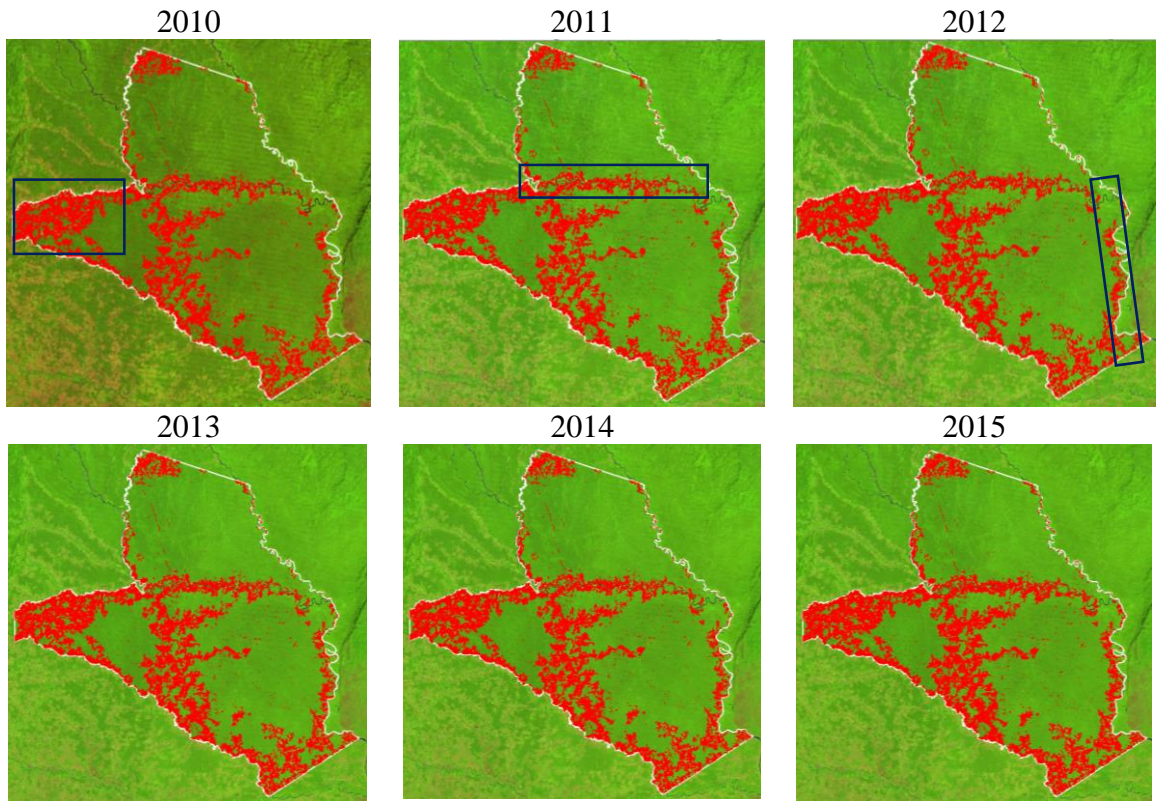

*Figura 16*. Mapas de cambio 2010 a 2015

Para 2013, los procesos de cambio sobre el cauce del río Caño Perdido se evidenciaron como zonas de penetración hacia el AP y las imágenes de satélite muestran que la red vial continuó ampliándose.

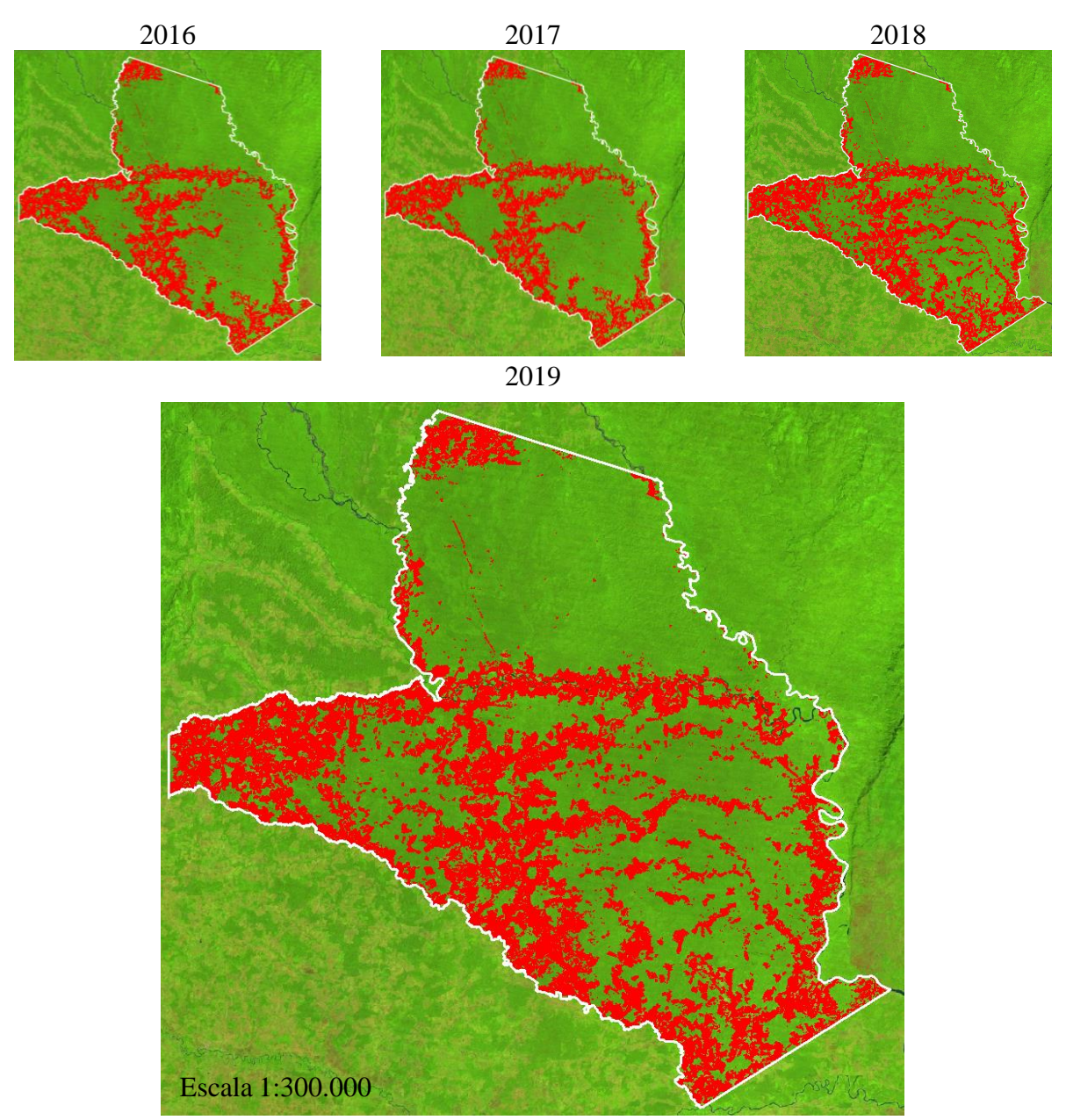

*Figura 17.* Mapas de cambio 2016 a 2019

Para 2016 y 2017, se pueden identificar algunas transformaciones, pero no a la velocidad de los cambios anteriores; mientras que, para 2018, son evidentes las alteraciones en las coberturas naturales mediante una rápida transformación del territorio. También, se puede apreciar cómo las áreas naturales que antes presentaban estabilidad, en 2018 presentaban fuertes procesos de cambio dentro del polígono.
Para el 2019 e puede apreciar cómo buena parte de las coberturas naturales del AP presenta cambios importantes y aquellas zonas que no sufrían dinámicas de deforestación presentaron procesos fuertes de fragmentación.

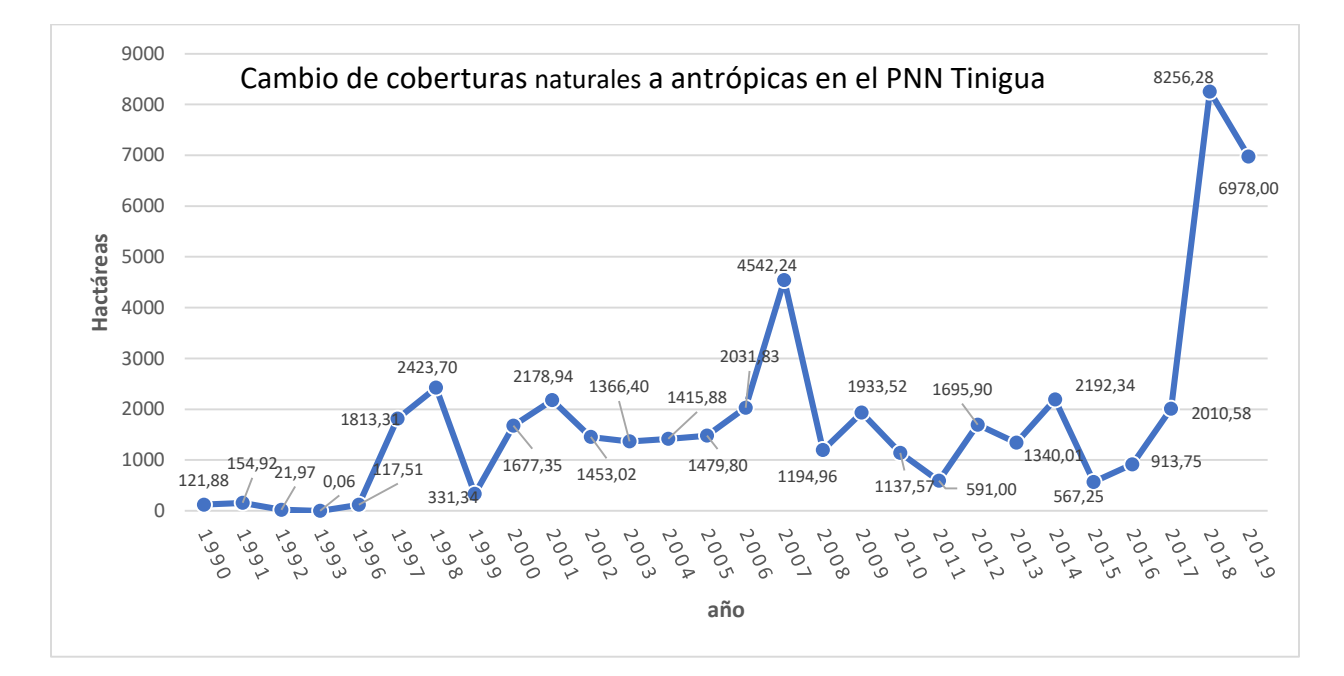

Al cuantificar las estadísticas de cambio se obtuvo el siguiente grafico

En él se pueden observar tres picos con pérdidas superiores a 2400 hectáreas por año y como estos se duplican casi cada dos años, y puede ser objetivo de investigaciones futuras las relaciones que estos cambios pueden tener con fenómenos de cambio climático u otras variables de carácter antrópico.

## **9 Discusión de resultados**

La aplicación de técnicas de teledetección está generalmente orientada a conocer los cambios de un espacio geográfico al comparar dos imágenes en el tiempo, una del antes y otra del después (Coppin et al., 2004). No obstante, contar con imágenes históricas de sensoramiento periódico regular, con la calidad y el nivel de preprocesamiento de los datos del programa LandSat (Kennedy et al., 2010), permiten establecer patrones de cambio, de modo que se pude determinar con mayor precisión en el tiempo cuándo sucedió; cuanto más corto es el rango de tiempo tomado como unidad de análisis, mejor se puede identificar esos patrones de transformación del territorio.

El uso del algoritmo de segmentación LTdr para la identificación de cambios de los pixeles en el tiempo y la representación por medio de segmentos para un área de interés permite conocer los disturbios que allí tuvieron lugar y su comportamiento en el tiempo (Kennedy et al., 2018), pero la capacidad de identificar esos eventos de cambio depende de la calibración de parámetros, sobre los cuales es necesario desarrollar un nivel de entendimiento que permita sacar el mayor provecho de la herramienta mediante ejercicios de prueba y error.

La interpretación visual de las imágenes ópticas posibilita identificar y cartografiar las perturbaciones de las coberturas de la tierra (López et al., 2005); empero, cuando el trabajo se realiza en áreas extensas y con muchas imágenes, llevar a cabo la interpretación visual puede demandar grandes cantidades de tiempo, sobre todo si se consideran todas las etapas de procesamiento. A partir de lo anterior, el LTdr ofrece una serie de herramientas de parametrización que permiten aprovechar al máximo las series de tiempo de LandSat, dedicando mayor peso en términos de tiempo al análisis de los resultados que al proceso de estandarización y preprocesamiento de los insumos (Kennedy et al., 2010).

Finalmente, el análisis de los mapas de cambio permite visualizar la pérdida de la cobertura natural y la persistencia del cambio mediante uso, facilitando la identificación visual de los patrones de ocupación que han sido determinantes en la apropiación del territorio (Coppin et al., 2004), pero a la vez, posibilita determinar aspectos relacionados con la recuperación de los disturbios y la estabilidad de las presiones.

Resulta interesante para futuras investigaciones la revisión histórica de los procesos políticos como el área de despeje, la desmovilización de las AUC y recientemente la desmovilización de las FARC.

## <span id="page-75-0"></span>**10 [Conclusiones](#page-75-0)**

El análisis de la segmentación temporal espectral que ofrece LTdr permite identificar los cambios en la cobertura de bosque, aportando información importante sobre el año de ocurrencia del evento y su comportamiento en una línea de tiempo, lo que permitió ir más allá de los análisis limitados por la disponibilidad de los insumos oficiales de interpretación de coberturas entre 2000 y 2012 y aunque no fue uno de los objetivos ejercicio, puede ser interesante llegar a cuantificar anualmente las pérdidas, para lo que se hace necesario recurrir a otras técnicas complementarias que serían temas de estudios posteriores.

Los insumos de los sensores LandSat 1 al 5 deben ser procesados para hacerlos comparables con insumos recientes de mejores atributos de resolución (LandSat 7 y OLI); esto se desarrolla de manera interna en el algoritmo, lo que no permite conocer el modo en el que se realizan los procesos y por lo tanto tampoco permite su ajuste, por esta razón, plantear metodologías como la subdivisión por lotes que no es más que dividir los datos en contenedores de tal forma que su tamaño sea una fracción del total de los datos, o procesar los datos por tipos de sensores para integrar la información al final, esto puede mejorar los resultados de procesamiento para futuras investigaciones.

Por su parte, la discriminación periódica de los cambios en el área de interés permite distinguir años en los que estos sucedieron y establecer una relación con las posibles causas de dichos procesos.

Por otro lado, los resultados permiten establecer la relación entre los drenajes como vías de acceso y los procesos de deforestación, debido a que, al identificar los parches de cambio ocurridos en el área de interés, más del 90 % se encontraron a menos de 500 metros de una corriente hídrica.

En conclusión, los patrones de cambio indican que los procesos de ocupación del AP iniciaron por las corrientes hídricas como líneas de penetración para, posteriormente, desarrollar vías de comunicación que consolidaron la ocupación del territorio, esto causó una fragmentación de los ecosistemas y una rápida dinámica de cambio que identifica los años 1998, 2001, 2007 y 2018 como los años de mayor transformación del área protegida.

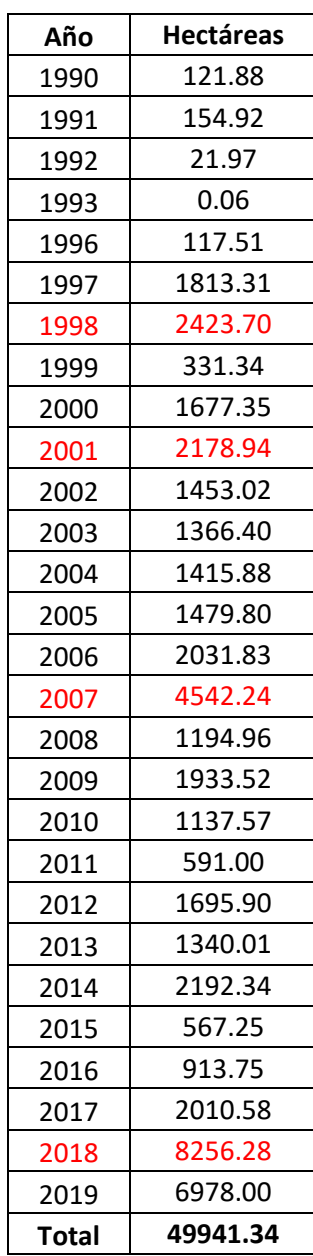

## **11 Bibliografía**

- Acolita. (2019). *Lista de índices espectrales en Sentinel 2 y Landsat*. https://acolita.com/lista-deindices-espectrales-en-sentinel-2-y-landsat/
- Armenteras, D., & Rodríguez, N. (2014). Dinámicas y causas de deforestación en bosques de Latino América: una revisión desde 1990. *Colombia Forestal, 17(2)*, 233. DOI: http://www.scielo.org.co/pdf/cofo/v17n2/v17n2a08.pdf.

Asamblea Nacional Constituyente. (1991). *Constitución Política de Colombia.* Legis.

- Coppin, P., Jonckheere, I., Nackaerts, K., Muys, B., & Lambin, E. (2004). Review article digital change detection methods in ecosystem monitoring: a review. *International Journal of Remote Sensing, 25(9)*, 1565-1596. DOI: https://doi.org/10.1080/0143116031000101675.
- Corporación Autónoma Regional del Magdalena. (s.f.). *Áreas protegidas*. https://www.corpamag.gov.co/index.php/es/informacion-ambiental/areasprotegidas#:~:text=La%20UICN%20en%20su%20documento,para%20conseguir%20la %20conservaci%C3%B3n%20a
- Departamento Administrativo de la Función Pública. (2011). *Ministerio de Ambiente, Vivienda y Desarrollo Sostenible.*

https://www.minambiente.gov.co/images/normativa/decretos/2011/dec\_3572\_2011.pdf

Dudley, N. (2008). *Directrices para la aplicación de las categorías de gestión de áreas protegidas.* Servicio de publicaciones de UICN.

Flórez-Yepes, Gloria Yaneth, Betancur-Pérez, Jhon Fredy, Monterroso-Tobar, Mario Fernando, & Londoño-Bonilla, Jhon Makario. (2018). Temporary wetland evolution in the upper Chinchiná river basin and its relationship with ecosystem dynamics. DYNA, 85(207), 351-359. https://doi.org/10.15446/dyna.v85n207.69963

Acevedo Ortiz Dayro Alberto, Flórez Yepes Gloria Yaneth. Estudio De Los Instrumentos Normativos De Ordenamiento Ambiental Del Municipio De Turbo (Antioquia), En El Marco De Las Políticas De Ordenamiento Ambiental De Colombia. Luna Azul [Internet]. 2016 June [cited 2021 May 26] ; ( 42 ): 167-184. https://doi.org/10.17151/luaz.2016.42.11.

- Foga, S., Scaramuzza, P., Guo, S., Zhu, Z., Dilley Jr, R., Beckmann, T., y otros. (2017). Cloud detection algorithm comparison and validation for operational Landsat data products. *Remote Sensing of Environment, 194*, 379-390. DOI: https://doi.org/10.1016/j.rse.2017.03.026.
- Google. (2018). *Home*. https://earthengine.google.com/

Google lnc. (2017). *Guía del director de TI para el desarrollo de aplicaciones abiertas.* Google.

- Hansen, M. C. (2013). High-resolution global maps of 21st-century forest cover change. *Science*, 342(6160), 850-853.
- Instituto Danés de Derechos Humanos. (s.f.). *La guía de los derechos humanos a los ODS.* https://sdg.humanrights.dk/es/printpdf/targets2?target=15.7
- Instituto de Hidrología, Meteorología y Estudios Ambientales [IDEAM]. (2018). *Sistema de monitoreo de bosques y carbono.* http://smbyc.ideam.gov.co/MonitoreoBC-WEB/reg/indexLogOn.jsp
- Kennedy, R., Yang, Z., & Cohen, W. (2010). Detecting trends in forest disturbance and recovery using yearly Landsat time series: 1. LandTrendr-Temporal segmentation algorithms.
- Kennedy, R., Yang, Z., Gorelick, N., Braaten, J., Cavalcante, L., Cohen, W., y otros. (2018). Implementation of the LandTrendr algorithm on Google Earth Engine. *Remote Sensing, 10(5)*, 691. DOI: https://doi.org/10.3390/rs10050691.
- López, A., Escolano, C., Solé, C., Antón, M., Llovería, R., & Campos, Á. (2005). El potencial de Google Earth aplicado al análisis espacial en geografía. *Innovación en la enseñanza de la geografía ante los desafíos sociales y territoriales*, 179-194. DOI: https://ifc.dpz.es/recursos/publicaciones/33/36/10arranzetal.pdf.
- Organización de las Naciones Unidas. (2018). *Convenio sobre la diversidad biológica*. https://www.cbd.int/undb/media/factsheets/undb-factsheets-es-web.pdf
- Parques Nacionales Naturales de Colombia. (2018). *Plan de manejo Parque Nacional Natural Tinigua.* PNN.
- Parques Nacionales Naturales de Colombia. (2019). *Sistema de Parques Nacionales Naturales*. http://www.parquesnacionales.gov.co/portal/es/sistema-de-parques-nacionales-naturales/
- Rojas, Y. (2014). La historia de las áreas protegidas en Colombia, sus firmas de gobierno y las alternativas para la gobernanza. *Sociedad y Economía, 27*, 155-176. DOI: http://www.scielo.org.co/pdf/soec/n27/n27a07.pdf.
- Ruiz, L. (2017). *Métodos de detección de cambios en teledetección.* https://riunet.upv.es/bitstream/handle/10251/83139/Ruiz%20- %20M%c3%a9todos%20de%20detecci%c3%b3n%20de%20cambios%20en%20teledete cci%c3%b3n.pdf?sequence=1&isAllowed=y
- Unión Internacional para la Conservación de la Naturaleza. (2015). *Unión Internacional para la Conservación de la Naturaleza*. https://www.iucn.org/es/regiones/am%C3%A9rica-delsur/nuestro-trabajo/%C3%A1reas-protegidas/categor%C3%ADas-de-manejo-de- %C3%A1reas-protegidas-de-uicn

Servicio Geológico de Estados Unidos [USGS]. (s.f.). *Landsat missions*. www.usgs.gov/landsat

Wulder, M., White, J., Goward, S., Masek, J., Irons, J., & Herold, M. (2008). Landsat continuity: issues and opportunities for land cover monitoring. *Remote Sensing of Environment, 112*, 955−969.